# UNIVERSIDADE DE BRASÍLIA FACULDADE DE TECNOLOGIA DEPARTAMENTO DE ENGENHARIA MECÂNICA

### ESTAMPAGEM INCREMENTAL UTILIZADA PARA PROTOTIPAGEM DE PEÇAS DE AÇO ABNT 1008 E ABNT 304

Pablo Josué da Silva

ORIENTADOR: Dr. COSME ROBERTO MOREIRA DA SILVA

DISSERTAÇÃO DE MESTRADO EM CIÊCIAS MECÂNICAS

PUBLICAÇÃO: ENM.DM – 164A/11 Brasília/DF: OUTUBRO DE 2011

# UNIVERSIDADE DE BRASÍLIA FACULDADE DE TECNOLOGIA DEPARTAMENTO DE ENGENHARIA MECÂNICA

### ESTAMPAGEM INCREMENTAL UTILIZADA PARA PROTOTIPAGEM DE PEÇAS DE AÇO ABNT 1008 E ABNT 304

### PABLO JOSUÉ DA SILVA

DISSERTAÇÃO SUBMETIDA AO DEPARTAMENTO DE ENGENHARIA MECÂNICA DA FACULDADE DE TECNOLOGIA DA UNIVERSIDADE DE BRASÍLIA COMO PARTE DOS REQUISITOS NECESSÁRIOS PARA A OBTENÇÃO DO GRAU DE MESTRE EM CIÊNCIAS MECÂNICAS

APROVADO POR:

Prof. Dr. Cosme Roberto Moreira da Silva - (Orientador) Faculdade de Tecnologia - UnB

Prof. Dr. Lírio Schaeffer - (Examinador externo) Centro de Tecnologia - UFRGS Laboratório de Transformação Mecânica - (LdTM)

Prof.ª Dra. Palloma Vieira Muterlle – (Examinador interno) Faculdade de Tecnologia - UnB

BRASÍLIA/DF 21 DE OUTUBRO DE 2011

#### FICHA CATALOGRÁFICA

SILVA, PABLO JOSUÉ

Estampagem incremental utilizada para prototipagem de peças de aço ABNT 1008 e ABNT 304. (Distrito Federal) 2011.

xviii, 129p., 210 x 297 mm (ENM/FT/UnB), Mestre, Ciências Mecânicas, 2011) Dissertação de Mestrado - Universidade de Brasília. Faculdade de Tecnologia Departamento de Engenharia Mecânica.

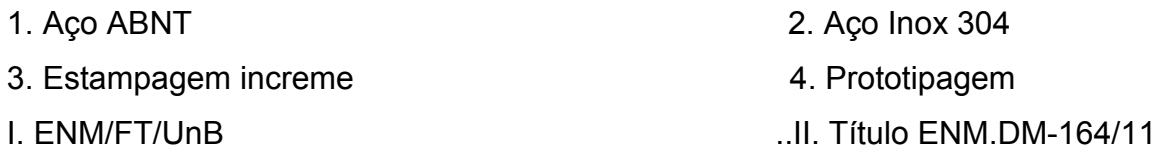

#### REFERÊCIA BIBLIOGRÁFICA

SILVA, P. J. (2011). Estampagem incremental utilizada para prototipagem de peças de aço ABNT 1008 e ABNT 304. Dissertação de Mestrado em Ciências Mecânicas, Publicação ENM.DM – 164A/11. Departamento de Engenharia Mecânica, Universidade de Brasília, Brasília, DF.

#### CESSÃO DE DIREITOS

AUTOR: Pablo Josué da Silva TÍTULO: Estampagem incremental utilizada para prototipagem de peças de aço ABNT 1008 e ABNT 304 GRAU: Mestre ANO: 2011

É concedida à Universidade de Brasília permissão para reproduzir cópias desta dissertação de mestrado e para emprestar ou vender tais cópias somente para propósitos acadêmicos e científicos. O autor reserva outros direitos de publicação para nenhuma parte dessa dissertação de mestrado pode ser reproduzida sem autorização por escrito do autor.

Pablo Josué da Silva p.josue@bol.com.br

-------------------------------

# Dedicatória

Dedico este trabalho aos meus pais que sem eles não estaria aqui.

### Agradecimentos

A todos que colaboraram direta ou indiretamente na elaboração deste trabalho, o meu reconhecimento.

Ao meu orientador Cosme Roberto Moreira da Silva, professor Cosme, que me deu a oportunidade, dentro da UnB, para realizar o meu mestrado.

A UFRGS por idealizar este trabalho de mestrado, isto junto com o professor Lírio Schaeffer.

Ao professor Vinicius Martins pelo estímulo, dedicação e esforço pessoal proporcionado.

O autor agradece ao Laboratório de Transformação Mecânica (LdTM), a Universidade Federal do Rio Grande do Sul (UFRGS), ao Instituto Federal de educação ciência e tecnologia Sul Rio-grandense (IFSul) e a Universidade de Brasília (UnB), pelo suporte e infra-estrutura que ajudam na conclusão desta pesquisa.

# Epígrafe

"Se enxerguei mais longe, foi porque me apoiei sobre os ombros de gigantes." Isaac Newton

### Resumo

A estampagem convencional é o procedimento usual para fabricação de peças de metal utilizando chapas, entretanto trata de um processo complexo, demorado e extremamente oneroso quando se trata de produção de pequenos lotes ou de peças únicas ou personalizadas. Assim, nota-se uma necessidade crescente de desenvolvimento de técnicas de produção adequadas ao processo de fabricação de peças não seriadas, cada dia mais demandadas pelo mercado. Para suprir tais necessidades o processo de estampagem incremental tem sido recente objeto de estudo e a sua aplicabilidade é consensual no que diz respeito à produção de pequenos lotes e de protótipos em componentes de chapa metálica. O processo desenvolve-se à temperatura ambiente e requer um centro de usinagem CNC, uma ferramenta de ponta esférica e uma estrutura simples para suporte e fixação de chapa a conformar. Para confecção de peças por estampagem incremental é necessário definir os parâmetros do processo para evitar a indevido rompimento ou irregularidades da peça a ser produzida, já que os mesmos ainda não estão disponíveis em bibliografia. O presente trabalho apresenta os procedimentos de caracterização utilizados para determinar os parâmetros do processo (rotação, avanço nos eixos em X e Y e incremento em Z) para a fabricação de uma peça de geometria complexa em chapa de aço ABNT 1008 e Inox 304 com espessura de 0.9 mm. Testes práticos foram realizados para definição do maior ângulo que pode ser utilizado para estampagem incremental de uma peça modelo. Definidos os parâmetros, é demonstrado que com o processo utilizado é possível realizar a estampagem incremental para fabricação da peça modelo de geometria complexa, de dimensões 162,1 x 422,0 x 43,7 mm. Adotando os parâmetros definidos, a conformação da peça em sua plenitude somente foi obtida com a chapa ABNT 1008, pois com a chapa de Inox 304 a profundidade conformação máxima foi de 14mm, enquanto que a profundidade da peça modelo é de 43,7mm .

Palavras-chaves: Estampagem incremental, aço ABNT 1008, aço Inox 304 e prototipagem.

### Abstract

The conventional forming is the usual procedure for the manufacture of parts using metal sheets, however this is a complex, time consuming and extremely expensive when it comes to production of small batches or single items or custom. Thus, there is an increasingly demanding need for the development of agile manufacturing techniques that can easily be adaptable to process of parts not serial. To meet these needs the incremental stamping process has been recent object of study and its applicability is consensus regarding the production of small batches and prototypes in sheet metal components. The process is carried out at room temperature and requires a CNC machining center, a ball end tool and a simple structure for support and mounting plate to conform. To produce garments for incremental stamping is necessary to define the process parameters to avoid undue disruption or irregularity of the part being produced, since they are not yet available in literature. This paper presents the characterization procedures used to determine the process parameters (speed, feed on the axes X and Y and Z-increment) to manufacture a piece of complex geometry in ABNT 1008 steel sheet and stainless steel with a thickness of 304 of 0.9 mm. Practice tests were performed to define the largest angle that can be used for stamping a piece of incremental model. Defined parameters, it is shown that the process used it is possible to perform incremental stamping manufacture of the part model complex geometry, dimensions of 162.1 x 422.0 x 43.7 mm. Adopting the parameters defined, the conformation of the piece in its entirety only was obtained with the plate ABNT 1008, because with 304 stainless sheet conformation maximum depth was 14 mm, while the depth of the part model is 43.7 mm.

Keywords: Stamping incremental, ABNT 1008 steel, 304 stainless steel and prototyping.

.

# SUMÁRIO

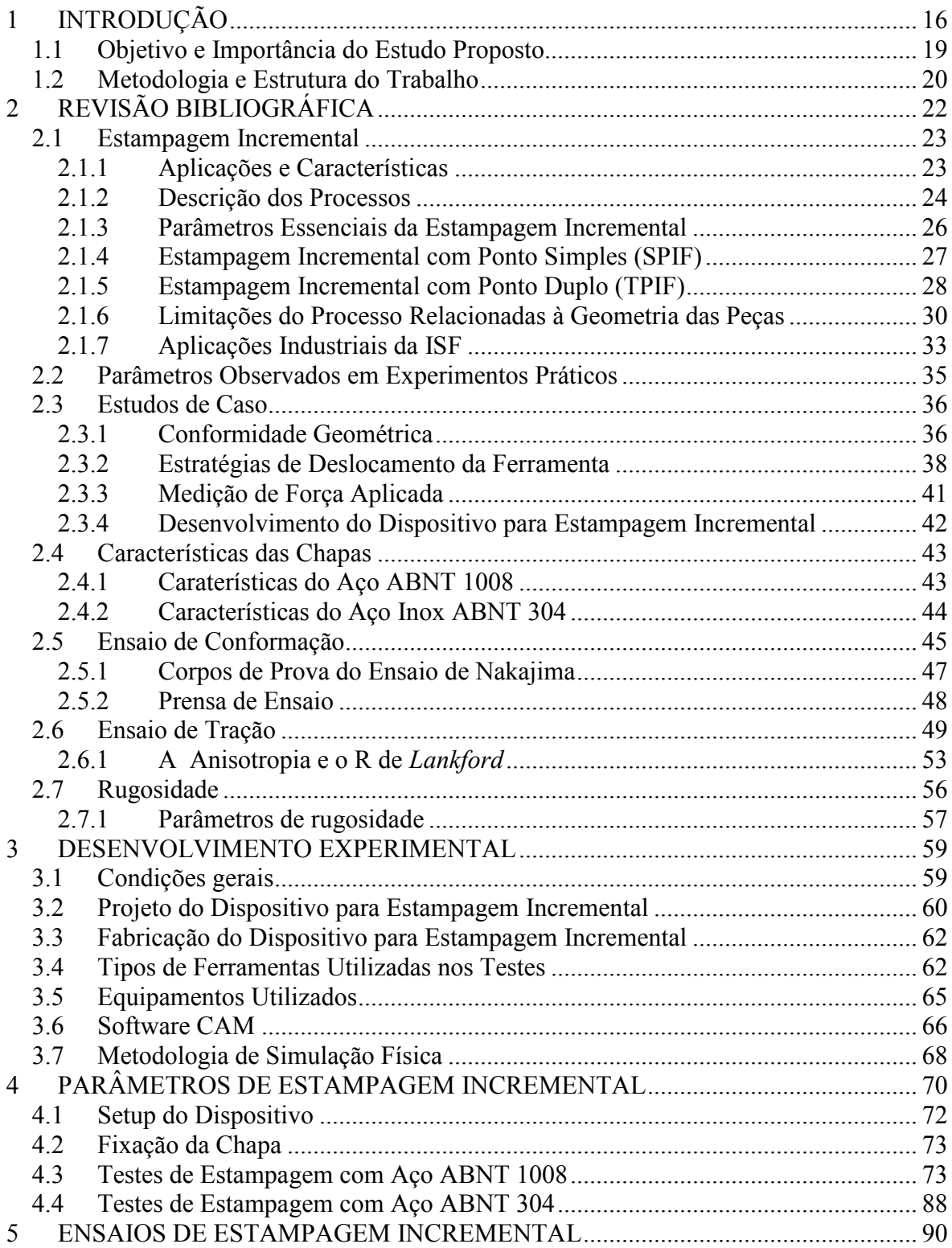

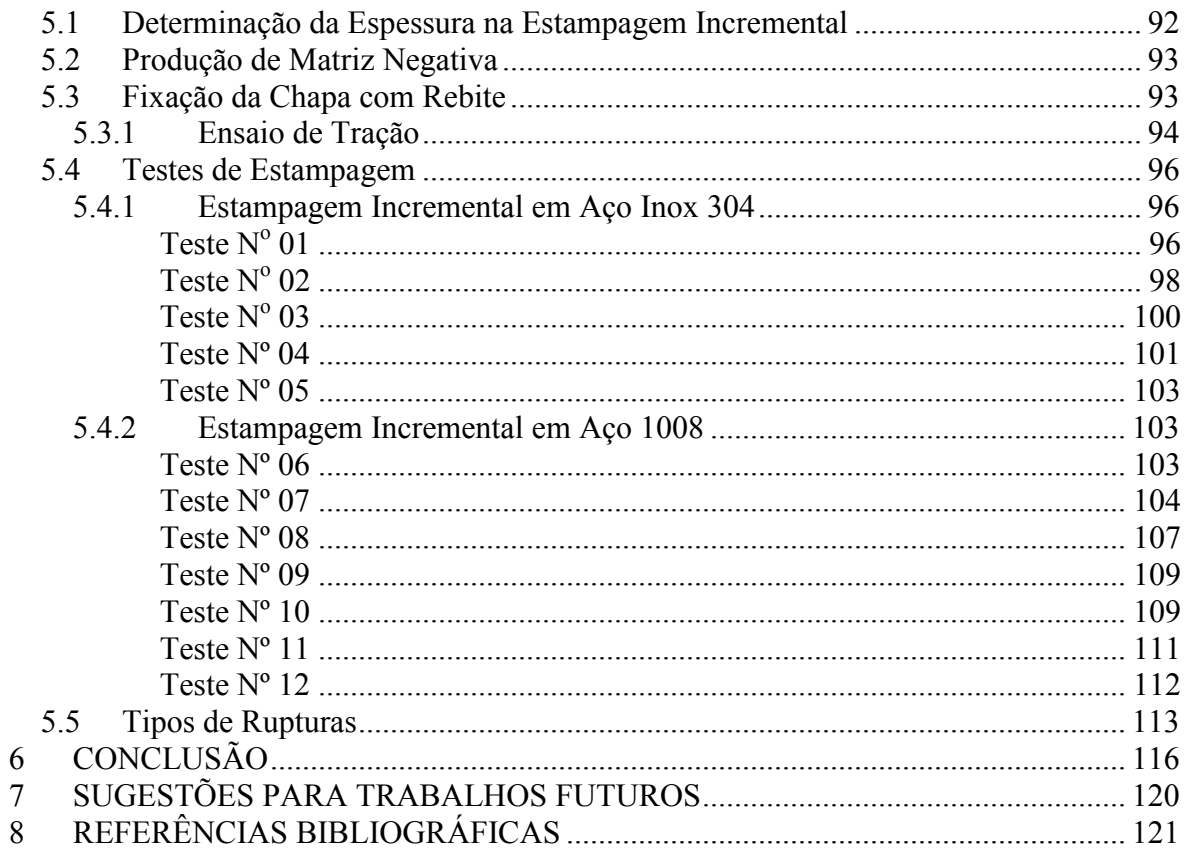

# Lista de Tabelas

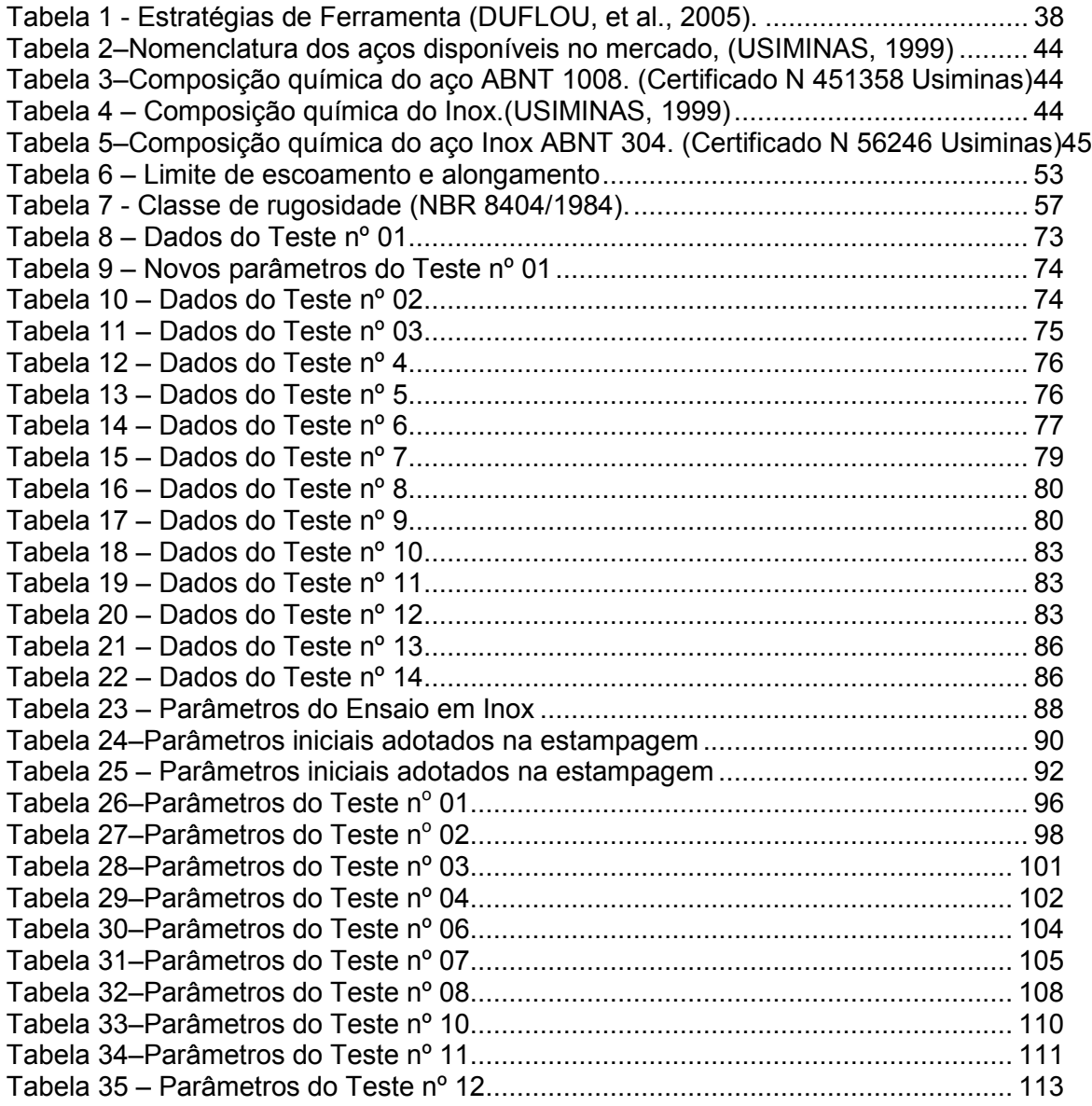

# Lista de Figuras

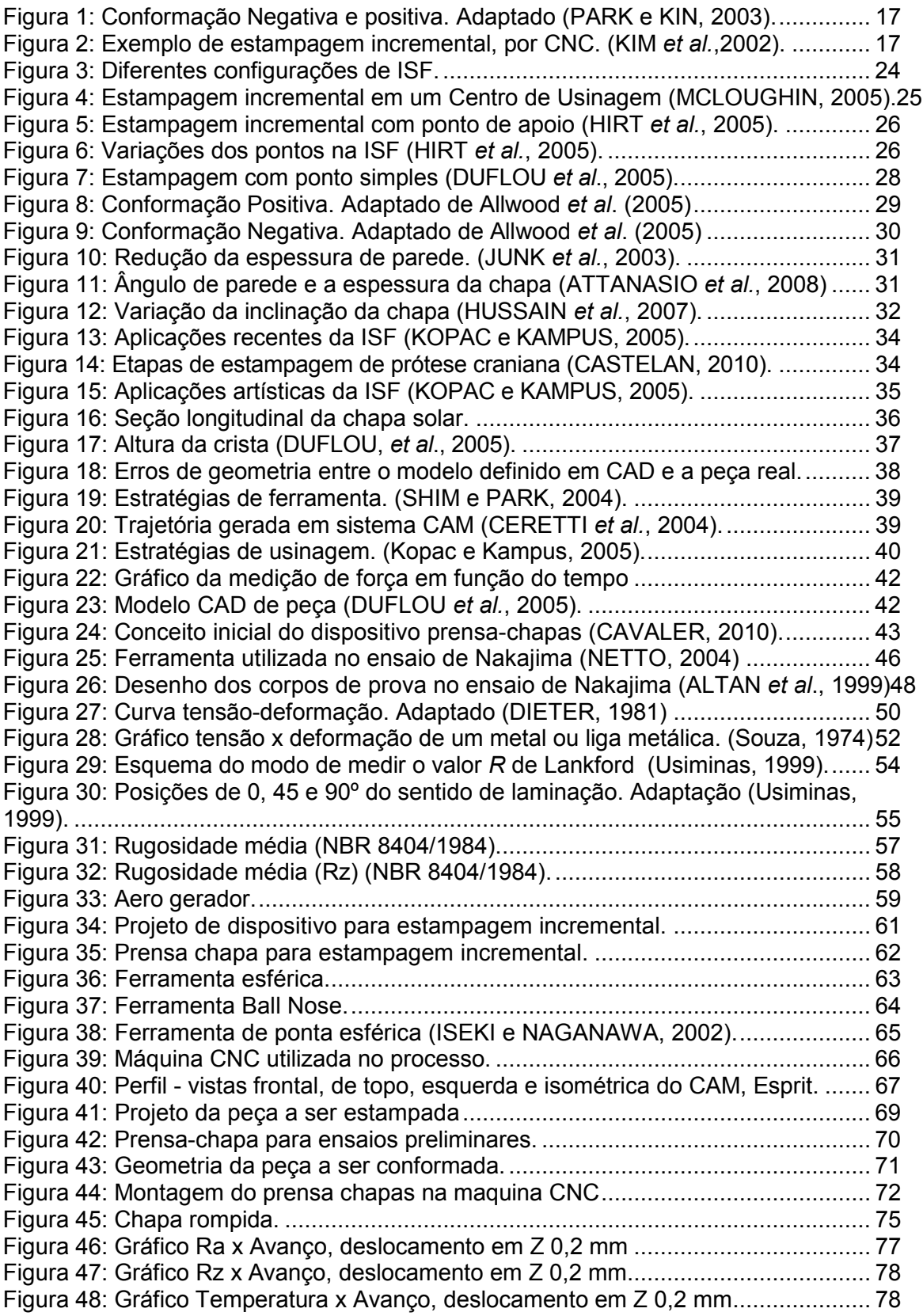

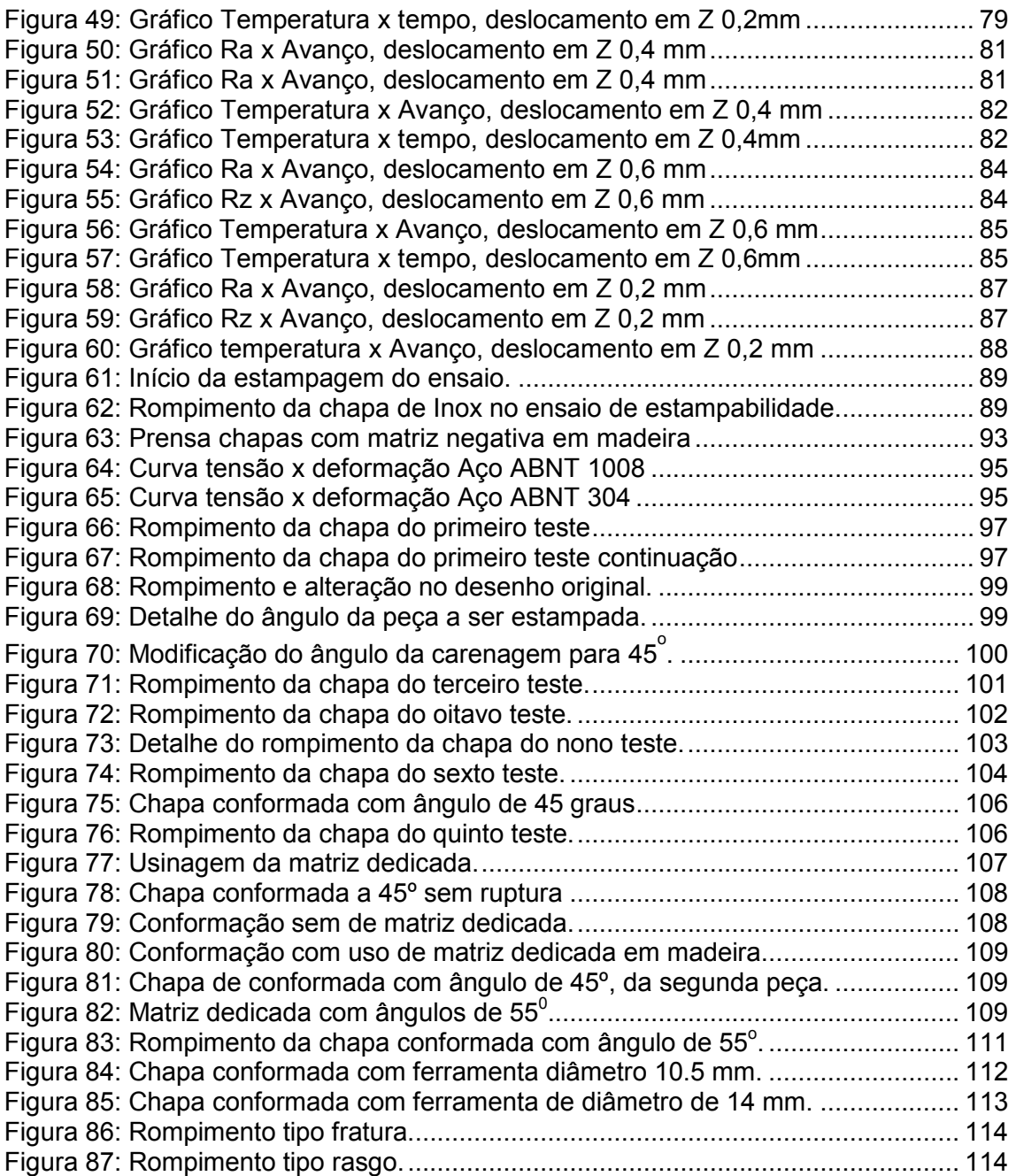

## Lista de Abreviaturas

- CAD Projeto Assistido por Computador
- CAM Manufatura Assistida por Computador
- CLC Curva Limite de Conformação
- CNC Comando Numérico Computadorizado
- FEM Método de Elementos Finitos
- ISF Estampagem incremental em chapas
- NC Controle numérico
- TL Transversal ao sentido da Laminação
- RPM Rotação por minutos
- SPIF Estampagem de ponto simples
- TPIF Estampagem de ponto duplo

## Lista de Símbolos

- a Diâmetro final transversal do círculo de viscoplasticidade (mm)
- Ap Deslocamento em Z (profundidade de corte) (mm)
- b Diâmetro final longitudinal do círculo de viscoplasticidade (mm)
- d Diâmetro inicial do círculo de viscoplasticidade (mm)
- E– Módulo de elasticidade (N/mm<sup>2</sup>)
- Fx, Fy, Fz Força de conformação em cada eixo ortogonal (N)
- kf Tensão de escoamento em função da deformação (N/mm<sup>2</sup>)
- l Alongamento do corpo de prova no ensaio de tração (mm)
- R Índice de anisotropia plástica
- Ra Rugosidade média (µm)
- Rz Rugosidade média (µm)
- S0 Área inicial da seção da chapa (mm<sup>2</sup>)
- SI Área final da seção da chapa (mm<sup>2</sup>)
- t Espessura da chapa (mm)
- $t_0$  Espessura inicial da chapa (mm)
- $t_1$  Espessura final da chapa (mm)
- $\alpha$  Ângulo de parede da chapa na estampagem (°)
- σ Tensão de escoamento (N/mm²)
- ε Deformação (%)

### 1 INTRODUÇÃO

 Na busca da melhoria contínua e de maior competitividade, as empresas exigem o desenvolvimento contínuo de novos processos e técnicas de fabricação com o foco direcionado na redução do prazo e custo e, ainda, aumento da qualidade.

Embora grande parte dos processos de conformação mecânica seja desenvolvida para a produção de médios e grandes lotes, em algumas situações existe a necessidade de fabricação de pequenos lotes de peças. Podem-se citar duas situações distintas que servem como exemplo. A primeira é quando um novo produto está sendo desenvolvido e é necessário um protótipo para a realização de análises de funcionalidade e design. A segunda situação é quando a fabricação, seja sob encomenda e/ou a quantidade a ser produzida não justifica a fabricação de um ferramental completo onde o custo final do produto seria inviável economicamente. (PARK e KIN, 2003).

A estampagem convencional tem um tryout muito complexo e oneroso para a produção de pequenos lotes e de peças fora de linha de produção.

Uma alternativa para a fabricação de um pequeno lote de peças, como por exemplo, protótipos, pelo método de conformação mecânica seria por utilização de estampagem incremental (Incremental Sheet Forming (ISF)).

A estampagem incremental se apresenta no mercado atendendo uma demanda ainda reprimida pelo processo de alto custo e muito demorado da estampagem convencional.

Em um processo de estampagem incremental uma ferramenta de geometria simples executa a conformação de uma chapa metálica através de sucessivas deformações aplicadas localmente (PARK e KIN, 2003). Um exemplo de ISF é a execução da conformação negativa e positiva (Figura 1).

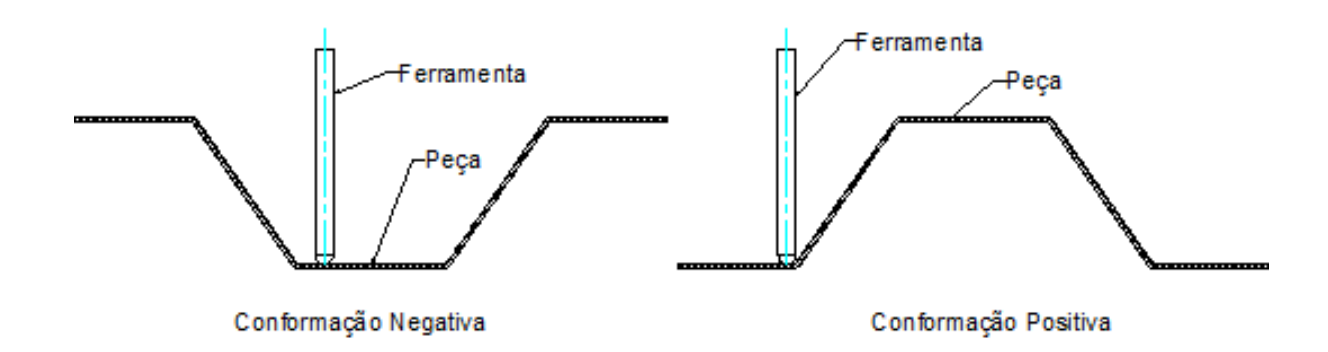

Figura 1: Conformação Negativa e positiva. Adaptado (PARK e KIN, 2003).

 A estampagem incremental negativa é aquela em que a peça é conformada formando uma superfície côncava no lado de contato da ferramenta. Entretanto, a estampagem incremental positiva tem como característica a formação de geometria de peça convexa, no lado de contato com a ferramenta.

Neste exemplo uma ferramenta de ponta esférica movimenta-se através de um caminho programado e executado por um centro de usinagem de Comando Numérico Computadorizado (CNC). Como pode ser observada na Figura 2, a chapa é fixada e centrada através de parafusos em um prensa-chapa com a sua seção central vazada.

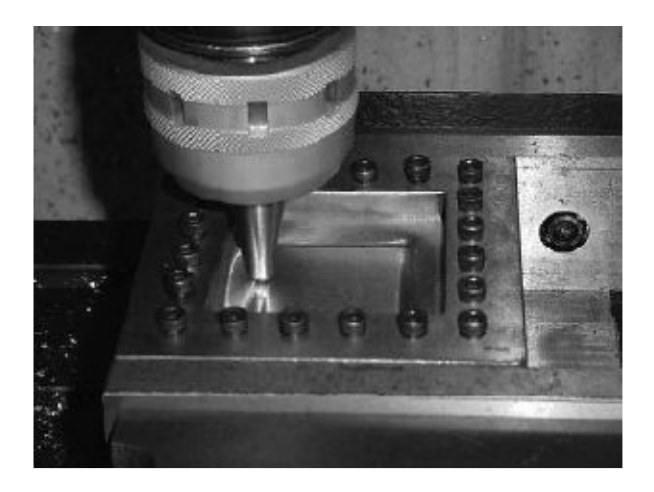

Figura 2: Exemplo de estampagem incremental, por CNC. (KIM et al.,2002).

Em uma situação em que se deseja conformar uma pirâmide de base quadrada os movimentos requeridos pela ferramenta seguem o procedimento descrito abaixo:

a) primeiramente a ferramenta pressiona a chapa com um avanço vertical e movimenta-se no plano de trabalho descrevendo um quadrado;

b) depois deste primeiro passo, a ferramenta desloca-se com um pequeno incremento para dentro do quadrado na direção vertical.

Através da repetição do passo anterior, a pirâmide é gradualmente formada do topo para o fundo. Portanto, o processo é chamando de estampagem incremental devido à repetição do movimento formando a geometria da peça de maneira progressiva.

Basicamente, ISF é caracterizado por ser um processo de conformação, especificamente de estampagem, com utilização de tecnologias e ferramentas voltadas para a área da usinagem, visto que utiliza como equipamento principal uma máquina comandada numericamente. Desta maneira, os estudos realizados com uso de máquinas-ferramentas, assim como os estudos realizados na área de estampagem, serviram de suporte para o desenvolvimento do processo de estampagem incremental. (Callegari, M. et al.,2006).

Allwood et al. (2006) mostra em sua pesquisa que o processo de estampagem incremental de chapas, está focado principalmente em três variações, que são: não assistido por matriz (dieless forming), semi-assistido por matriz (semi-supported) ou assistido por matriz (supported). Apesar destes processos serem realizados de forma similar e com uma ferramenta com ponta normalmente semi-esférica, cada um deles apresenta as suas particularidades em algumas das etapas de execução.

Como em qualquer processo de fabricação, o ISF também possui variáveis as quais devem ser controladas e que afetam os resultados obtidos. Sendo, as principais variáveis controladas, segundo Hirt e Ames (2003), durante a estampagem incremental são:

a) Tamanho e formato da ferramenta movida;

- b) Material da ferramenta;
- c) Velocidade de deslocamento da ferramenta;
- d) Estratégia de conformação;
- e) Incremento vertical;
- f) Força de fixação da prensa-chapas;
- g) Temperatura de estampagem.

Segundo Tuomi e Lamminen (2004), a estampagem incremental é uma alternativa economicamente viável por não utilizar um ferramental construído com material extremamente resistente e com elevado número de componentes móveis os quais exigem processos de fabricação de elevado valor agregado.

Os estudos realizados por Paunoiu et al. (2006), foi observado que a estampagem incremental tem um custo na ordem de 5 a 10% do total do custo em estampagem convencional.

A composição do custo permite a definição do mínimo e máximo de peças a serem fabricados para viabilizar economicamente a utilização do ISF.

### 1.1 Objetivo e Importância do Estudo Proposto

O objetivo deste trabalho é fabricar uma peça pelo processo de estampagem incremental utilizando aço ABNT 1008 e Inox 304, estes materiais forem escolhidos pois o dois tem uma grande aplicação na indústria metal mecânica, com um perfil previamente definido por uma modelagem já existente, e com isto definir o material mais adequado os ângulos máximos de conformação que a chapa suporta.

A estampagem convencional para produção de pequenos lotes e peças especiais consiste de um procedimento que requer um alto investimento financeiro e tempo, pois prescinde de produção de matrizes macho e fêmea em aço especial, também como o uso de máquinas pesadas em processos de produção inicialmente planejados para larga escala. Para se trabalhar com projetos especiais de geometria complexa e com lotes pequenos, o processo de estampagem incremental tem se mostrado o mais adequado devido a o seu baixo custo e maior agilidade. Porém, ainda faltam estudos mais aprofundados para a realização deste processo com plena confiança e agilidade.

O presente trabalho apresenta um estudo do processo de estampagem incremental em chapas de aço, de baixo teor de carbono e em chapas de Inox visando à produção de uma geometria específica e complexa para um uso comercial.

O desenvolvimento de novos processos visando proporcionar peças com qualidade em um menor tempo, utilizadas, como por exemplo, na prototipagem rápida, vem crescendo cada vez mais. Neste caso destaca-se o processo de estampagem incremental.

#### 1.2 Metodologia e Estrutura do Trabalho

 Inicialmente, o trabalho se apresenta com o objetivo de propor o estudo da estampagem incremental e sua importância diante da necessidade do mercado de produção de peças não seriadas com redução de prazo, do custo e efetivo controle de qualidade.

 Em seguida é feita a revisão bibliográfica da estampagem incremental e são apresentados os estudos de caso e as características dos materiais utilizados.

 Resultados são apresentados e é constatada a estampabilidade do aço ABNT 1008 em chapa de 0,9 mm de espessura com o procedimento utilizado. Para Inox 304 com a mesma espessura não é possível realizar a estampagem em sua plenitude, com estes procedimentos.

As estampagens foram realizadas utilizando máquina CNC ROMI

20

Discovery 760, com a realização de diversos testes práticos para verificar os parâmetros de processo, avanço em XY, avanço em Z e rotação, com variações:

- do material;

- do ângulo de conformação da chapa;

- do tamanho da ferramenta de conformação.

 Em seguida foram realizados os ensaios de estampagem incremental para a conformação da carenagem do aerogerador.

 O material apresentado está organizado em oito capítulos. O primeiro é a introdução, em que é apresentado o estudo proposto e sua importância, uma revisão bibliográfica, os objetivos, a metodologia, estrutura do trabalho, sugestão de trabalhos futuros e bibliografia.

 No segundo capítulo é apresentado o estado da arte, em que são descritas as características, aplicações, parâmetros e limitações da estampagem incremental, bem como estudos de caso analisados em outras pesquisas e as características dos materiais utilizado neste estudo, aço ABNT 1008 e Inox 304.

 O desenvolvimento do experimento é feito no terceiro capítulo em que são descritos:

- o projeto e fabricação do dispositivo de fixação da chapa;

- os tipos de ferramentas e máquina utilizados;

 - o software de programação do processo e a metodologia de simulação.

 No quarto capítulo são apresentados os testes utilizados no processo, os resultados e discussões. No quinto capítulo é descrita a execução do ensaio de conformação em que se demonstram os limites de conformação dos materiais empregados.

As considerações finais constam no sexto capítulo.

Propostas para trabalhos futuros constam no sexto capítulo.

 O trabalho é concluido com a apresentação da bibliografia utilizada no sétimo capítulo.

### 2 REVISÃO BIBLIOGRÁFICA

 Os processos de deformação plástica são definidos e classificados conforme suas características técnicas e aplicações. O forjamento, a extrusão, perfilagem, estampagem, trefilação, laminação e a calandragem são exemplos de processos de deformação plástica. As duas maiores e mais importantes aplicações da estampagem estão na indústria automobilística e na indústria aeronáutica. Mas vários outros tipos de produtos também são obtidos através deste processo. As indústrias naval, de eletroeletrônicos, de utensílios domésticos e hospitalar também têm na estampagem seu principal processo de fabricação. (CALLEGARI, M. et al.,2006).

 O termo 'estampagem' generaliza várias operações de manufatura realizadas em chapas de metal, onde sempre ocorrem alterações na sua forma geométrica, produzindo dobras, cavidades, saliências, cunhas e furos. Todas estas deformações são realizadas no estado sólido, onde o material é escoado em regime plástico. Tem-se na estampagem um grande aproveitamento da matéria-prima, com reduzido desperdício e geração de sobras de materiais, diferentemente de outros processos como, por exemplo, a usinagem (RODRIGUES e MARTINS, 2005)

 A ISF – Incremental Sheet Forming – estampagem incremental de chapas é um processo de conformação inovador capaz de produzir chapas de geometria complexa por meio da utilização da tecnologia CNC, já amplamente difundida nos meios de manufatura dos metais. Apresenta como principais vantagens: baixo custo de preparação de máquina; utilização de maquinário CNC de três eixos; grande flexibilidade, já que novos produtos são obtidos alterando-se apenas o seu modelo de Desenho Assistido por Computador (CAD), permitindo assim a produção de pequenos lotes (MICARI et al., 2007)

 Kopac e Kampus (2005), enfatizam que um dos grandes entraves à aplicação industrial da ISF está relacionado à exatidão entre o modelo proposto e a peça real, devido a deformações elásticas que ocorrem no processo. Para compensar esses efeitos, existem recursos que podem variar muito, dependendo da complexidade geométrica do produto, necessitando sua correção e ajuste. Em sistemas de ISF que utilizam ferramenta inferior (com cavidade ou saliência), o formato desta já está corrigido, levando em consideração as deformações elásticas que ocorrem durante a estampagem (spring back). Contudo, a utilização de ferramentas-suporte onera o processo, e uma dos principais promessas da ISF é o baixo custo do ferramental.

 Estudos recentes, que analisaram a viabilidade técnica-comercial, demonstraram que a precisão dimensional do produto final é um importante fator de limitação desta tecnologia de conformação. Dessa forma, pesquisas futuras devem ser realizadas neste sentido (HIRT et al., 2005).

#### 2.1 Estampagem Incremental

### 2.1.1 Aplicações e Características

Devido à grande flexibilidade da ISF, se torna viável sua aplicação a pequenos lotes de produção e até mesmo a lotes de peças individuais, já que o custo do ferramental utilizado na estampagem incremental é bem menor do que o normalmente utilizado nos processos de estampagem tradicionais. Considerando que a estampagem pode ser realizada com matriz bastante simplificada ou mesmo sem matriz, com apenas uma ferramenta de conformação (SPIF – single point incremental forming: estampagem de ponto simples), o processo também se torna viável para prototipagem rápida e também para trabalhos artísticos, compostos geralmente por peças unitárias (KOPAC e KAMPUS, 2005).

Além da flexibilidade e a utilização de ferramental de baixo custo, pode-se verificar ainda outras vantagens. A estampagem incremental de ponto simples proporciona economia de energia, em relação ao consumo das máquinas tradicionais de estampagem. As máquinas para ISF (tanto para equipamentos originais quanto para centros de usinagem adaptados) têm dimensões bem menores que os equipamentos tipicamente utilizados para estampagem, alterações no layout fabril são mais fáceis de serem realizadas, assim como o transporte destes equipamentos para pontos mais distantes.

As variações da estampagem incremental se baseiam na quantidade de pontos de apoio ou de ferramentas utilizadas. Além da estampagem de ponto simples, que utiliza uma ferramenta que executa movimentos de translação e rotação, existe a estampagem com uma ferramenta de forma geométrica simples e estacionária, posicionada sob a chapa. Existem ainda os processos que fazem uso e matrizes positivas ou negativas, posicionadas também sob a chapa, que irão dar forma ao produto final, como mostrado na Figura 3 (ALLWOOD et al., 2005).

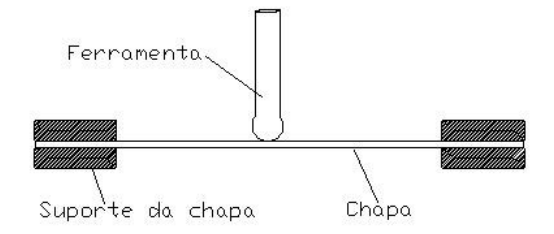

a) Estampagem incremental com ponto simples

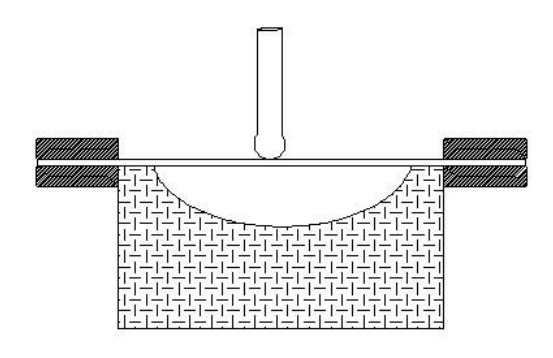

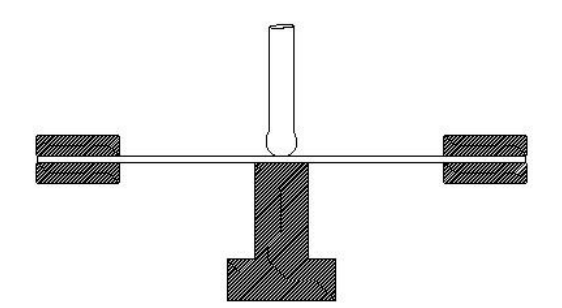

b) Estampagem incremental com ponto duplo

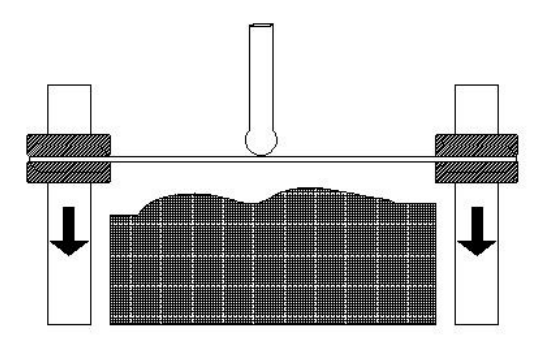

d) Estampagem incremental com mariz positiva c) Estampagem incremental com mariz negativa

Figura 3: Diferentes configurações de ISF. (a) Ponto simples – sem apoio inferior; (b) ponto duplo – com apoio; (c) ferramenta inferior com cavidade; (d) ferramenta inferior com saliência (ALLWOOD et al., 2005).

#### 2.1.2 Descrição dos Processos

No processo de estampagem incremental, a deformação na chapa ocorre pelo contato da ferramenta na chapa, sendo aumentada conforme ocorre o incremento da ferramenta.

O processo apresenta uma chapa (blank) a ser conformada em formato retangular (independente da forma da chapa final), com espessura variando entre 0,7 e 1,5 mm, dependendo do tipo de material e suas características mecânicas. Esta chapa é presa em um dispositivo móvel, deslizando paralelamente ao eixo Z de um sistema CNC (eixo vertical). Elementos de fixação evitam que a chapa se movimente enquanto a estampagem estiver acontecendo e a deformação plástica da chapa se definindo. Essa deformação plástica é gerada por uma ferramenta rotativa, acoplada ao eixo árvore de um dispositivo CNC. A ferramenta tem uma ponta esférica ou semi-esférica, com o qual se inicia o processo de ISF deslizando sobre a superfície da chapa e vai, gradativamente, através de incrementos verticais negativos, realizando a conformação. Este processo é chamado de "ponto simples", sendo este ponto determinado pela ferramenta rotativa de conformação (HIRT et al., 2005).

Embora existam equipamentos específicos para a ISF, podem-se utilizar máquinas CNC de Centros de Usinagem para executar a estampagem incremental em suas diversas modalidades. Na Figura 4, é apresentado um exemplo de utilização de um Centro de Usinagem para a estampagem de chapas. Trata de um equipamento de fácil utilização e baixo custo de processamento.

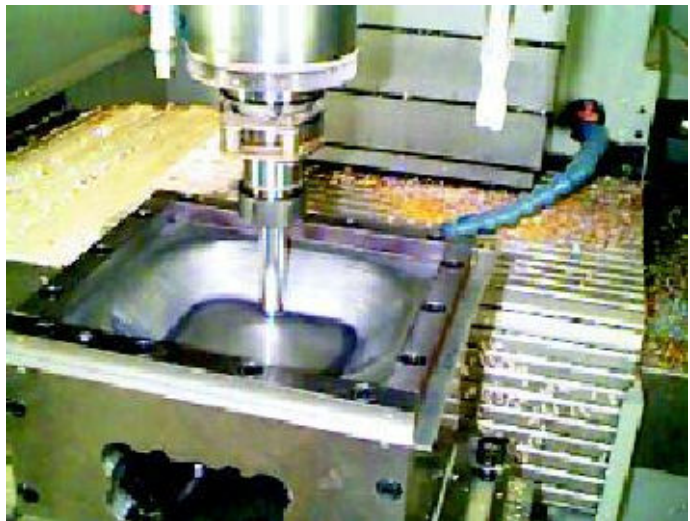

Figura 4: Estampagem incremental em um Centro de Usinagem (MCLOUGHIN, 2005).

Outro processo de estampagem é o conhecido por "ponto duplo", formado por um ponto de apoio (Figura 5) colocado no sentido oposto ao da ferramenta. Nesse processo a forma do produto final se dá por meio do movimento sincronizado (interpolação linear) do incremento vertical (Z) da ferramenta com movimentos XY da mesa do dispositivo CNC (KOPAC e KAMPUS, 2005).

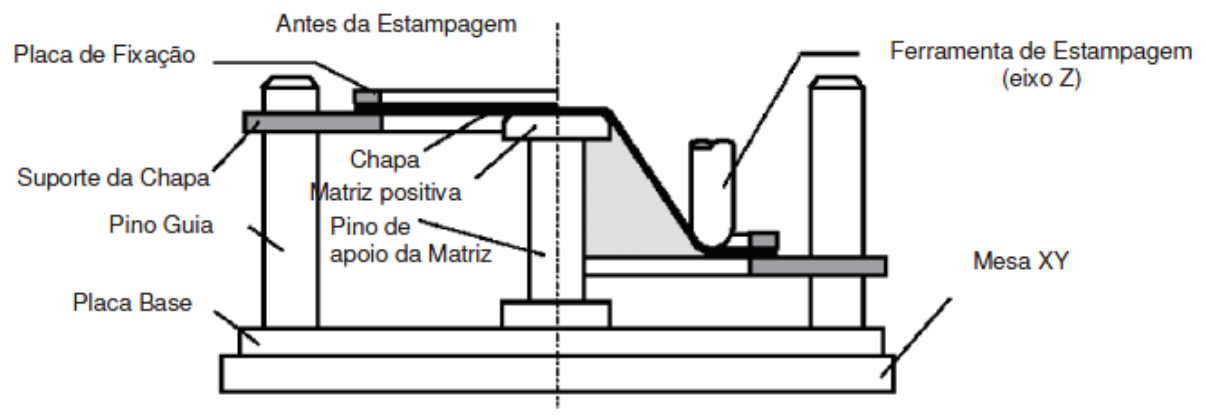

Figura 5: Estampagem incremental com ponto de apoio (HIRT et al., 2005).

No caso da estampagem utilizando ponto simples, a ferramenta entra em contato com a parte interna da chapa, gerando incrementalmente uma cavidade cônica. Neste processo, a geometria é gerada exclusivamente pela trajetória da ferramenta, gerando produtos com formas simétricas. Já na estampagem com ponto duplo, a matriz positiva, colocada abaixo da chapa, também é responsável pela determinação da forma geométrica final da chapa, como pode ser visto na Figura 6.

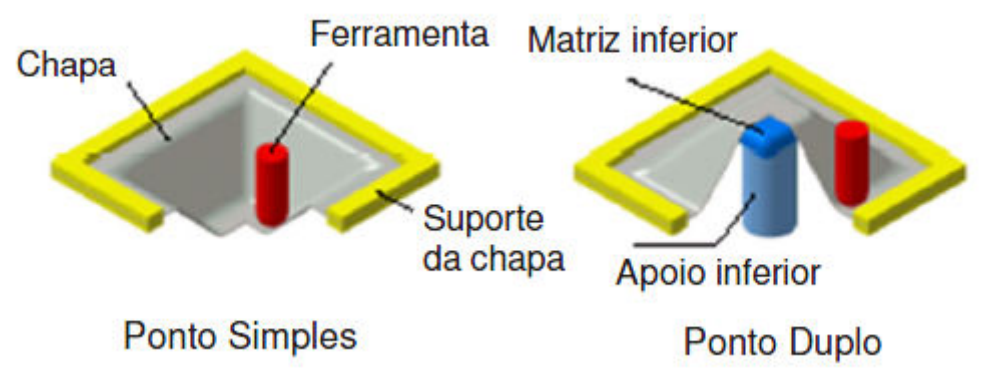

Figura 6: Variações dos pontos na ISF (HIRT et al., 2005).

### 2.1.3 Parâmetros Essenciais da Estampagem Incremental

Existem vários parâmetros essenciais relacionados à ferramenta de estampagem, à chapa utilizada na conformação, às características técnicas do equipamento CNC, os valores de translação dos eixos X, Y e Z (e rotação no caso do eixo Z), às configurações do software de Manufatura Assistida por Computador (CAM) e ao tipo de lubrificante utilizado. (MICARI et al., 2007).

Com relação à ferramenta de estampagem, é necessário definir seu tamanho (diâmetro), formato e material, sendo que o menor tamanho da ferramenta vai estar relacionado com o menor raio existente na peça a ser conformada. A combinação destes dados interfere no tempo de manufatura, no acabamento superficial e nas limitações geométricas do produto final.

O material da chapa e sua espessura definem as limitações do processo de estampagem, de acordo com suas características mecânicas de conformabilidade, a espessura da chapa define principalmente o maior ângulo de conformação e a profundidade. A quantidade de força aplicada pelo conjunto "cabeçote-cone-ferramenta" na deformação incremental da chapa é um limitador e deve ser controlado e medido para que não cause danos ao equipamento.

Segundo, Kopac e Kampus (2005), os valores de translação dos eixos X, Y e Z provocam alterações no tempo de produção e no acabamento superficial. A velocidade radial (rpm) do eixo Z e velocidade linear (mm/min) dos três eixos também exerce influência no acabamento superficial e no tempo de manufatura.

A estratégia do caminho da ferramenta e seu passo vertical (profundidade de estampagem), definidos no software de CAM interferem no tempo, acabamento e qualidade geométrica do produto final, podendo utilizar uma estratégia de conformação com uma trajetória em espiral. A existência ou não de lubrificação e qual o tipo de lubrificante utilizado, produzem alterações na temperatura da chapa e da ferramenta, na rugosidade superficial da chapa e no desgaste da ferramenta, tendo em vista que a lubrificação aumenta a vida útil da ferramenta (KOPAC e KAMPUS, 2005).

#### 2.1.4 Estampagem Incremental com Ponto Simples (SPIF)

Nesta modalidade, a ferramenta base, disposta na parte inferior do conjunto estampagem é eliminada e somente a ferramenta presa ao eixo-árvore entra em contato com a chapa. O único ponto de contato para a conformação é a ferramenta, sendo essa a principal característica que define a estampagem incremental com ponto simples. O princípio do método é mostrado na Figura 7.

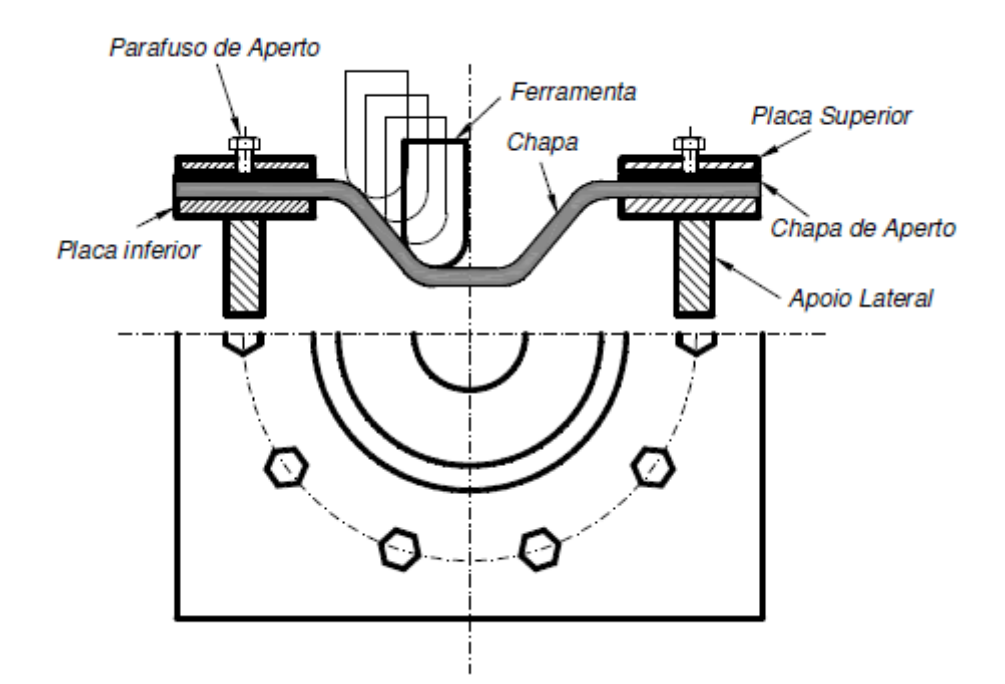

Figura 7: Estampagem com ponto simples (DUFLOU et al., 2005).

Com a estampagem incremental de ponto simples é possível obter peças com simetria axial utilizando ferramentas de perfil simples e dispositivo prensa-chapa fixado na mesa do centro de usinagem CNC. Para a fabricação de peças mais complexas este processo não fornece precisão necessária (KOPAC e KAMPUS, 2005).

### 2.1.5 Estampagem Incremental com Ponto Duplo (TPIF)

A estampagem incremental de dois pontos de apoio, também designada pela sigla inglesa TPIF – Two Points Incremental Forming utiliza além da ferramenta de conformação, um suporte inferior rígido localizado sob a chapa. Este suporte é utilizado para expandir as possibilidades geométricas e também melhorar a acuidade das peças, ou seja, a correspondência entre peça virtual e peça real. A utilização do suporte inferior é particularmente importante para geometrias assimétricas. (ALLWOOD et al. 2005; ARAGHI et al. 2009)

Uma variação da estampagem incremental é a conformação positiva que utiliza matriz dedicada com o formato da peça final, indicado para obtenção de superfícies complexas. Esta matriz por sua vez, pode ser positiva (protuberância) – Figura 8 – ou negativa (cavidade), Figura 9. (ALLWOOD et al. 2008; ARAGHI, et al. 2009)

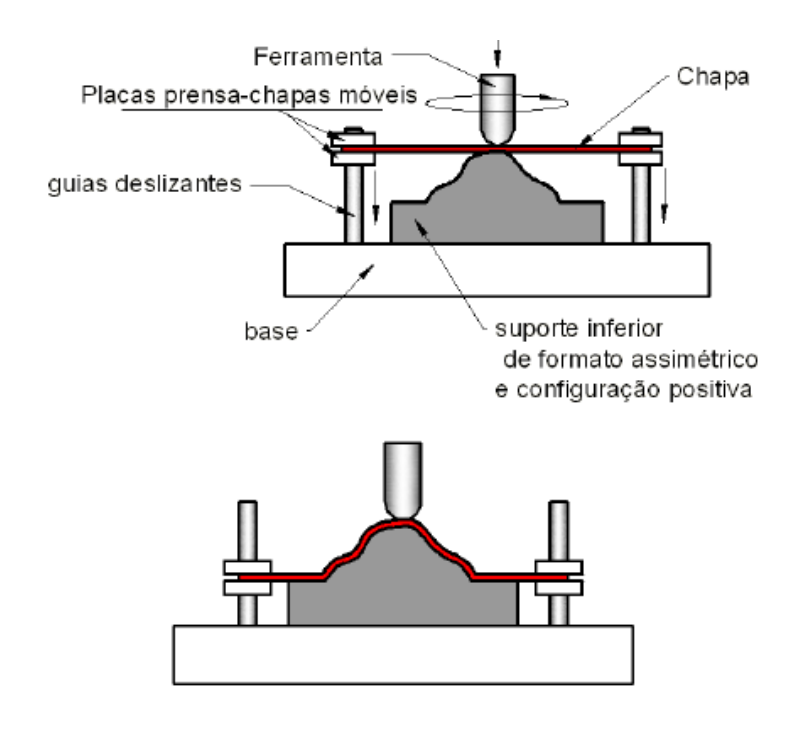

Figura 8: Conformação Positiva. Adaptado de Allwood et al. (2005)

O suporte negativo tem a vantagem de tornar o dispositivo mais simples de ser fabricado e utilizado e não há partes móveis, colunas-guias e talas deslizantes. Por outro lado, a conformação positiva apresenta menor retorno elástico do material. (ALLWOOD et al. 2008; ARAGHI, et al. 2009).

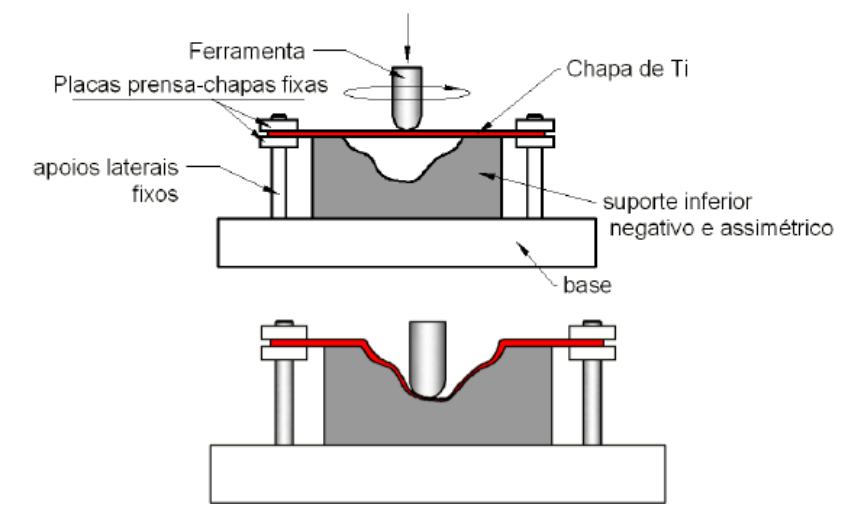

Figura 9: Conformação Negativa. Adaptado de Allwood et al. (2005)

### 2.1.6 Limitações do Processo Relacionadas à Geometria das Peças

Assim como em outros processos de conformação (forjamento e estampagem convencional), existem valores máximos de ângulos que definem certas regiões da peça, a fim de que seja possível a sua manufatura. No caso da ISF, estudos recentes apontam para um ângulo máximo de parede de chapa de 65°. Ultrapassando este valor, se torna muito frequente a ruptura ou, no mínimo, uma diminuição drástica da espessura da chapa, causando uma baixa resistência mecânica localizada (KOPAC e KAMPUS, 2005).

A constância de volume conduz a uma relação direta entre a espessura da parede e o ângulo de parede (Figura 10), o qual tem sido comumente referenciado como "lei do seno" e que leva a um afinamento extremo da chapa, ou falha no caso de aplica grades ângulos em um único passe (JUNK et al., 2003).

O ângulo máximo de estampagem é determinado por uma relação entre a espessura da chapa e seu ângulo de conformação, que é dada pela equação matemática da lei dos senos:

 $t_1 = t_0$  \* sen (90- $\alpha$ )

Onde  $t_0$  é a espessura original da chapa,  $t_1$  a espessura da chapa

medida em um determinado estágio do processo de conformação e α a o ângulo de inclinação da chapa neste mesmo ponto. Entretanto, a lei de senos não prevê como ocorre à variação de espessura ao longo de processo de estampagem.

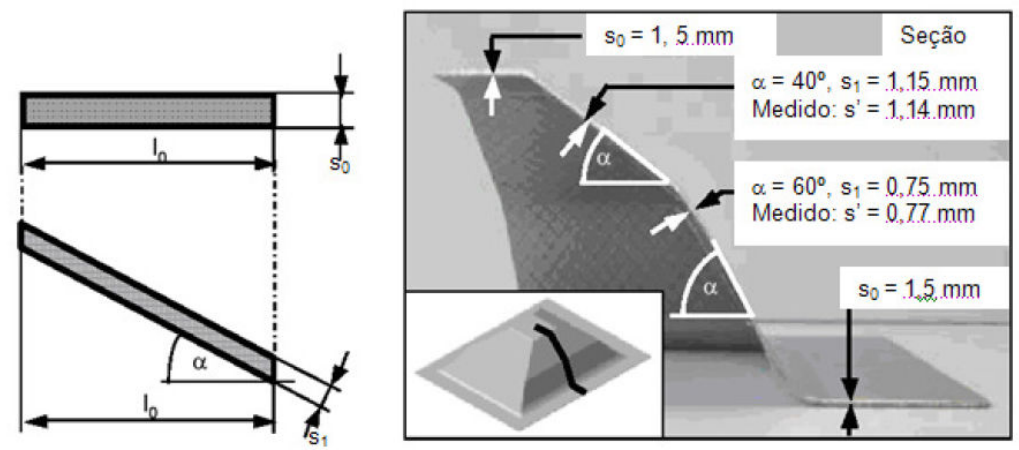

Figura 10: Redução da espessura de parede. (JUNK et al., 2003).

 Na Figura 11 é mostrado o comportamento da chapa, em relação ao ângulo de inclinação da parede (65°) e sua relação com a diminuição de espessura. O ângulo de 45° é uma inclinação que a maioria dos materiais pode ser conformada, sem que ocorra um afinamento extremo na chapa. Já os ângulos de parede próximos a 90°, considerando um único estágio de estampagem, tendem a produzir seções extremamente finas, que obviamente constituem um problema a ser evitado (KOPAC e KAMPUS, 2005).

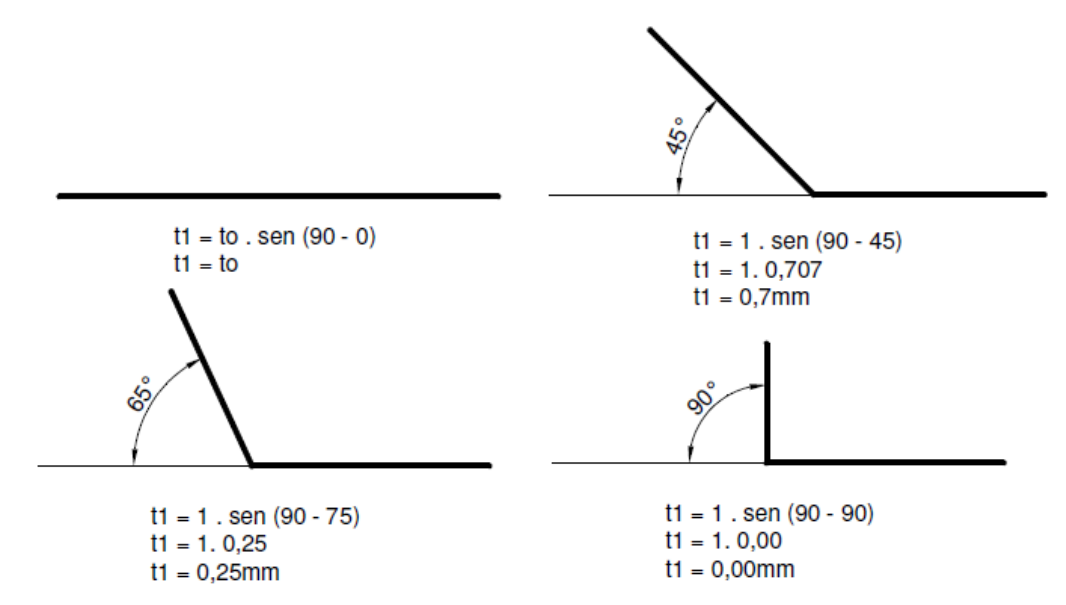

Figura 11: Ângulo de parede e a espessura da chapa (ATTANASIO et al., 2008)

Devido a limitações de geometria, originalmente aplicados em geometrias complexas de estampagem convencional, novos processos foram desenvolvidos para possibilitar ângulos finais de conformação maiores que 65° (DUFLOU et al., 2005).

Em pesquisas (HUSSAIN et al. e SILVA et al. , 2009) realizadas sobre o limite de conformação das chapas de alumínio utilizadas na indústria automobilística, foram avaliados dois parâmetros: limite de espessura (thinning limit) e o ângulo limite de estampagem (forming angle limit). Através da análise dos resultados, constatou-se que variando a inclinação da chapa ao longo da profundidade consegue-se uma maior capacidade de estampagem do que se utilizando uma inclinação constante.

A Figura12 demonstra um teste de estampagem onde o ângulo de parede (Op) aumentou gradativamente à medida que a profundidade de estampagem também aumentava. Assim, foi observada a profundidade de ruptura, a profundidade atingida e a profundidade projetada de acordo com o modelo CAD da peça. A partir do menor diâmetro o ângulo de parede ficou próximo de 90°, o que causou o rompimento da chapa. A diferença entre a profundidade atingida e a projetada foi ocasionada pelo retorno elástico do material, comum em operações de estampagem (HUSSAIN et al., 2007).

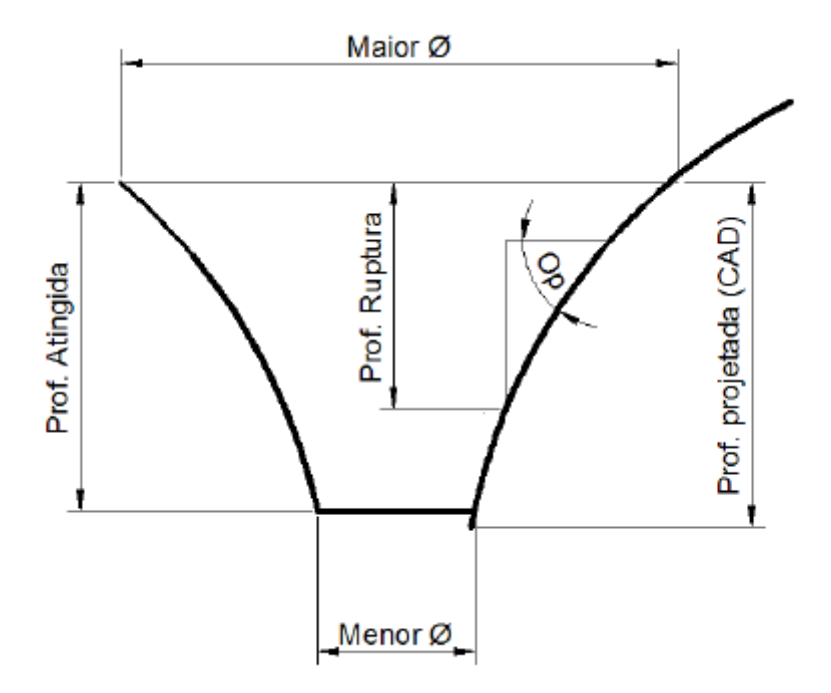

Figura 12: Variação da inclinação da chapa (HUSSAIN et al., 2007).

Uma característica presente nos processos de estampagem em geral, que acontece na ISF e que determina limites de qualidade geométrica é o retorno elástico. Além da deformação plástica programada, a deformação elástica produz discrepâncias geométricas entre o produto final e seu modelo correspondente em CAD.

A utilização do método de elementos finitos (Finit Elements Method – FEM) auxilia no desenvolvimento de um algoritmo de correção da malha que venha a diminuir ou excluir totalmente o desvio, que é gerado pelo retorno elástico da peça, entre o teórico e o real. Esse algoritmo de correção recebe dados de uma máquina de medir por coordenadas, que é utilizada para medir a primeira peça produzida do lote. Esses dados são comparados com os dados geométricos do modelo em CAD 3D e então é feito o ajuste de coordenadas, gerando uma nova malha (superfície) corrigida. Estando em um ambiente paramétrico, o software de CAM atualiza automaticamente os dados de trajetória das ferramentas. Um novo arquivo NC (Numerical control) é gerado e uma peça subsequente é produzida, já com as devidas atualizações (DUFLOU et al., 2005).

#### 2.1.7 Aplicações Industriais da ISF

As aplicações industriais da estampagem incremental são destinadas a lotes pequenos de peças, com mudanças constantes em sua geometria, possibilitando flexibilidade e economia, já que utiliza ferramental simples e barato, se comparado às matrizes tradicionais de estampagem (KOPAC e KAMPUS, 2005).

Áreas específicas de aplicação:

• Indústria automobilística: chaparias de automóveis (interiores e exteriores): A vantagem neste caso seria a grande flexibilidade de alterações do design e o baixo custo, já que não seria necessária a produção de novos moldes. Na Figura 13 é mostrado um exemplo de estampagem incremental progressiva, complementado com o corte da chapa.

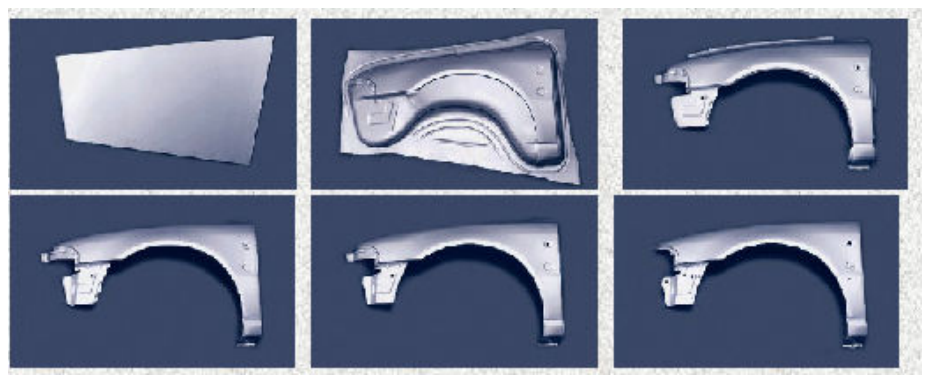

Figura 13: Aplicações recentes da ISF (KOPAC e KAMPUS, 2005).

• Indústria moveleira: móveis de aço com formas arredondadas, de difícil produção comercial, devido ao custo.

• Utensílios domésticos de pequeno porte: objetos metálicos de espessura fina e formas geométricas complexas.

• Indústria médica: fabricação de próteses metálicas para substituir partes de ossos perdidas em acidentes. Na Figura 14 é ilustrado um caso real de reconstrução do crânio de uma vítima de acidente automobilístico.

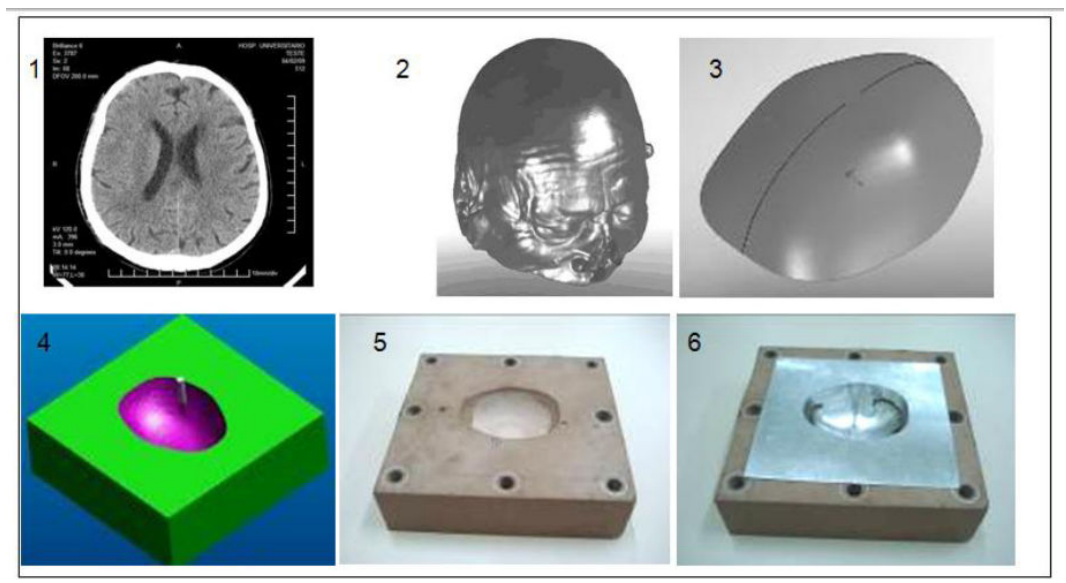

Figura 14: Etapas de estampagem de prótese craniana (CASTELAN, 2010). 1) imagem de tomografia computadorizada craniana; 2) modelo no formato STL; 3) modelo STL melhorado, específico da região do implante; 4) simulação de usinagem do molde inferior; 5) molde inferior usinado; 6) estampagem incremental da chapa

• Peças decorativas: a fabricação de peças exclusivas e com apelo artístico como pode ser observado na Figura 15, bem como a reprodução e/ou restauração de antiguidades também se constitui como uma importante aplicação comercial.

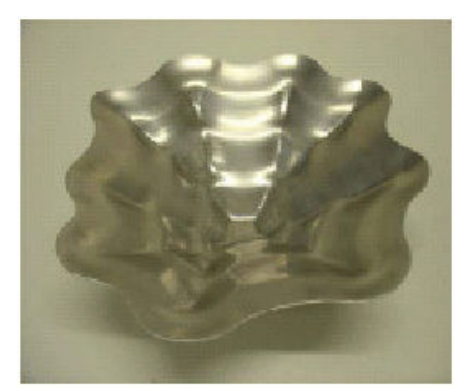

Figura 15: Aplicações artísticas da ISF (KOPAC e KAMPUS, 2005).

### 2.2 Parâmetros Observados em Experimentos Práticos

No desenvolvimento do presente projeto, durante os experimentos práticos, foram analisados e controlados os seguintes parâmetros (KOPAC e KAMPUS, 2005):

a) Tamanho, forma, material e velocidade da ferramenta: o raio e o formato da ferramenta limitam a geometria da peça, afetando seus raios de arredondamento de cantos e inclinação da parede, a resistência mecânica da ferramenta, aliada à velocidade com que o processo acontece pode determinar o rompimento da chapa;

b) Estratégia da geração da trajetória: as estratégias configuradas no software de CAM, Spirit , Edge cam e Solidcam, determinam o acabamento superficial, parâmetros de rugosidade, tempo gasto no processo, ângulos de parede de chapa, influenciam também a resistência mecânica da chapa à deformação;

c) Força da prensa-chapas: é determinado pelo número de parafuso colocados na realização da fixação da prensa-chapa e evita que a chapa a ser conformada deslize entre as chapas do dispositivo de fixação.

d) Lubrificação: permite a diminuição do coeficiente de atrito mantendo a temperatura estável e melhorando o acabamento superficial.

### 2.3 Estudos de Caso

### 2.3.1 Conformidade Geométrica

Na experiência realizada por Duflou et al. (2005), foi utilizada uma ferramenta de ponta esférica, com diâmetro de 12,7 mm, de aço-ferramenta. Foram testadas diversas estratégias de usinagem, a fim de se obter a maior precisão dimensional possível. O avanço foi de 2.000 mm/min, mantendo-se o motor do eixo-árvore desligado. Assim, a rotação da ferramenta se deu através do contato entre esta e a chapa. Sendo utilizado óleo lubrificante para minimizar a fricção. O material da chapa utilizada no processo foi o alumínio 3003, com espessura de 1,2 mm.

Foram fabricadas duas peças: uma chapa de fogão solar e uma placa craniana utilizada como prótese em cirurgias reconstrutivas. Na experiência, um scanner a laser com resolução de +15 micra foi utilizado na medição da peça acabada. Através deste equipamento foi gerada uma nuvem de pontos que é mapeada e transformada em superfície, utilizando software de CAD. Esta superfície é comparada com o modelo CAD original da peça final para avaliar o desvio entre o modelo teórico e o (DUFLOU et al., 2005), causado pelo retorno elástico da chapa, como demonstrado na Figura 16:

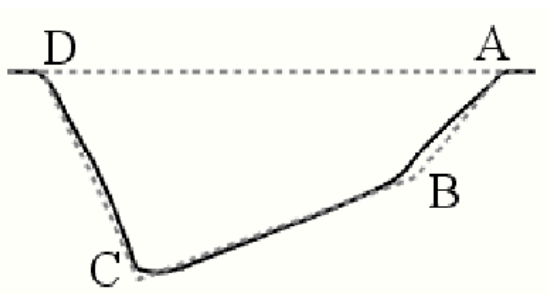

Figura 16: Seção longitudinal da chapa solar. A linha continua mostra o perfil da chapa conformada; A linha tracejada mostra o perfil do modelo CAD (DUFLOU et al., 2005).

Na estampagem incremental da chapa, Figura 17, foram testadas três estratégias CAM diferentes, relacionadas ao incremento vertical (passe em Z) da ferramenta. Na primeira, o objetivo foi manter a "altura da crista" similar em toda a
extensão da chapa. O termo "altura da crista", ou scallop, define o valor de rugosidade superficial, após a passagem da ferramenta. É um parâmetro típico da área de usinagem, mas que tem o mesmo efeito na estampagem, ou seja, mantendo a altura da crista constante, consegue-se um melhor acabamento superficial da chapa.(DUFLOU, et al., 2005).

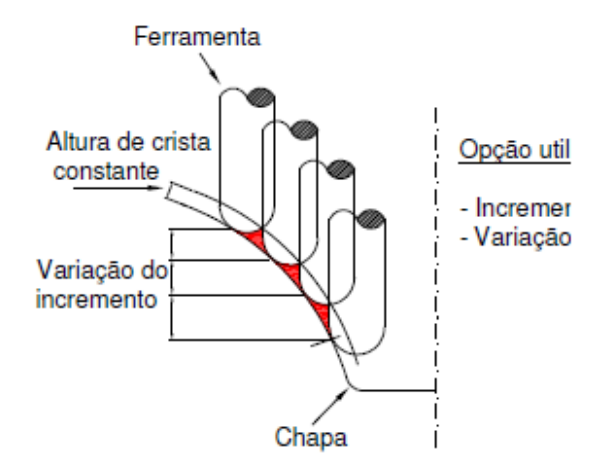

Figura 17: Altura da crista (DUFLOU, et al., 2005).

A diferença dimensional total entre o modelo CAD e a peça conformada ficou em uma faixa de –1,8 mm a +5,4 mm. Na Figura 18, é possível observar o "efeito-mola" (spring back) representado pela área sombreada, presente nas faces semi-verticais da peça. Este efeito ocorre quando a parte abaixo do ponto B é conformada, provocando o desvio geométrico, que neste caso ficou entre +1,8 e 2,8 mm (DUFLOU, et al., 2005).

Para diminuir a diferença dimensional entre o modelo teórico e o real, uma segunda estratégia foi testada, utilizando duas operações, uma de préconformação, utilizando uma geometria CAD intermediária para gerar a trajetória de ferramenta e uma operação final de acabamento. Se comparada à primeira estratégia, que tem a utilização de conformação direta sem a pré-conformação, obtém-se uma substancial diminuição do erro geométrico, ficando o desvio total entre –2,8 mm e +4,2 mm. Observando a Figura 18, pode-se verificar a comparação do erro geométrico utilizando diferentes estratégias: sendo que a figura da esquerda apresenta um percentual de erro maior que o da figura da direita; esta diferença se deve à otimização e diversificação dos parâmetros de usinagem do *software* CAM. (DUFLOU et al., 2005).

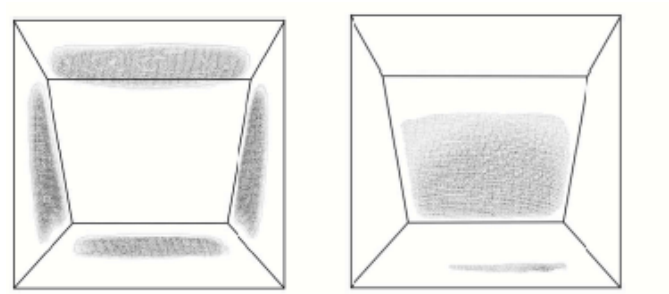

Figura 18: Erros de geometria entre o modelo definido em CAD e a peça real. A figura da esquerda é relativa á estratégia 1; a da direita é da estratégia 2. As áreas sombreadas indicam discrepâncias geométricas. (DUFLOU, et al., 2005).

Já a terceira estratégia, a operação de acabamento foi aplicada no sentido reverso, contrária à direção da primeira operação. O desvio total ficou entre – 2 mm e +1 mm (DUFLOU, et al., 2005).

A Tabela 1 apresenta o comportamento da diferença dimensional entre a primeira estratégia, sem pré-conformação, a segunda estratégia, com préconformação e a terceira que é com o sentido de conformação reverso.

|                          | Estratégia |         |         |  |  |
|--------------------------|------------|---------|---------|--|--|
| (mm)                     |            | 2       | 3       |  |  |
| Média Absoluta do Desvio | 1.317      | 0.955   | 0.379   |  |  |
| Desvio Médio Negativo    | $-0.58$    | $-0.79$ | $-0.47$ |  |  |
| Desvio Médio Positivo    | 1.513      | 1.067   | 0.305   |  |  |
| Mínimo                   | $-1.78$    | $-2.75$ | $-2.06$ |  |  |
| Máximo                   | 5.398      | 4.223   | 0.980   |  |  |
| Sigma $(\sigma)$         | 1.221      | 1.169   | 0.508   |  |  |

Tabela 1 - Estratégias de Ferramenta (DUFLOU, et al., 2005).

### 2.3.2 Estratégias de Deslocamento da Ferramenta

A estratégia de deslocamento da ferramenta é decisiva para o sucesso da conformação da peça. Quando a chapa está sendo conformada, deformação plástica, o efeito de endurecimento da chapa surge, modificando as características do material e com isto o material tem sua conformabilidade reduzida (SHIM e PARK, 2004).

A Figura 19 mostra as deformações na espessura e deslocamento

vertical da chapa utilizando uma determinada estratégia de usinagem. Sendo que a Figura 19a mostra o sentido de deslocamento da ferramenta sobre a chapa, 19b a profundidade de estampagem 0,5 mm e 19c profundidade de 1,0 mm. As manchas indicam a redução de espessura da chapa (SHIM e PARK, 2004).

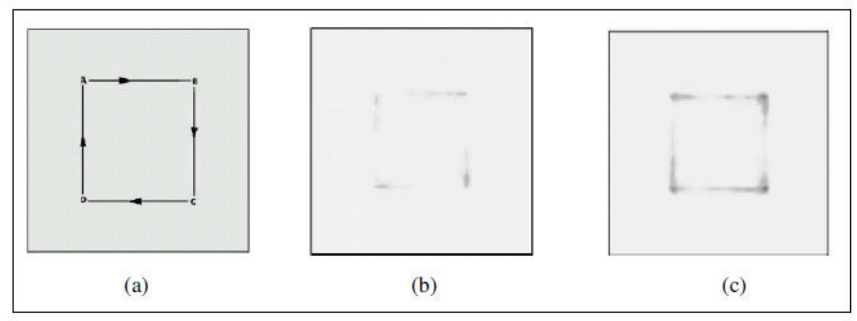

Figura 19: Estratégias de ferramenta. (SHIM e PARK, 2004).

Ceretti et al. (2004) utilizam no experimento uma matriz sob a chapa com o formato do produto final, transformando o processo de ponto simples para um de matriz dedicada, para determinar o melhor caminho de ferramenta foram analisados vários aspectos, tais como: geometria da ferramenta sob a chapa (matriz), o material e espessura da chapa, o acabamento superficial e o tipo de máquina CNC. Utilizando o software CAD/CAM Pro-engineer. Assim os caminhos de ferramenta foram gerados automaticamente conforme observado na Figura 20, após a definição de parâmetros fundamentais como: diâmetro da ferramenta, velocidade de avanço (dos eixos X e Y, expressos normalmente em mm/min), profundidade de estampagem (em mm). Com estes dados, as trajetórias são geradas automaticamente e através de um pós-processador, estas trajetórias são transformadas em blocos de informações (linguagem no formato ISO), transmitidas e executadas na máquina CNC.

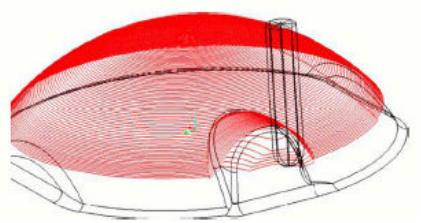

Figura 20: Trajetória gerada em sistema CAM (CERETTI et al., 2004).

Com relação ao acabamento superficial da chapa, o objetivo é gerar superfícies com uma rugosidade aparente que não influencie o aspecto estético do produto final. Para tanto, utiliza-se ferramentas esféricas com o maior diâmetro

possível, dependendo dos raios mínimos existentes no produto final e deslocamento em Z (Ap) baixos. A escolha do Ap vai definir a rugosidade aparente da peça. O uso de Ap baixo aumenta consideravelmente o tempo de estampagem, mas isso garante a qualidade do produto final, além de causar o endurecimento da chapa pelo acúmulo de tensões residuais. Isto pode provocar a sua ruptura durante o processo (HIRT et al., 2005).

Um dos principais parâmetros a serem observados na escolha da estratégia de usinagem é a forma das entradas e saídas da ferramenta (leads in e leads out). Em um dos experimentos de Kopac e Kampus (2005) dois tipos diferentes de trajetórias foram testadas. No primeiro (Figura 21a), a entrada da ferramenta, representada pela linha vertical causou uma assimetria (torção) na chapa (Figura 21b). Além disso, a profundidade na região central ficou diferente da profundidade obtida no restante da chapa, causando problemas de geometria e acabamento. No segundo experimento (Figura 21c), a movimentação foi feita eliminando-se os pontos de entrada, fazendo com que a ferramenta ficasse em contato constante com a chapa, realizando a conformação em um ciclo constante e sem interrupções, melhorando tanto a qualidade geométrica quanto o acabamento superficial (Figura 21d).

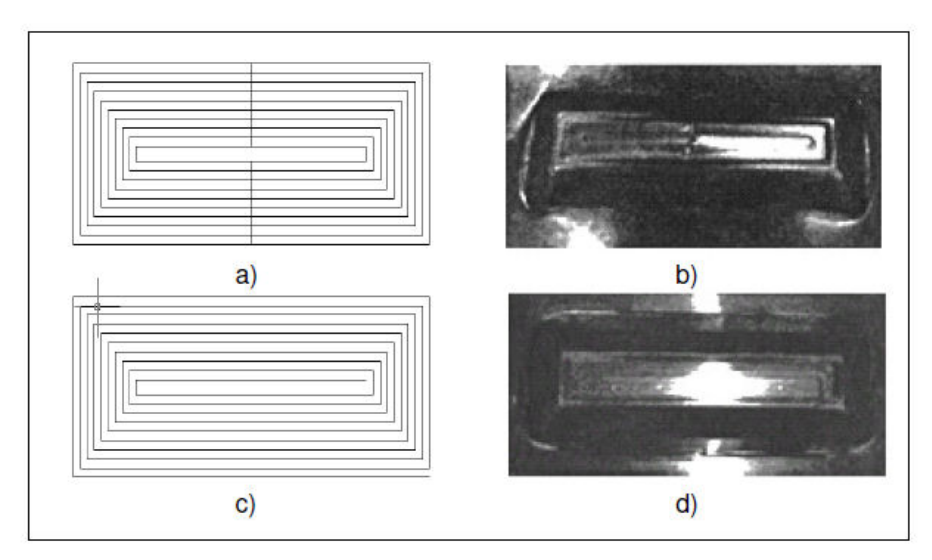

Figura 21: Estratégias de usinagem. (Kopac e Kampus, 2005).

A peça estampada na figura 21d apresenta melhor qualidade, pois não possui marcas de entrada de ferramenta, como ocorre em na peça da figura 21b, a similaridade geométrica com o modelo CAD também é melhor observada na peça da figura 21d, já que não apresenta deformações.

### 2.3.3 Medição de Força Aplicada

Outro interessante estudo realizado por Duflou et al. (2005) tem como objetivo medir as forças durante a estampagem e assim poder controlar e identificar pontos críticos e ótimos do processo. Segundo o estudo, os fatores que irão determinar a maior ou menor aplicação de força são: material, espessura e resistência mecânica da chapa, passo vertical e diâmetro da ferramenta.

Nesta experiência, o passo vertical foi de 0,5 mm, a ferramenta utilizada foi uma fresa de ponta esférica com um diâmetro de 10 mm e o ângulo de inclinação de parede de 50°. Foram medidas as forças segundo seus componentes Fx, Fy e Fz. Foi possível notar que o vetor resultante das forças Fx, Fy e Fz inicia a curva com valor = 0 no início do processo de estampagem. Como indicado na Figura 21, na medida em que a ferramenta vai se deslocando no eixo Z (aprofundando a chapa), a força ganha incremento rapidamente, até obter a profundidade desejada, a partir daí as forças tendem a permanecer aproximadamente constantes.

O material utilizado foi uma chapa de alumínio 3003-O, com 1,2 mm de espessura e na Figura 22 pode-se verificar a variação da força aplicada ao longo do tempo, na deformação da chapa. Nota-se que no início do processo a força de estampagem aumenta bruscamente, em um curto espaço de tempo. À medida que a chapa vai se conformando a força utilizada tende a estabilizar. Pode-se concluir que, na configuração da estratégia de usinagem do software CAM, o passo vertical deve ser variável, indo de um menor incremento para um maior, fazendo com que a variação de força seja menor. Consequentemente o acabamento superficial melhora, a vida útil da ferramenta e do equipamento aumenta e a diferença geométrica entre o modelo teórico (em CAD) e o real tende a diminuir.

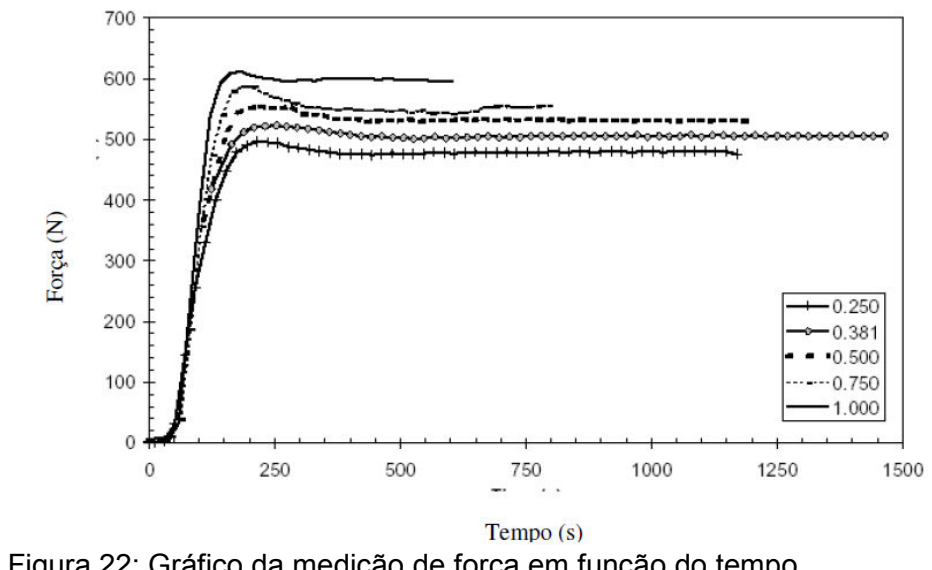

Figura 22: Gráfico da medição de força em função do tempo A legenda do gráfico mostra as diferentes espessuras de chapas utilizadas no ensaio (DUFLOU et al., 2005)

A chapa de alumínio é fixada entre duas placas, tendo a inferior um orifício central de 182 mm de diâmetro. O avanço utilizado pela ferramenta foi de 2000 mm/min. O produto final, um segmento de cone, foi estampado utilizando incrementos horizontais e verticais da ferramenta. A relação entre estes incrementos forma o ângulo do cone, de acordo com a Figura 23, onde 'v' é o incremento vertical (0,5 mm de diâmetro). A relação entre este incremento vertical e o incremento horizontal forma o ângulo de inclinação da parede da chapa, ilustrado na Figura 23:

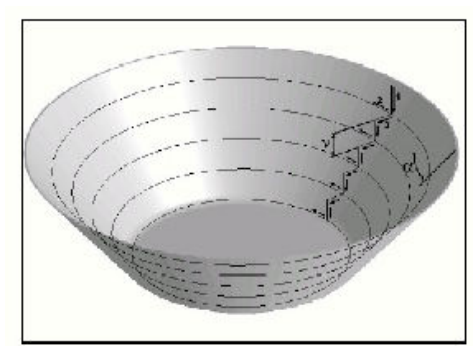

Figura 23: Modelo CAD de peça (DUFLOU et al., 2005).

## 2.3.4 Desenvolvimento do Dispositivo para Estampagem **Incremental**

O projeto do dispositivo foi idealizado por Silva et al. (2010), com ajuste

e fixação da chapa feita de forma manual, por meio de parafusos, conforme pode ser observado na Figura 24.

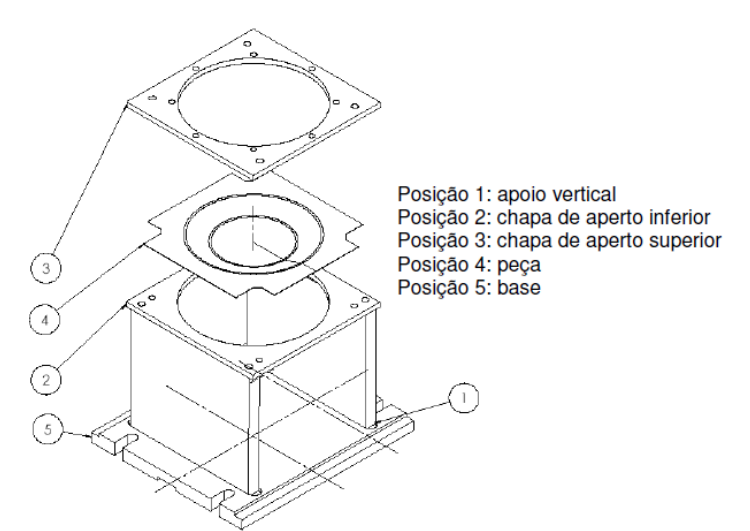

Figura 24: Conceito inicial do dispositivo prensa-chapas (CAVALER, 2010).

A desvantagem desse dispositivo é o tempo necessário para a troca das chapas, pois o aperto se dá por meio de parafusos M12 (CAVALER, 2010).

### 2.4 Características das Chapas

## 2.4.1 Caraterísticas do Aço ABNT 1008

Nos aços, o teor de carbono situa-se entre 0,008 e 2,000%; acima de 2,06% de carbono, a liga é denominada ferro fundido. O teor dos elementos de liga é dosado de acordo com a finalidade a que se destina o tipo de aço. Os elementos químicos cobalto, cromo, níquel, manganês, molibdênio, vanádio e tungstênio são os mais usados como elementos de liga na preparação de aços especiais.

Quando os elementos predominantes na liga são apenas ferro e carbono, esta liga recebe o nome de aço-carbono, aço comum ou aço comercial.

#### Aços-carbono

Dependendo do teor de carbono, os aços são divididos conforme apresentado na Tabela 2.

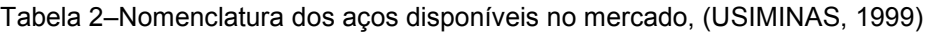

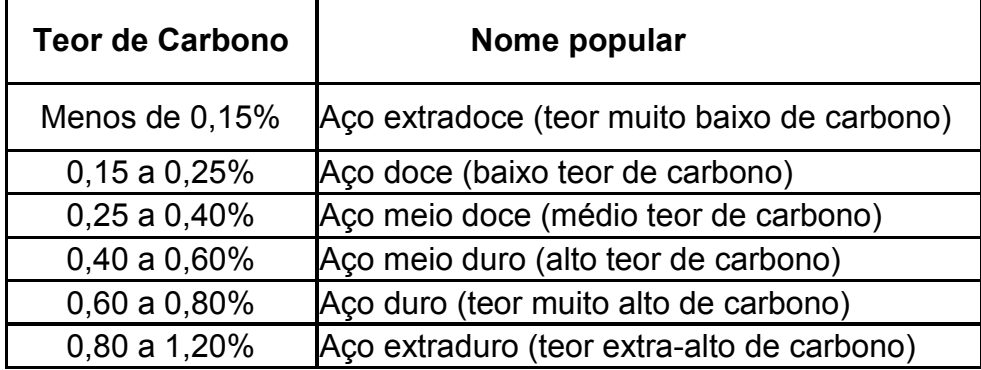

A chapa de aço ABNT 1008 foi fornecida pela empresa USIMINAS de certificado nº 451358, no qual está especificado que trata de chapa de aço recozida com a seguinte composição química, mostrada na Tabela 3:

Tabela 3–Composição química do aço ABNT 1008. (Certificado N 451358 Usiminas)

| <b>ABNT</b> | <b>C</b>      | SI |                               | Si                                                                               | Al    | Cu    | Mo    |
|-------------|---------------|----|-------------------------------|----------------------------------------------------------------------------------|-------|-------|-------|
|             |               |    |                               | $\vert$ 1008 $\vert$ 0,08 $\vert$ 0,32 $\vert$ 0,014 $\vert$ 0,012 $\vert$ 0,003 | 0.071 | 0.004 | 0.000 |
| Ti          | $\mathsf{Cr}$ | Ni | <b>Nb</b>                     |                                                                                  |       |       |       |
|             |               |    | 0,000 0,012 0,010 0,001 0,001 |                                                                                  |       |       |       |

## 2.4.2 Características do Aço Inox ABNT 304

Seguem na Tabela 4 as características químicas e os tipos de aço inoxidáveis mais aplicados na indústria metalúrgica.

| <b>AISI</b> | C    | <b>SI</b><br>$(max)$ (max) | P<br>(max) | S<br>(max) | <b>CR</b> | <b>NI</b> | <b>MO</b> | <b>SIMILARES</b> |
|-------------|------|----------------------------|------------|------------|-----------|-----------|-----------|------------------|
| 302         | 0.15 |                            | 0,045      | 0,03       | 17 a 19   | 8 a 10    |           | <b>SAE 30302</b> |
| 303         | 0.15 |                            | 0,2        | 0.15       | 8 a 10    | 8 a 10    |           | <b>SAE 30303</b> |
| 304         | 0,08 |                            | 0,045      | 0,03       | 8 a 10,5  | 8 a 10,5  | ---       | <b>SAE 30304</b> |
| 304 L       | 0.03 |                            | 0,045      | 0,03       | 18 a 20   | 8 a 12    |           | SAE 30304-L      |
| 310         | 0,25 | 1,5                        | 0,045      | 0,03       | 24 a 26   | 19 a 22   |           | <b>SAE 30310</b> |
| 316         | 0,08 |                            | 0,045      | 0,03       | 16 a 18   | 10a14     | 2a3       | <b>SAE 30316</b> |

Tabela 4 – Composição química do Inox.(USIMINAS, 1999)

A chapa de aço Inox ABNT 304 foi fornecida pela empresa USIMINAS de certificado nº 56246, no qual está especificado que trata de chapa de Inox recozida com a seguinte composição química, mostrada na Tabela 5:

| <b>ABNT</b> | C               | Ni                            |               | S | Si   | Co   | Cu    | Mo   |
|-------------|-----------------|-------------------------------|---------------|---|------|------|-------|------|
|             | $304$ 0,072 9,0 |                               | $0,023$ 0.063 |   | 0.39 | 0.15 | 0.041 | 0,11 |
| Mn          | $\mathsf{Cr}$   | Fe                            |               |   |      |      |       |      |
|             |                 | 1,66   18,66   Resta  <br>nte |               |   |      |      |       |      |

Tabela 5–Composição química do aço Inox ABNT 304. (Certificado N 56246 Usiminas)

#### 2.5 Ensaio de Conformação

Na conformação dos materiais pelo processo de estampagem ocorre de um modo geral um estado complexo de deformação no plano da chapa, indo desde o embutimento profundo, tração uniaxial, deformação plana e estiramento biaxial. Contudo, Nakajima observou que essas condições de deformação são de um estado uniaxial ou biaxial, dependendo do processo utilizado (SCHAEFFER, 1999).

Com o objetivo de esclarecer os limites de conformação de uma chapa quando submetida a um estado complexo de deformação, Nakajima propôs um ensaio onde seriam combinados os diferentes estados de deformações oriundos dos ensaios de embutimento e estiramento (SCHAEFFER, 1999).

A ferramenta de ensaio Nakajima tem a seguinte configuração, Figura 25.

- Porta punção - que tem a função única e exclusiva de fixar o inserto e o punção ao êmbolo da prensa;

- Punção - que é responsável direto pela deformação do material;

- Inserto - que possui o mesmo diâmetro do punção e está acoplado entre ele e o porta-punção. Serve para aumentar o comprimento útil de ferramenta, ou seja, garante desta forma que a ferramenta terá comprimento suficiente para ultrapassar a espessura da prensa-chapa e embutir o material até uma profundidade limite, na qual a chapa se romperá;

- Matriz - que corresponde ao maior dos componentes da ferramenta, atuando de maneira tal que a chapa será empurrada pelo punção para dentro de seu furo central (precisamente dimensionado para o ensaio), servindo como uma espécie de "forma" que delimita o diâmetro do copo embutido;

- Prensa chapa - que tem função não menos importante que os demais itens para a perfeita realização dos ensaios. Ele será o responsável por posicionar e prender a chapa que será ensaiada, de forma que esta fique devidamente alinhada com o equipamento e não permita que o material escorregue para dentro da matriz sob o efeito do punção.

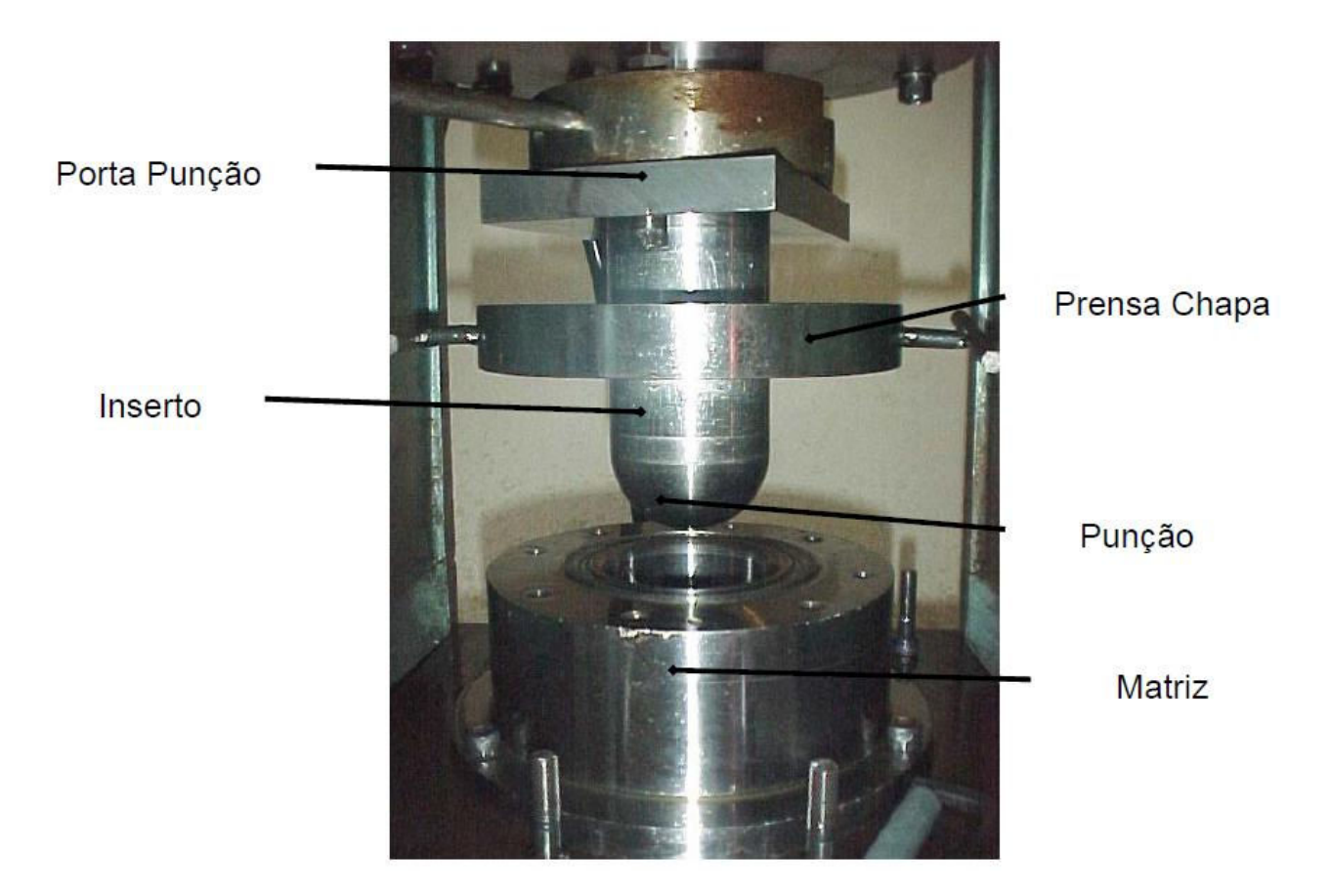

Figura 25: Ferramenta utilizada no ensaio de Nakajima (NETTO, 2004)

#### 2.5.1 Corpos de Prova do Ensaio de Nakajima

 O ensaio Nakajima prevê originalmente um total de dezoito corpos de prova, todos com 200 mm de comprimento, porém, com a largura variando de 40 mm a 200 mm. Esta variação na largura dos corpos de prova é o fator determinante para a simulação dos modos de deformação por estiramento, quando largura da amostra for suficiente para a plena atuação do draw bed (esticador) em todo o contorno do copo estampado, e embutimento profundo, quando a chapa é mais estreita, de forma que uma porção lateral do corpo de prova não fica preso pelo draw bed (KLEIN e CERVELIN,1982).

Com base nesta configuração das amostras de ensaio, as chapas são preparadas em duas baterias de testes, sendo a primeira destinada apenas para o levantamento da Curva Limite de Conformação (CLC) do aço base de estudo, utilizando-se neste caso somente o punção hemisférico.

A segunda bateria de testes, destina-se aos ensaios com punções variados, com os quais foi avaliada a influência da geometria do ferramental, tomando-se como base comparativa a curva CLC levantada com o punção Padrão (que corresponde ao método tradicional utilizado para o levantamento da CLC).

Para o levantamento da CLC, segundo o método tradicional de ensaio (com o punção Padrão), são utilizados doze corpos de prova. As chapas são cortadas em guilhotina, todas com 200 mm de comprimento e com larguras de 40, 50, 60, 70, 80,90, 100, 110, 125, 150, 175 e 200 mm, respectivamente. A figura 26 mostra o desenho destas amostras (ALTAN et al., 1999).

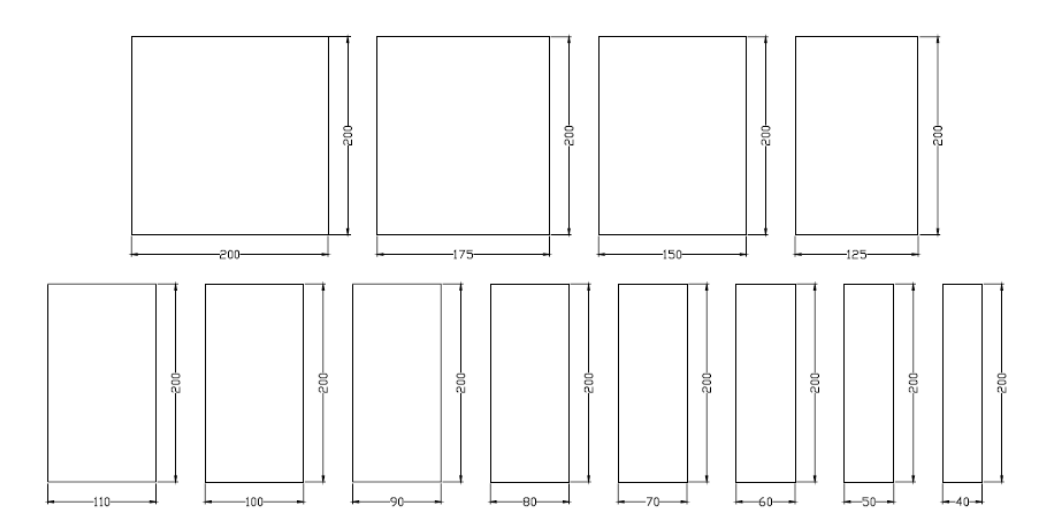

Figura 26: Desenho dos corpos de prova no ensaio de Nakajima (ALTAN et al., 1999)

#### 2.5.2 Prensa de Ensaio

Para realização dos ensaios de embutimento Nakajima é necessária a preparação da prensa hidráulica, inicialmente pela montagem e ajuste da ferramenta de teste (realizada a cada troca de punção) e, posteriormente, pela aferição dos dispositivos necessários para o controle do ensaio. Todo o processo de ajuste da ferramenta e dos dispositivos de controle e medição oferece uma maior confiabilidade e precisão dos resultados.

O ajuste da ferramenta é necessário para que se regulasse o alinhamento do punção de acordo com a folga existente no diâmetro da base inferior, além da necessidade de se determinar os limites de curso da ferramenta de acordo com a capacidade da máquina. Com a ferramenta em perfeita condição de uso, realizou-se então a montagem e regulagem dos dispositivos de controle e aquisição dos resultados de ensaio, sendo estes uma válvula de controle de fluxo, uma régua eletro-óptica, uma câmera de vídeo e um manômetro. A válvula de fluxo permitiu o controle da velocidade de acionamento do punção, de forma que a ruptura do corpo de prova não excedesse um patamar que comprometesse os resultados dos ensaios. Em outras palavras, a válvula permitiu que, com a redução da velocidade do punção (para 80 mm/min), os corpos de prova não se partissem por completo, de forma a apresentar uma leve trinca que determinava o final do ensaio (KIKUMA e NAKAJIMA, 1968).

O manômetro por sua vez fornecia a leitura da carga exigida para a deformação do material (resistência da chapa metálica), o que permitiu durante os testes a percepção prévia do instante de ruptura do material. Isto era percebido quando, durante a estampagem, a carga parava de subir devido ao material sofrer estricção (relaxamento de tensões do material), fenômeno este que ocorre num último instante antes da ruptura. A resistência do material correspondia ao máximo valor da carga indicada no manômetro até a estricção (FERNANDES, 1999).

#### 2.6 Ensaio de Tração

O ensaio de tração de engenharia é amplamente usado para obtenção de informações básicas sobre a resistência de materiais, e também como um ensaio de controle de especificações (DIETER, 1981).

É o método mais utilizado para determinação das propriedades mecânicas de chapas metálicas. Sendo possível a obtenção do limite de resistência, do limite de escoamento, do grau de encruamento e do índice de anisotropia do material (SCHAEFFER, 1999 e SOUZA, 1974).

Schaeffer (1999) define o ensaio de tração como sendo um teste uniaxial e sem atrito, efetuado em máquinas de ensaios que possuem uma garra fixa e outra móvel, afim de pegar e esticar o corpo de prova. Ainda, segundo o autor, as máquinas são equipadas com sensores para registrar a força e o alongamento do corpo de prova. Os corpos de prova são confeccionados com diferentes comprimentos, larguras e formatos, definidos pelas normas ABNT NBR 6673, ASTM E 646 e DIN EN 10 002-1. O resultado do ensaio de tração é o diagrama Tensão-Deformação que, segundo Dieter (1981), corresponde a uma curva de engenharia construída a partir das medidas de carga e da elongação da amostra submetida ao ensaio (Figura 27). A tensão usada na curva é a tensão longitudinal média do corpo de prova, obtida pela divisão da carga pela área inicial da seção do corpo de prova. A deformação usada para a curva de engenharia é a deformação linear média, obtida pela divisão da elongação do comprimento útil do corpo de prova pelo comprimento original.

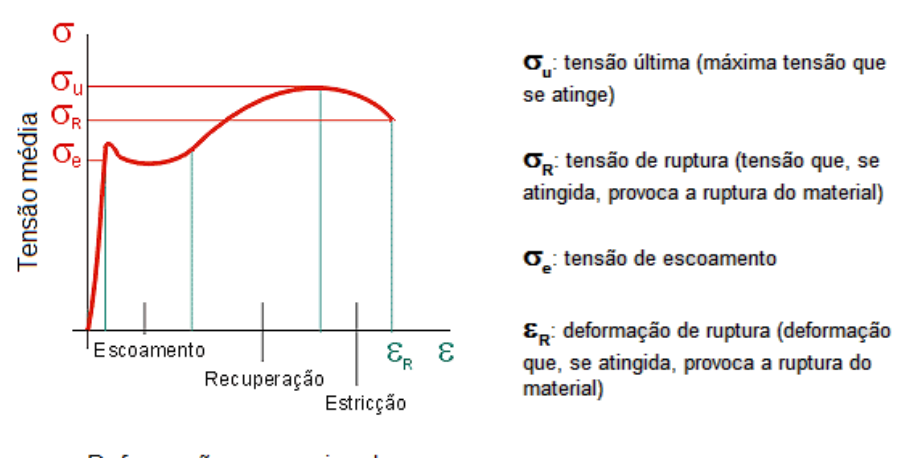

Deformação convencional

Figura 27: Curva tensão-deformação. Adaptado (DIETER, 1981)

Conforme a sua natureza, o comportamento varia durante a deformação. A deformação de um metal dependerá de sua composição, tratamento térmico, história anterior da deformação plástica e da taxa de deformação, temperatura e estado de tensões impostas durante o teste. Os parâmetros que são usados para descrever a curva tensão-deformação de um metal são: resistência à tração, tensão limite de escoamento, elongação percentual e redução de área. Os dois primeiros são parâmetros de resistência e os dois últimos relativos à ductilidade do material (DIETER, 1981).

Quando o material é submetido à tensão superior ao seu limite de escoamento, o mesmo sofre uma deformação plástica, ou seja, está permanentemente deformado, não voltando ao seu formato original ainda que a carga seja reduzida a zero. É importante ressaltar que a tensão para produzir uma nova deformação plástica é maior que a necessária anteriormente, e assim sucessivamente. Essa propriedade de aumento da resistência à deformação plástica é chamada de encruamento. O volume do corpo de prova permanece constante durante a deformação plástica do ensaio de tração e, conforme se alonga, a área da seção reta transversal decresce uniformemente ao longo do comprimento útil do corpo de prova (DIETER, 1981).

A curva tensão x deformação convencional não retrata verdadeiramente o comportamento de cada elemento na amostra. Observando-se a curva, a tensão requerida para continuar a deformação da amostra tensionada parece estar decrescendo após estricção. Isto ocorre porque a tensão convencional reflete somente a mudança de carga e não a mudança que ocorre na área da secção transversal.

Após o início da estricção, toda deformação fica restrita a uma porção muito pequena do comprimento útil a área de estricção. Para a estricção iniciar, a redução de carga devido à redução da área da secção transversal precisa ser maior do que o aumento de carga requerido para sustentar cada incremento adicional de alongamento, encruamento do material.

Quando a estricção começa, a carga requerida para manter a deformação decresce, portanto a curva tensão deformação começa a descer. Se medidas pudessem ser feitas para elementos independentes do material dentro da região de estricção, a tensão requerida para continuar a deformação aumentaria.

Conforme apresentado na Figura 27, no início do processo do ensaio de tração, o diagrama da curva tensão x deformação é linear. Correspondendo à lei de Hooke (proposta em 1678 por Robert Hooke), em que a constante de proporcionalidade "E" é conhecida por módulo de elasticidade ou módulo de Young. Esta porção linear da curva delimita a região de deformação elástica do material, onde a tensão é linearmente proporcional à deformação. A linearidade do diagrama termina num ponto denominado limite elástico, definido pelo autor como a maior tensão que o material pode suportar, sem deixar qualquer deformação permanente quando o material é descarregado (SOUZA, 1974).

Ainda de acordo com Souza (1974), verifica-se pela Figura 28 que na parte OA da curva o material está dentro de sua zona elástica, isto é, além de obedecer à lei de Hooke, se, em qualquer ponto dentro da linha OA, a carga for aliviada, o descarregamento seguirá também a mesma reta OA e, para um descarregamento total, o metal volta à origem (ponto O) sem apresentar qualquer deformação residual ou permanente. Segundo o autor, a estrutura de um metal no estado sólido é constituída de átomos dispostos segundo um arranjo cristalino uniforme nas três dimensões. Quando o metal é solicitado com um esforço de intensidade tal que a deformação fique no intervalo da linha OA, os átomos são deslocados de sua posição inicial de uma distância muito pequena e, assim que o esforço é retirado, os átomos voltam à sua posição inicial, devido às forças de ligação entre os mesmos, desaparecendo a deformação.

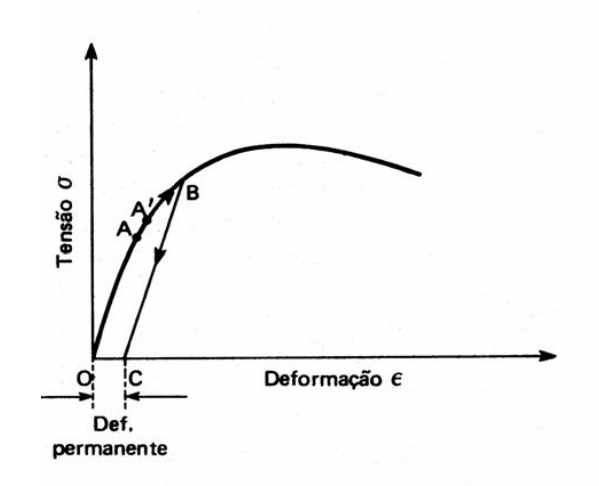

Figura 28: Gráfico tensão x deformação de um metal ou liga metálica. (Souza, 1974)

De uma maneira geral, pode-se dizer que o ensaio de tração é o principal procedimento de ensaio para o levantamento das propriedades mecânicas fundamentais e parâmetros de estampabilidade de chapas metálicas, sendo apreciado não apenas em trabalhos da década de 60 e 70, como os de Keeler (1968) e Souza (1974), mas também em trabalhos recentes, como o de Kumar, (2002), que utiliza o ensaio de tração para avaliação de chapas de aço para estampagem extra profunda.

O processo de estampagem incremental utilizada das propriedades de deformação plástica do material para produzir a peça no formato desejado sem a ocorrência de rompimentos e sem que o material sofra o retorno elástico.

Para os materiais objeto deste estudo, apesentamos o limite de escoamento e o alongamento percentual quando submetidos ao ensaio de tração em uma determinada direção. Tabela 6.

| <b>Material</b>  | Direção do ensaio | Limite de      | Alongamento (%) |
|------------------|-------------------|----------------|-----------------|
|                  | de tração (MPa)   | escoamento     |                 |
| <b>ABNT 1008</b> | Longitudinal      | $140 \sim 275$ | 30              |
| <b>ABNT 304</b>  | Longitudinal      | $750 - 1100$   | 30              |

Tabela 6 – Limite de escoamento e alongamento

### 2.6.1 A Anisotropia e o R de Lankford

As propriedades mecânicas de um material trabalhado mecanicamente (laminado, forjado, estampado, etc.) podem variar conforme a direção em que se retira o corpo de prova para ensaio. Esse fenômeno, chamado de anisotropia, aparece por causa da orientação preferencial dos planos e direções cristalinas do metal após uma grande deformação por trabalho mecânico (anisotropia cristalográfica) ou devido ao alinhamento de inclusões, vazios, segregação ou alinhamento de uma segunda fase precipitada, também devido ao trabalho mecânico. Um valor útil para se avaliar a anisotropia plástica é o índice de anisotropia R.

De acordo com Keeler, (1968), independentemente da sua medida de ductilidade, assume-se comumente que o material é isotrópico, ou seja, independente da direção em que se realizou a medição dentro da chapa. A transformação do metal de um lingote em uma chapa e sua subsequente fabricação, agregam a este material vários tipos de direcionalidade, as quais originam a anisotropia de propriedades em quase todos os metais.

Em um material completamente isotrópico, todas as orientações estão presentes em uma base igual, ou seja, não há variação das propriedades mecânicas quando estas são medidas em diferentes direções. Na maioria dos casos, no entanto, existe uma tendência dos grãos terem certos planos cristalográficos ou direções, claramente alinhadas com a direção da primeira conformação. Como resultado, alguns sistemas são orientados, o que permite uma deformação mais fácil em algumas direções do que em outras. Esta condição cria a anisotropia plástica, em que as propriedades na direção de laminação são diferentes das direções transversais, de forma que a curva tensãodeformação, e propriedades como tensão de escoamento, força de tração e taxa de encruamento, são afetadas por esta orientação cristalográfica.

O índice de anisotropia plástica R, é definido como a razão da deformação verdadeira na largura e a deformação verdadeira na espessura no teste de um corpo de prova padrão, de comprimento útil de 50 mm, Figura 30. Um método de obter R é plotar a deformação na largura  $(\varepsilon_w)$  versus a deformação na espessura  $(\varepsilon_t)$  para várias amostras tracionadas até a estricção. Para a maioria dos materiais comuns de conformação o resultado será uma linha reta. O valor de R é constante e corresponde simplesmente a inclinação da curva.

Considerando que o gráfico seja uma reta, um método de dois pontos pode ser usado. O primeiro ponto é a deformação zero. O outro é algum alongamento conveniente, normalmente na faixa de 15 a 20%. Após conformação, o valor de R é calculado pela expressão:

 $R = \frac{\ln(w_f/w_o)}{\ln(t_e/t_o)}$ 

onde  $w_0$  e  $t_0$  são o largura e espessura iniciais respectivamente, e,  $w_f$  e  $t_f$  são o largura e espessuras finais.

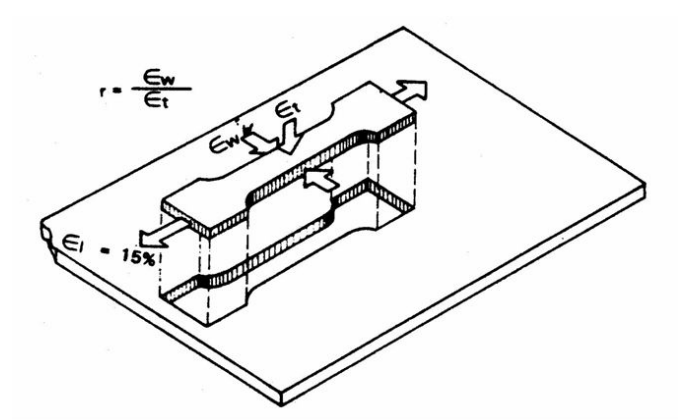

Figura 29: Esquema do modo de medir o valor  $R$  de Lankford (Usiminas, 1999).

O parâmetro de anisotropia R pode ser obtido para diferentes direções na chapa. Normalmente, amostras são removidas de chapas a 0, 45 e 90 graus da direção de laminação. Testando-se chapas perfeitamente isotrópicas ou não direcionais, todos os valores de  $R$  seriam iguais a uma unidade. Para a maioria dos aços e outros materiais, entretanto, há variações dos valores de R com a direção. Essa variação de R dentro do plano da chapa, Figura 31, é chamada de anisotropia planar.

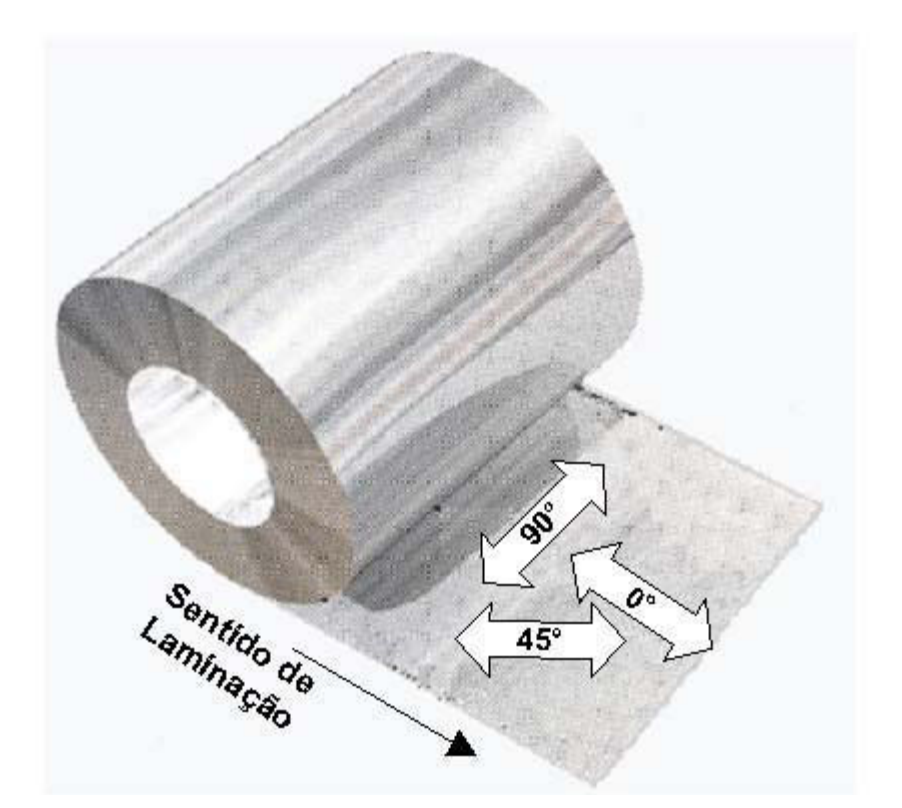

Figura 30: Posições de 0, 45 e 90º do sentido de laminação. Adaptação (Usiminas, 1999).

A direcionalidade ocorre em três direções, entretanto, sua ausência no plano da chapa não significa que propriedades medidas em uma direção perpendicular ou normal à chapa são iguais àquelas do plano da chapa. A importância pratica desta anisotropia normal não foi totalmente reconhecida até recentemente por duas razões– as propriedades na direção da espessura são geralmente desconhecidas e nem podem ser medidas, e os efeitos da anisotropia normal não são visualmente evidentes, como no caso da trinca. Ultimamente, tem sido dado reconhecimento ao fato que chapas de metal muitas vezes exibem um fluxo de força na direção de sua espessura bem diferente daquela de seu plano. É de fato possível ter um nível de anisotropia normal muito alto (espessura) em uma chapa com pouca ou nenhuma anisotropia planar (rotacional).

Em geral toma-se o corpo de prova em várias direções em relação à direção de laminação; a 0º, 45º e 90º em relação à direção de laminação, normalmente, obtendo-se assim R0º, R45º e R90º, respectivamente.

Primeiro caso:  $\text{R}^{\circ} = \text{R}^{45\circ} = \text{R}^{90\circ} = 1.0$  (isotropia total):

Segundo caso:  $\text{R}_{0^\circ}$  =  $\text{R}_{45^\circ}$  =  $\text{R}_{90^\circ} \neq 1.0$  (anisotropia normal pura e isotropia planar);

Terceiro caso: R<sup>o</sup> ≠ R<sub>45</sub><sup>o</sup> ≠ R<sub>90</sub><sup>o</sup> ≠ 1,0 (anisotropia normal + anisotropia planar).

É de interesse notar que no segundo caso o material apresenta curvas tensão x deformação iguais, apesar de ser anisotrópico. Por isso este tipo de anisotropia é difícil de ser visualizado.

#### 2.7 Rugosidade

 As superfícies de peças apresentam irregularidades quando observadas em detalhes. Estas irregularidades são provocadas por sulcos ou marcas deixadas pela ferramenta que atuou sobre a superfície da peça.

O conjunto de irregularidades, isto é, pequenas saliências e reentrâncias que caracterizam uma superfície. Essas irregularidades podem ser avaliadas com aparelhos eletrônicos, a exemplo do rugosímetro. A rugosidade desempenha um papel importante no comportamento dos componentes mecânicos. Para dar acabamento o nível em que elas devem ser produzidas, ou seja, deve-se adotar um parâmetro que possibilite avaliar a rugosidade. Com essa finalidade utilizaremos as definições da norma NBR 6405/1988.

A grandeza, a orientação e o grau de irregularidade da rugosidade podem indicar suas causas que, entre outras, são: imperfeições nos mecanismos das máquinas-ferramenta, vibrações no sistema peça-ferramenta, desgaste das ferramentas e o próprio método de conformação da peça.

56

### 2.7.1 Parâmetros de rugosidade

Rugosidade média (Ra), é a média aritmética dos valores absolutos das ordenadas de afastamento (yi), dos pontos do perfil de rugosidade em relação à linha média, dentro do percurso de medição (lm). Essa grandeza pode corresponder à altura de um retângulo, cuja área é igual à soma absoluta das áreas delimitadas pelo perfil de rugosidade e pela linha média, tendo por comprimento o percurso de medição (lm). Figura 31.

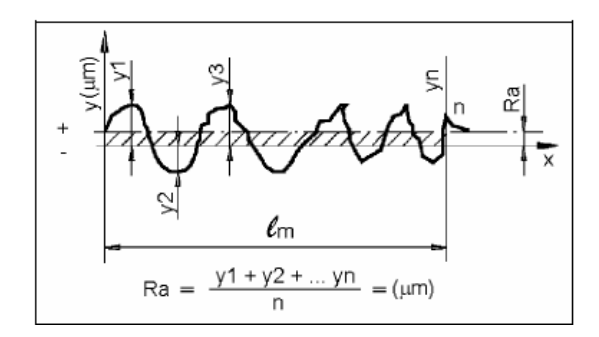

Figura 31: Rugosidade média (NBR 8404/1984).

A norma NBR 8404/1984 de indicação do Estado de Superfícies em Desenhos Técnicos esclarece que a característica principal (o valor) da rugosidade Ra pode ser indicada pelos números da classe de rugosidade correspondente, conforme tabela 7.

| Classe de rugosidade | Rugosidade RA |
|----------------------|---------------|
|                      | (valor em µm) |
| N <sub>12</sub>      | 50            |
| N <sub>11</sub>      | 25            |
| N <sub>10</sub>      | 12,5          |
| N <sub>9</sub>       | 6,3           |
| N8                   | 3,2           |
| N7                   | 1,6           |
| N <sub>6</sub>       | 0,8           |
| N <sub>5</sub>       | 0,4           |
| N4                   | 0,2           |
| N <sub>3</sub>       | 0,1           |
| N2                   | 0,05          |
| N1                   | 0.025         |

Tabela 7 - Classe de rugosidade (NBR 8404/1984).

Rugosidade média (Rz), corresponde à média aritmética dos cinco valores de rugosidade parcial. Rugosidade parcial (Z i) é a soma dos valores absolutos das ordenadas dos pontos de maior afastamento, acima e abaixo da linha média, existentes no comprimento de amostragem (cut off). Na representação gráfica do perfil, esse valo corresponde à altura entre os pontos máximo e mínimo do perfil, no comprimento de amostragem (le). Figura 32.

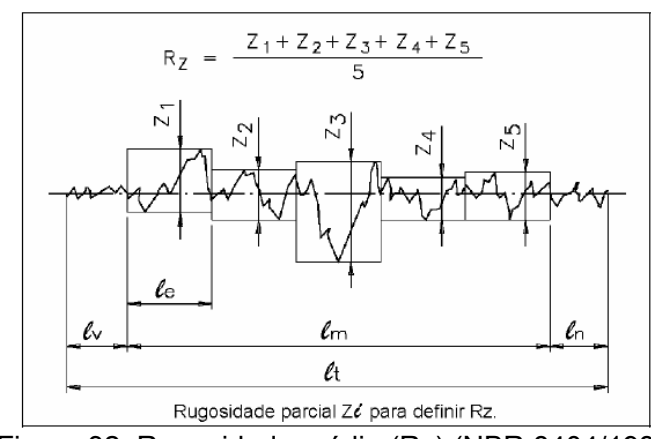

Figura 32: Rugosidade média (Rz) (NBR 8404/1984).

# 3 DESENVOLVIMENTO EXPERIMENTAL

## 3.1 Condições gerais

Na fase inicial do projeto foi definido que a peça a ser estampada seria uma modelo já existente, a carcaça externa de uma aero gerador conforme Figura 33, que atualmente é feita em fibra de vidro.

Com a estampagem incremental pode se modificar facialmente os ângulos da peça a ser executada assim fornecendo ao equipamento uma maior flexibilidade para a sua fabricação.

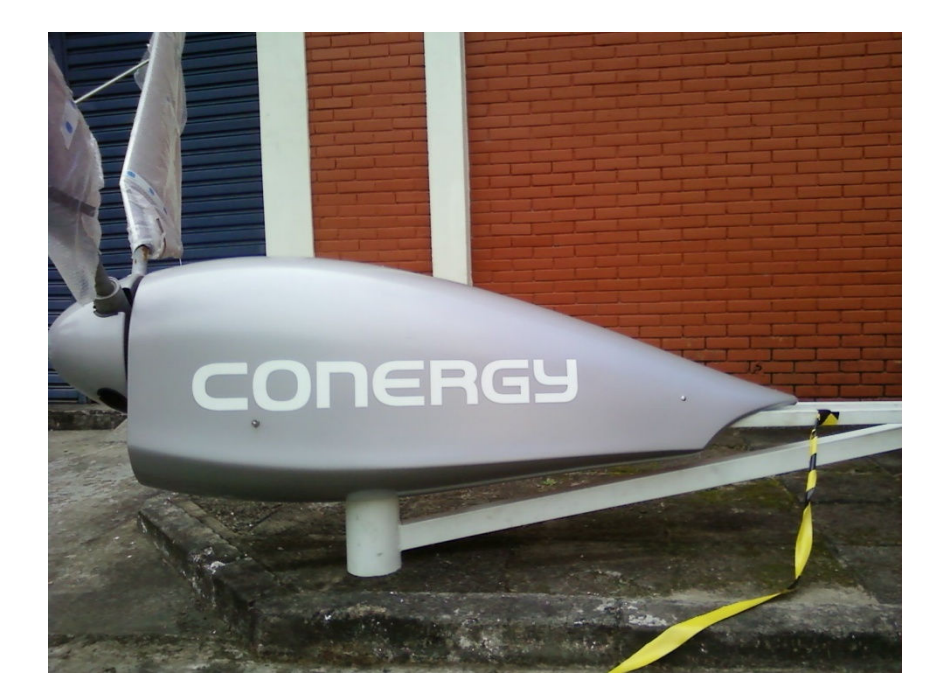

Figura 33: Aero gerador.

 A primeira dificuldade encontrada para o desenvolvimento deste trabalho foi o tamanho da carcaça que tem mais de 2 m de comprimento. Pois para a fabricação da peça com este tamanho seria necessário um maquina compatível. Porém a máquina disponivel era uma Romi 760 com as dimensões da mesa de 840 x 360 mm. Portanto, a peça em seu tamanho original não seria compatível com a máquina disponível para ser utilizada nesta estampagem.

Como é uma peça de perfil inconstante e que não temos dados específicos para trabalhar com peças assim, a melhor alternativa foi estampar a

peça em escala reduzida e encontrar o ponto ótimo de trabalho. Para isso, foi verificado parâmetros de estampagem para a execução, pois no caso de produção dessas peças em tamanho real, os parâmetros iniciais de processo já estão definidos, sendo necessários pequenos ajustes para a peça.

Pode-se pensar na execução desta peça como um estudo sobre os ângulos, sendo o processo de estampagem incremental utilizado como prototipagem rápida em aço, em um produto ainda em desenvolvimento.

Na definição do material a ser utilizado forem levados em consideração duas situações, a resistência a oxidação ao tempo e baixo custo. Com isso foi definido a utilização de dois materiais, sendo um o Inox ABNT 304 e o outro um aço de fácil conformação; ABNT 1008. Pois além de ser um material de baixo custo, ele pode ser tratado com banho químico para não oxidar. Visando o processo para a fabricação de peças em aço de baixo teor de carbono pode-se utilizar velocidades mais elevadas e incrementos maiores, o que concede ao processo uma maior agilidade e um menor tempo de processamento, reduzindo custos.

#### 3.2 Projeto do Dispositivo para Estampagem Incremental

Para tornar possível a estampagem da chapa em um centro de usinagem, foi necessária a construção de um dispositivo específico, de acordo com o tamanho da peça a ser conformada, para devida fixação da chapa. Dessa forma, como primeira etapa do desenvolvimento do dispositivo, foram projetadas no software de CAD 3D 'Solidworks' 2007 as peças individuais de fixação da chapa e realizadas uma montagem para verificar se o tamanho estava de acordo com a peça a ser conformada.

Os sistemas CAD oferecem muitas vantagens aos desenhistas, sendo que o mais importante é a padronização gráfica, que permite que vários editores gráficos interpretem um desenho armazenado em um arquivo padrão (ESPINOZA e SCHAEFFER, 2004).

Nas primeiras montagens virtuais, realizada no mesmo software, foram

identificados alguns problemas de geometria e encaixe das peças, relacionados à centragem de furos e espaço útil de trabalho para a ferramenta de estampagem. Trabalhando em um ambiente de CAD paramétrico, alterações geométricas e dimensionais nas peças, comuns no início do projeto, são atualizadas no contexto de montagem. A utilização desta tecnologia proporcionou rapidez e segurança no desenvolvimento do dispositivo. A documentação técnica completa com os desenhos das peças individuais e montagem do conjunto estão no Anexo 1.

Depois de confeccionar um dispositivo padrão com chapa de apoio e chapa de aperto baseado no projeto de Silva et al. (2010), notou-se que poderíamos simplificar mais o projeto do prensa-chapa, podendo deixá-lo com menos itens e com isto reduzir ainda mais os custos do projeto. Pois o custo do projeto é menor só inicialmente. Caso o dispositivo seja utilizado com muita frequência pode-se ter um gasto maior com o material de consumo, neste caso o rebite. Desta forma, foi realizado um novo projeto desenvolvido só com uma chapa, utilizada como chapa de apoio, em que para os calços foram utilizados blocos retificados apenas nas faces de apoio. O projeto em perspectiva explodida é mostrado na Figura 34:

A chapa de apoio foi fabricada de aço SAE 1045 e nela foi executada a furação para a inserção de rebites do tipo "POP" (de repuxo), corpo em alumínio com medidas de 3,2 x 19,0 mm.

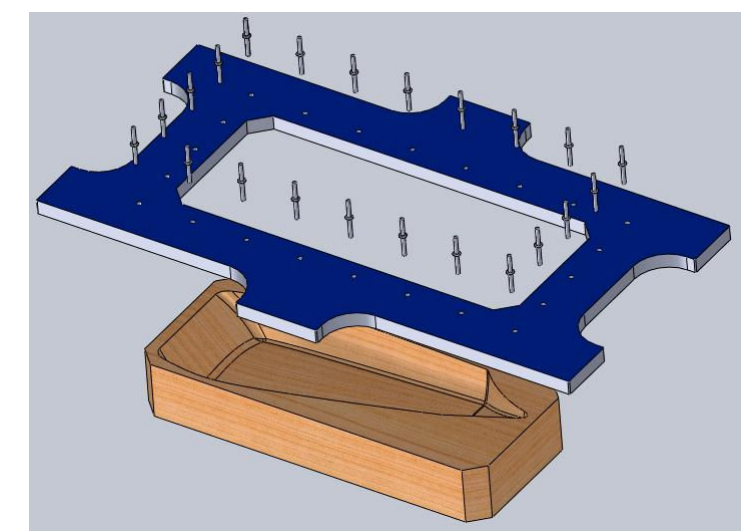

Figura 34: Projeto de dispositivo para estampagem incremental.

Este dispositivo foi desenvolvido para facilitar a recolocação de chapas, pois para fixar a chapa a ser conformada foram colocados rebites, e para se

retirar os rebites utilizou-se o ciclo de furação, agilizando assim o processo. Apesar da melhor fixação proporcionada pelo uso de parafusos, o uso de rebites é mais adequado, pois o uso de parafusos apresenta custo inicial maior e ainda demandaria o uso de uma parafusadeira, para redução do tempo de preparação de máquina.

## 3.3 Fabricação do Dispositivo para Estampagem **Incremental**

Para a fabricação do dispositivo prensa-chapa foram utilizadas as máquinas e ferramentas existentes no setor de usinagem do IFSul. Na fresadora ferramenteira (Sun Like) foi fabricada a base de apoio. No centro de usinagem foram executados os furos para passagem dos elementos de fixação (rebites). A retífica plana foi utilizada para nivelar e melhorar o acabamento da superfície dos calços, utilizados como apoio.

Após a fabricação das peças e montagem do conjunto, o dispositivo foi montado na mesa do centro de usinagem e devidamente fixado e sua posição foi ajustada em relação aos eixos coordenados X, Y e Z, conforme é mostrado na Figura 35:

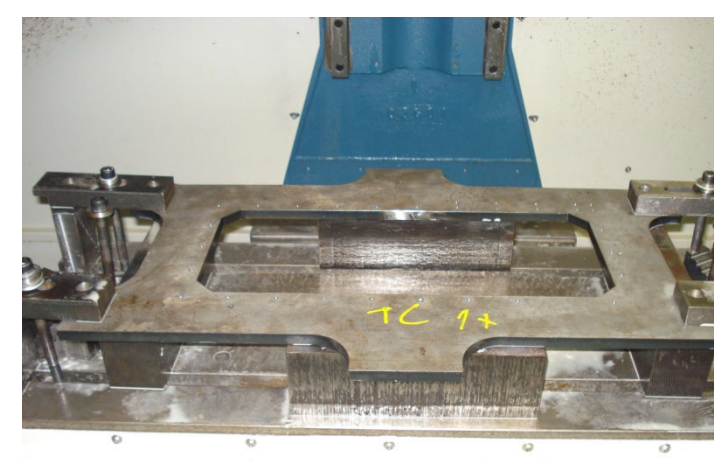

Figura 35: Prensa chapa para estampagem incremental.

## 3.4 Tipos de Ferramentas Utilizadas nos Testes

Nos testes foram utilizadas várias ferramentas com material, formato e tratamento térmico diferentes, todas projetadas especificamente para a execução deste objeto de estudo. A definição da melhor ferramenta (material, formato e tamanho) depende das características geométricas do material e da espessura da peça.

Diferente das ferramentas de usinagem convencionais, as ferramentas de estampagem incremental não possuem arestas de corte e por isto necessitam de um corpo maleável, para suportar a pressão de conformação. A ponta de contato com a peça necessita de uma dureza alta para suportar o atrito com a chapa a ser conformada. Sugere-se que o corpo da ferramenta seja em Aço ABNT 1080, cujas características principais são a sua alta dureza e tenacidade, e a ponta seja em Aço ABNT H13, por sua alta resistência a trincas por fadiga térmica, resistência ao desgaste e maior estabilidade dimensional durante o tratamento térmico de beneficiamento.

A ferramenta que apresentou melhor resultado foi a de corpo de aço mola SAE 1060 com uma esfera de H13 na ponta com diâmetro de 14 mm, cujo formato pode ser visto na Figura 36.

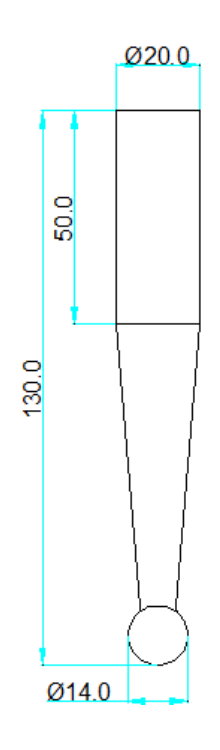

Figura 36: Ferramenta esférica.

Conforme a bibliografia, este modelo de ferramenta é projetado quando se quer uma ferramenta bastante robusta. Apesar de sua alta complexidade para fabricação, esse é o melhor e mais resistente perfil de ferramenta.

Para facilitar a produção da ferramenta foi projetada uma com ponta esférica e corpo inteiriço feito com aço SAE 4340 (Figura 37), sendo a ponta temperada por indução deixando-a com uma dureza de 63 HRc. Foram produzidas também ferramentas inteiriças de aço prata e de metal-duro, com tempera total, porém tais materiais não satisfizeram as condições de processamento.

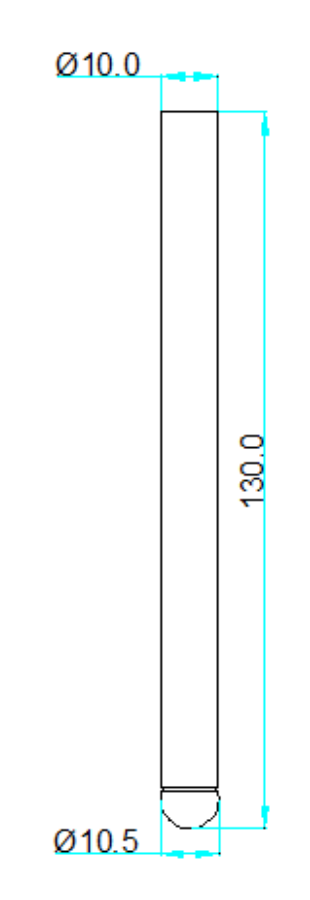

Figura 37: Ferramenta Ball Nose.

A ferramenta de aço prata sofreu ruptura com menos de 10 minutos de processamento, por ser um material muito rígido e não ter a maleabilidade necessária para o processo, assim como a ferramenta de metal duro. Desta forma, o aço prata e o metal duro são materiais não recomendáveis para as ferramentas de estampagem incremental, que é objeto deste estudo. Para o uso desses materiais, seria necessário realizar um revenimento em todo o corpo da ferramenta para deixar só a ponta da ferramenta com dureza elevada.

A escolha da ferramenta também é definida pela profundidade desejada para a estampagem. Diferente das ferramentas de usinagem convencionais, as ferramentas de estampagem incremental não possuem arestas de corte e necessitam de um corpo maleável e uma ponta muito dura.

A ferramenta de conformação precisa ter uma ponta esférica, pois a área que fica em contato com a peça tangencia a parte mais externa da esfera. Como mostra a Figura 38:

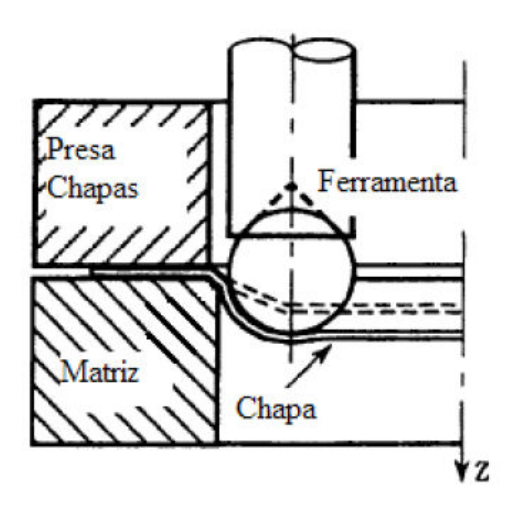

Figura 38: Ferramenta de ponta esférica (ISEKI e NAGANAWA, 2002).

#### 3.5 Equipamentos Utilizados

Para a fabricação dos dispositivos foram utilizadas os laboratórios do Instituto Federal Sul Rio Grandense (IFSul), as máquinas-ferramentas existentes no setor de usinagem. A fresadora ferramenteira (Sun Like) foram fabricadas a base superior e inferir do dispositivo. No centro de usinagem foram executados os furos para passagem dos elementos de fixação (rebites). A retífica foi utilizada para nivelar e melhorar o acabamento superficial da superfície inferior da base.

Além dos equipamentos já citados, também foram utilizados outros equipamentos do Laboratório de Usinagem da instituição. No Laboratório de Metrologia, as medições geométricas das peças estampadas foram feitas por micrômetro digital (Mitutoyo) e a rugosidade foi aferida com o rugosímetro (mitutoyo SJ-201P).

A máquina utilizada para os testes práticos foi um Centro de Usinagem Romi Discovery 760 (Figura 39) com as seguintes características físicas: dimensões da mesa - 840 x 360 mm, curso eixo x – 590 mm, curso eixo y – 406 mm, curso eixo z – 508 mm. O peso máximo que pode ser colocado sobre a mesa é de 350 kg.

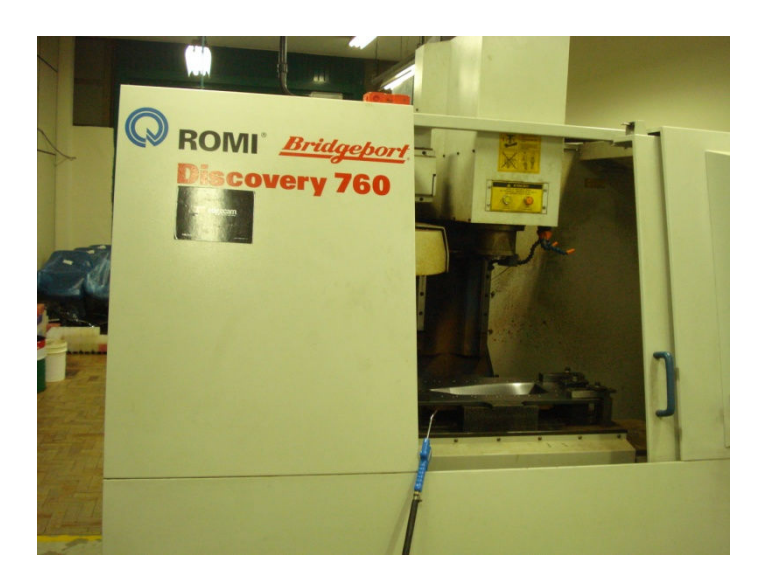

Figura 39: Máquina CNC utilizada no processo.

### 3.6 Software CAM

Além dos equipamentos já citados, também foram utilizados outros equipamentos do Laboratório de Usinagem do IFSul, Campus Sapucaia. No laboratório de informática foram utilizados os softwares de CAD Solidworks, para modelagem 3D, versão 2005, e o Esprit, versão 2009, para simulação de estampagem.

Como não há softwares específicos para a estampagem incremental, foi realizada uma estratégia para obter a melhor conformação da chapa. A estratégia utilizada foi em espiral com descida em rampa de 15<sup>o</sup>. A Figura 40 apresenta uma visão geral do perfil que foi traçado para a realização da estampagem.

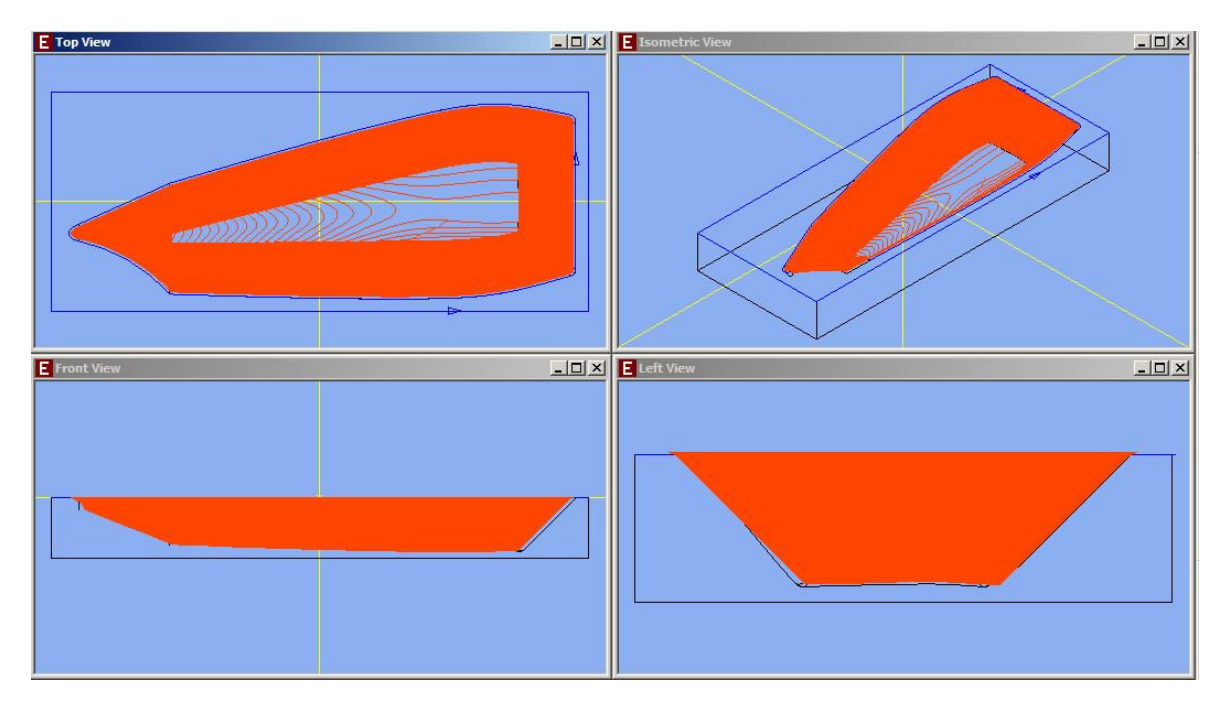

Figura 40: Perfil - vistas frontal, de topo, esquerda e isométrica do CAM, Esprit.

A estratégia utilizada no CAM para a conformação da chapa foi o acabamento de todo o perfil com incremento constante e com descida da ferramenta no comando chamado de Smooth, para que a ferramenta em "Z" desça suavemente, diminuindo assim a força de conformação e evitando o rompimento a chapa.

Originalmente desenvolvido para usinagem, o software utilizado para gerar as simulações foi o Esprit, versão 2009. As simulações computacionais, além da aparência geométrica, fornecem os dados dimensionais, o tempo gasto no processo de conformação, o caminho utilizado pela ferramenta e a existência ou não de colisões entre as partes móveis (ferramenta, peça, dispositivo ISF e mesa XY) da máquina.

O Esprit é um sistema CAM de alta performace para aplicação em todos os tipos de máquinas ferramentas CNC. O Esprit possui a capacidade de programar as máquinas mais avançadas e complexas do mercado, sendo também o sistema CAM preferido pelos programadores de CNC em todo o mundo, em todos os setores avançados da manufatura, do médico ao aeroespacial.

As primeiras simulações realizadas demonstraram alguns dados interessantes. O tempo de estampagem incremental, por exemplo, é determinado

principalmente pelos parâmetros: velocidade de avanço (em mm/min, dos eixos X e Y) e profundidade de corte (em mm, do eixo Z). A rugosidade superficial também é determinada em grande parte pelos mesmos parâmetros, mas o tipo de fluido lubrificante, o material e diâmetro da ferramenta e a rotação desta sobre seu próprio eixo também modificam esta característica.

O software apresenta ciclos avançados de usinagem, permitindo trabalhar desde a geometria mais simples até a mais complexa. Além disso, possui algumas características que são muito úteis para a adaptação da estampagem incremental (SKA, 2007):

- Apresenta movimentos suaves de aproximação, conexão e fresamento helicoidal. Esse sistema faz com que a área de contato entre a ferramenta e a peça (chapa) se mantenha uniforme, melhorando o acabamento e mantendo a força de corte constante. As entradas e saídas da ferramenta são tangenciais à superfície, evitando um contato brusco que poderia danificar a chapa e/ou a ferramenta;
- Possui o recurso Constant Cusp Finishing, que mantém o incremento de corte lateral constante. Isto produz um acabamento consistente e constante em toda a superfície estampada;
- Ciclos "parallel lace" e "profiling" podem ser controlados pelo incremento lateral, pelo incremento vertical, pela altura da crista e pelos ângulos de contato máximos e mínimos entre ferramenta e chapa. A correta combinação destes ciclos, de acordo com a geometria, material da chapa e da ferramenta pode gerar superfícies muito bem acabadas (com baixa rugosidade superficial).

### 3.7 Metodologia de Simulação Física

Neste trabalho a proposta foi adaptar um centro de usinagem CNC para realizar as operações. A metodologia seguiu o fluxo normal de utilização de sistemas integrados CAD/CAM/CNC para usinagem. Primeiramente foi modelado o produto final no software Solidworks, versão 2007, utilizando um recurso especial: o

módulo "sheet metal", o qual fornece ferramentas específicas para a modelagem e manipulação de objetos fabricados a partir da conformação de chapas. A Figura 41 apresenta o desenho do produto.

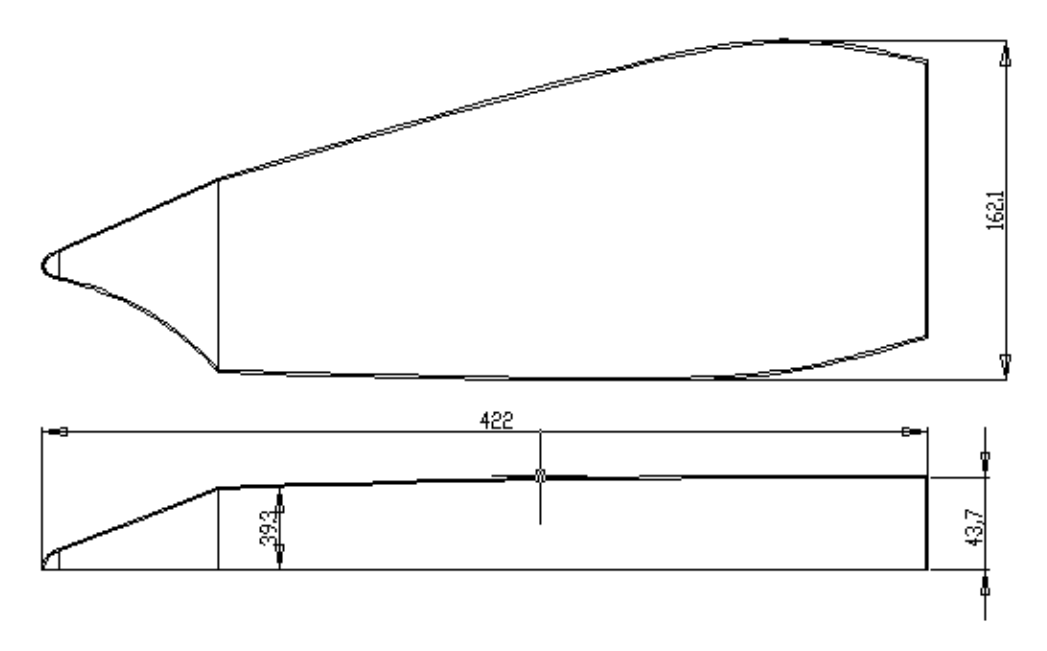

Figura 41: Projeto da peça a ser estampada

Após a modelagem CAD 3D, realizou-se a geração dos caminhos de ferramenta para a estampagem da chapa através do software Esprit 2009. Em linhas gerais, observa-se que, para produzir um bom acabamento, o tempo gasto durante a estampagem é alto, mesmo se considerarmos a produção de pequenos lotes em série.

Foram realizadas combinações de parâmetros a fim de manter ou até mesmo melhorar o acabamento superficial e reduzir o tempo utilizado. Detalhes importantes para a redução do tempo foi colocar o deslocamento da ferramenta em espiral e desta forma pode-se utilizar o incremento em Z com uma velocidade maior, sem prejuízo à qualidade superficial da peça.

O modelo inicial (arquivo CAD) pode ser criado no software ou originado de um escaneamento 3D, na hipótese de já existir produto semelhante. O arquivo CAD foi transportado para um simulador, gerador de estratégias de usinagem e códigos G (software CAM), os quais comandaram a máquina CNC na estampagem da chapa.

## 4 PARÂMETROS DE ESTAMPAGEM INCREMENTAL

Baseando-se no ensaio de Nakajima, foi desenvolvido um estudo de adaptação para estampagem incremental para se verificar o comportamento, com uma geometria extremamente simples, de dois materiais distintos, aço ABNT 1008 e o Inox 304. E com isso, identificar e qualificar qual dos dois materiais seria o mais apropriado para o processo de estampagem incremental.

O modelo de prensa-chapa utilizado pode ser visto na Figura 42.

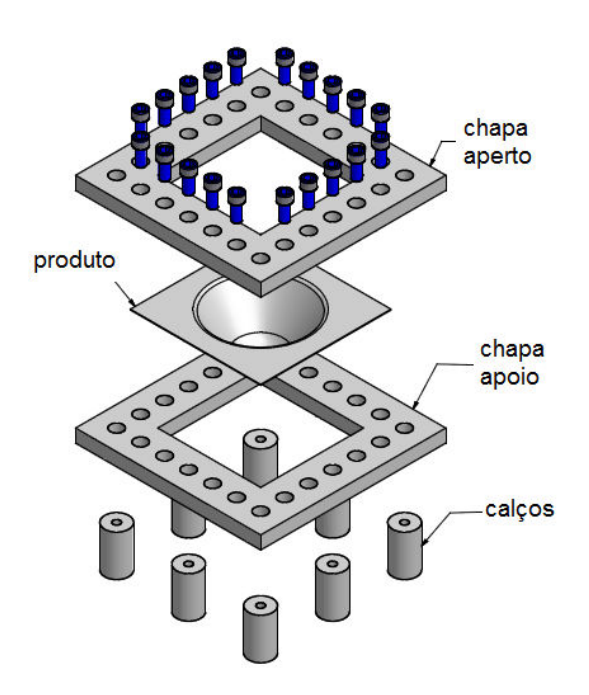

Figura 42: Prensa-chapa para ensaios preliminares.

O produto final foi modelado no software Solidworks, versão 2007, utilizando um recurso especial: o módulo "sheet metal", o qual fornece ferramentas específicas para a modelagem e manipulação de objetos fabricados a partir da conformação de chapas. A Figura 43 apresenta o desenho do produto.

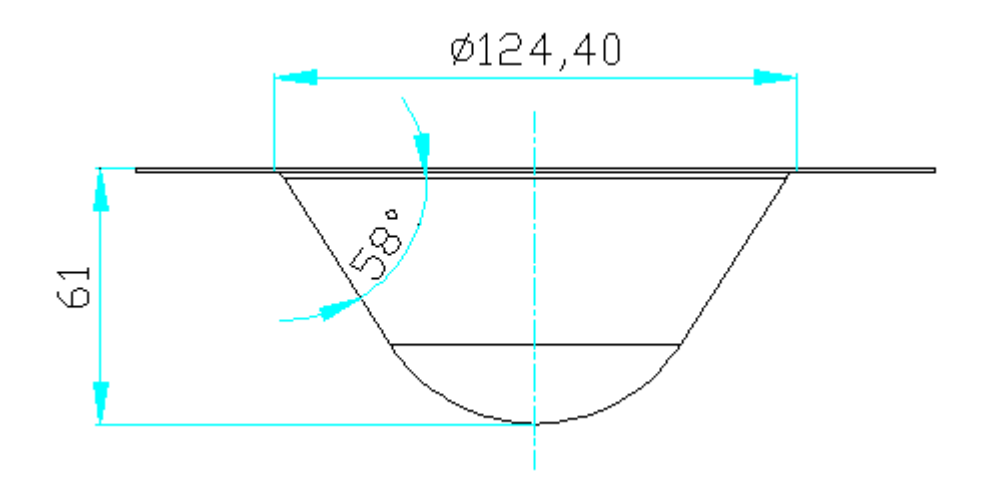

Figura 43: Geometria da peça a ser conformada.

Com este perfil pode-se analisar como se comporta o material, durante a conformação, em relação à profundidade e se ela vai resistir a uma maior inclinação , que vai reduzir a espessura da chapa em 47%, calculada pela lei de seno.

Estes ensaios foram realizados para definir os parâmetros de processo para o aço ABNT 1008 e para o Inox 304. Ocorreram duas etapas distintas nos testes práticos, a primeira com rotação alta e a segunda com rotação fixada em 50 rpm, pois a máquina não permite que o eixo-arvore esteja parado ou simplesmente solto, para execução da estampagem.

Na realização dos ensaios mecânicos de estampagem, o objetivo básico era diminuir o tempo de manufatura, sem comprometer o acabamento e a correspondência geométrica da peça, o bom estado da ferramenta, da máquina CNC e garantir a segurança contra danos pessoais. Os itens que interferem no tempo de estampagem são: a) o incremento vertical, em mm (que na usinagem é designado como "profundidade de corte" (ap) e b) a velocidade de avanço, em mm/min. Na seqüência dos testes, estes itens foram sendo incrementados e, conseqüentemente, o tempo de cada um foi diminuindo. Com exceção do primeiro teste onde foi usada variação na rotação para definir o que ela causa na conformação da peça.

Esses quatro parâmetros exercem influência direta sobre o acabamento superficial e o tempo gasto para a conformação. Outras características foram mantidas inalteradas durante os três primeiros testes:

• forma geométrica e dimensional das chapas;

• diâmetro e formato esférico da ferramenta;

• a estratégia de usinagem, responsável pela definição da trajetória da ferramenta, executada de forma helicoidal;

• lubrificação, feita com óleo hidráulico ISO VG 32, pois ele é um óleo hidráulico antidesgaste de alta performace, este óleo é usado para a lubrificação das rotativas da maquina CNC.

• a velocidade do eixo Z, responsável pelo deslocamento do eixo-árvore na direção da chapa, executada de forma helicoidal;

## 4.1 Setup do Dispositivo

Antes de realizar o teste, é necessário fixar o dispositivo prensa-chapas sobre a mesa XY da máquina CNC e executar o alinhamento dos eixos. A fixação deste dispositivo foi feita através de quatro parafusos e alinhado com relógio comparador, a fim de deixar a parte superior do dispositivo alinhado com a mesa do centro de usinagem CNC (conforme mostrado na Figura 44), permitindo desta forma centralizar a ferramenta no centro do prensa chapas.

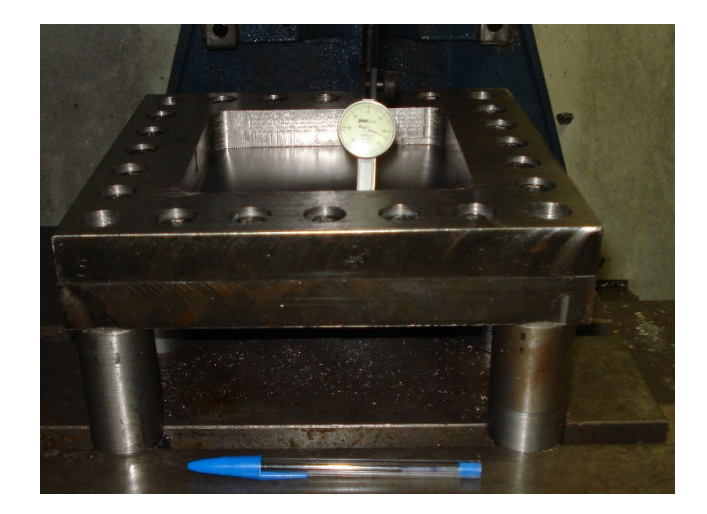

Figura 44: Montagem do prensa chapas na maquina CNC
# 4.2 Fixação da Chapa

A chapa plana é presa no dispositivo prensa-chapas através de vinte parafusos, que pressionam uma placa de aperto, colocada sobre a chapa. Desta forma a fixação torna-se mais uniforme e evita marcar a chapa a ser conformada. A chapa tem espessura inicial de 0.9 mm e o formato da peça acabada tem o formato de um tronco de cone, com diâmetro maior de 124.4 mm, diâmetro menor de 80mm, profundidade de estampagem (altura do cone) de 61 mm e um ângulo de inclinação de 58º.

## 4.3 Testes de Estampagem com Aço ABNT 1008

### Teste Nº 01

A ferramenta com o diâmetro de 14,2 mm, ponta esférica, o material do corpo da ferramenta era Aço 1080 e o material da esfera da ponta da ferramenta era de Aço H13.

O material da chapa era aço ABNT 1008 com espessura da chapa 0.9 mm e foi utilizado como lubrificante óleo hidráulico VG 32.

 Os parâmetros utilizados no Teste nº 01 podem ser verificados na Tabela 8.

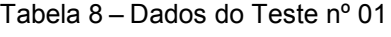

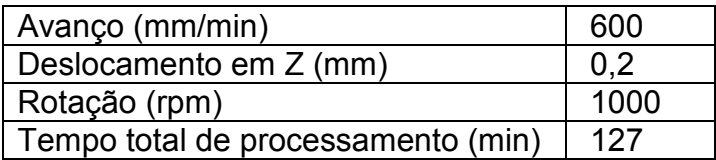

Foi utilizado potenciômetro com 120% de avanço do que foi colocado na programação o que ocasionou nos parâmetros verificados na Tabela 9.

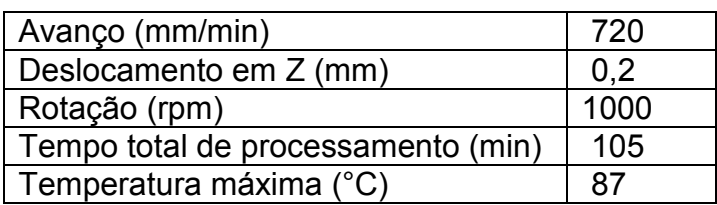

Tabela 9 – Novos parâmetros do Teste nº 01

O teste foi realizado com óleo lubrificante (VG 32) entre a ferramenta e a peça, o acabamento apresentou boa qualidade superficial, a temperatura ficou em torno de 87°C, o problema foi no tempo de processamento que ficou muito alto. Com uma peça de geometria simples demorando quase duas horas para ficar pronta, sendo constatado que não havia viabilidade econômica para o processo e com isto partimos para um novo teste.

### Teste Nº 02

Os parâmetros utilizados no Teste nº 02 podem ser verificados na Tabela 10.

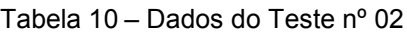

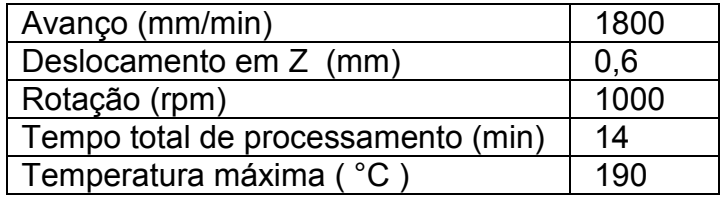

A peça foi feita num tempo otimizado, mas com acabamento superficial péssimo. A ferramenta gerou um desgaste na chapa comparado com uma usinagem, onde há remoção de material, sendo que a temperatura de processamento chegou a mais de 190°C, o que gerou uma queima na chapa.

Analisando a processo, definiu-se que a rotação gera o calor por atrito e o desgaste na chapa, foi refeito o teste para confirmar que o aumento de rotação prejudica a estampagem da peça.

#### Teste Nº 03

Os parâmetros utilizados no Teste nº 03 podem ser verificados na Tabela 11.

| Avanço (mm/min)                    | 1800 |
|------------------------------------|------|
| Deslocamento em Z (mm)             | 0.6  |
| Rotação (rpm)                      | 2000 |
| Tempo total de processamento (min) | 13   |
| Temperatura máxima (°C)            | 150  |

Tabela 11 – Dados do Teste nº 03

O teste foi realizado com óleo lubrificante (VG 32) entre a ferramenta e a peça, e com refrigeração de fluido de corte com percentual de 10% óleo e 90% fluido de corte na parte inferior da peça, ocorreu um rompimento com tempo de 9 min e 37s. O rompimento ocorreu por falha no processo de estampagem, pois quando foi constatado o aquecimento do óleo lubrificante em torno de 150°C, foi visto que o fluido de refrigeração não estava em contato com a peça, então foi regulada a mangueira e quando o fluido entrou em contato com a peça ocorreu o rompimento da mesma por choque térmico.

Analisando a peça final e a ferramenta, verificou-se o desgaste da ferramenta mais acentuado que no segundo teste. Com este desgaste a superfície da ferramenta que fica em contato com a peça ficou irregular, o que ocasionou um desgaste na chapa de teste por atrito gerando um resíduo de limalha, como pode ser verificado na Figura 45.

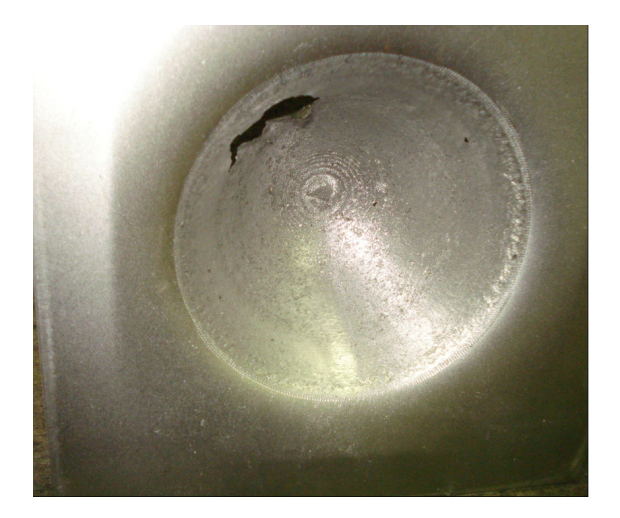

Figura 45: Chapa rompida.

Para os próximos testes foi realizado a variação no avanço em X e Y, e a profundidade dada por Deslocamento em Z.

Os Teste 04, 05 e 06 foram executados ap fixo em 0,2 mm e a variação ocorreu no avanço em X e Y, que foram de 720, 1440 e 2160 mm/mim, respectivamente, para verificar a influência do avanço no processamento.

## Teste Nº 04

Os parâmetros utilizados no Teste nº 04 podem ser verificados na Tabela 12.

| Avanço (mm/min)                    | 720   |
|------------------------------------|-------|
| Deslocamento em Z (mm)             | 0,2   |
| Rotação (rpm)                      | 50    |
| Tempo total de processamento (min) | 150   |
| Temperatura máxima (°C)            | 55    |
| Ra (µm)                            | 5,48  |
| $Rz$ ( $\mu$ m)                    | 31,51 |
| Espessura (mm)                     | 0.443 |

Tabela 12 – Dados do Teste nº 4

#### Teste Nº 05

13.

14.

Os parâmetros utilizados no Teste nº 05 podem ser verificados na Tabela

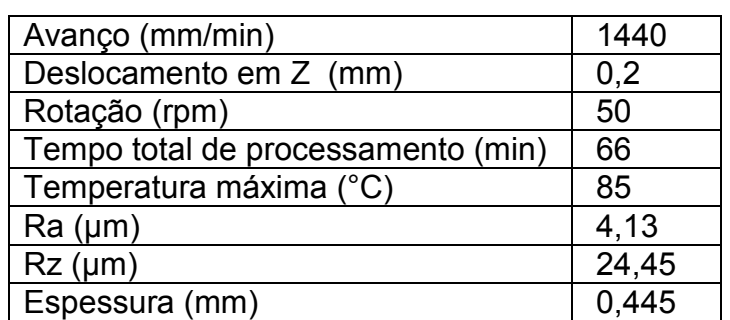

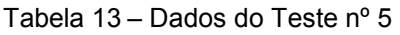

## Teste Nº 06

Os parâmetros utilizados no Teste nº 06 podem ser verificados na Tabela

| Avanço (mm/min)                    | 2160  |
|------------------------------------|-------|
| Deslocamento em Z (mm)             | 0,2   |
| Rotação (rpm)                      | 50    |
| Tempo total de processamento (min) | 44    |
| Temperatura máxima (°C)            | 99    |
| Ra (µm)                            | 3,89  |
| $Rz$ ( $\mu$ m)                    | 23,09 |
| Espessura (mm)                     |       |

Tabela 14 – Dados do Teste nº 6

Com o deslocamento em Z de 0,2 mm, quando avanço em XY aumenta a rugosidade superficial vai diminuindo. Entre 700 a 1440 mm/min ocorre uma alta redução. Após 1440 mm/min o processo vai estabilizando e a rugosidade (Ra) começa a ter um declive pouco perceptível, a curva de Ra em função do avanço, está representada na Figura 46.

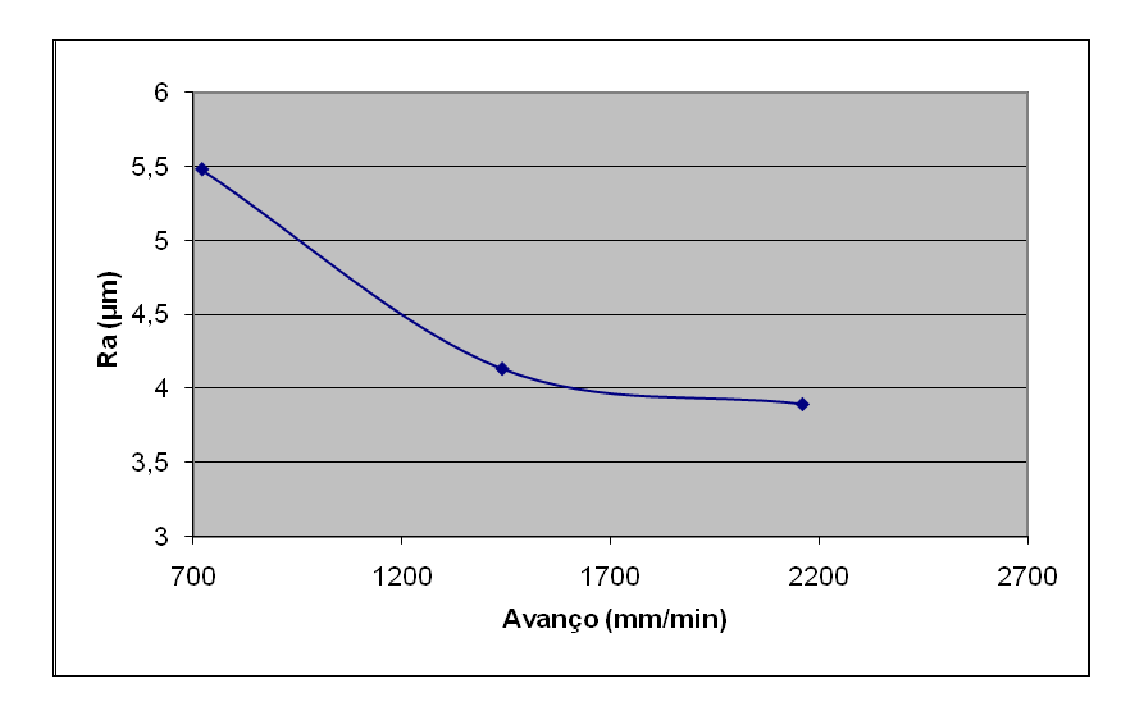

Figura 46: Gráfico Ra x Avanço, deslocamento em Z 0,2 mm

A rugosidade (Rz) segue a mesma tendência do Ra, como pode ser visto na Figura 47, porém ele começa a ficar estável quando o avanço ultrapassa os 1550 mm/min.

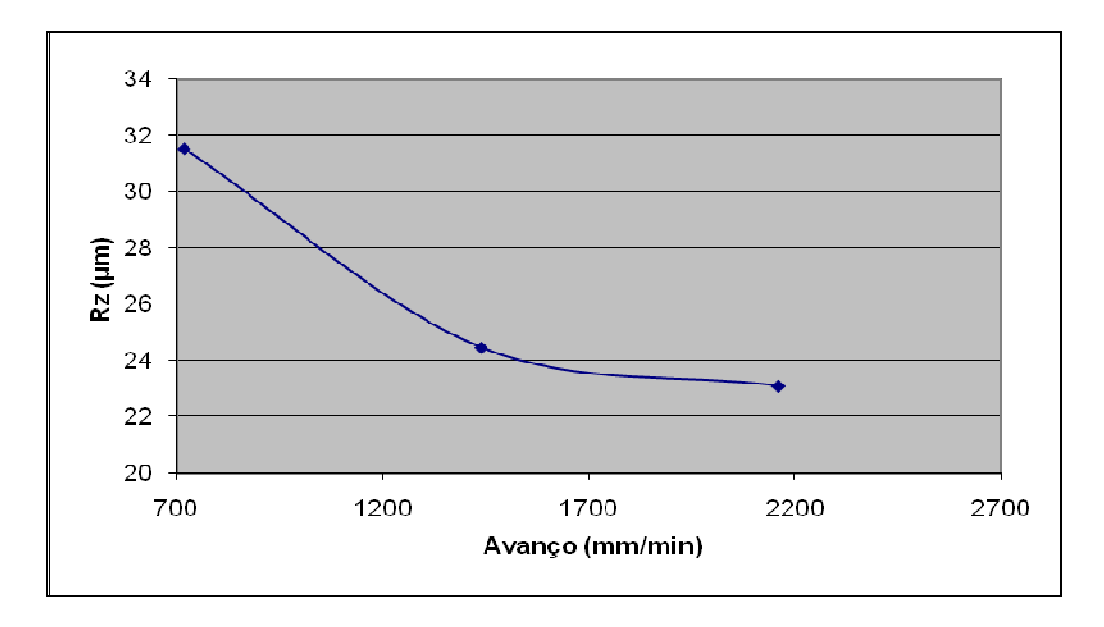

Figura 47: Gráfico Rz x Avanço, deslocamento em Z 0,2 mm

A rugosidade Ra e Rz são elevadas quando o avanço está abaixo de 1550, pois, a relação rotação-avanço esta baixa, com isto ocorre o arraste da ferramenta na peça gerando um alto atrito, prejudicando o acabamento superficial da peça.

Na medida em que o avanço vai aumentando, a temperatura sobe proporcionalmente, não havendo transferência térmica da peça para a atmosfera, conforme a curva característica da temperatura x avanço pode ser visto na Figura 48.

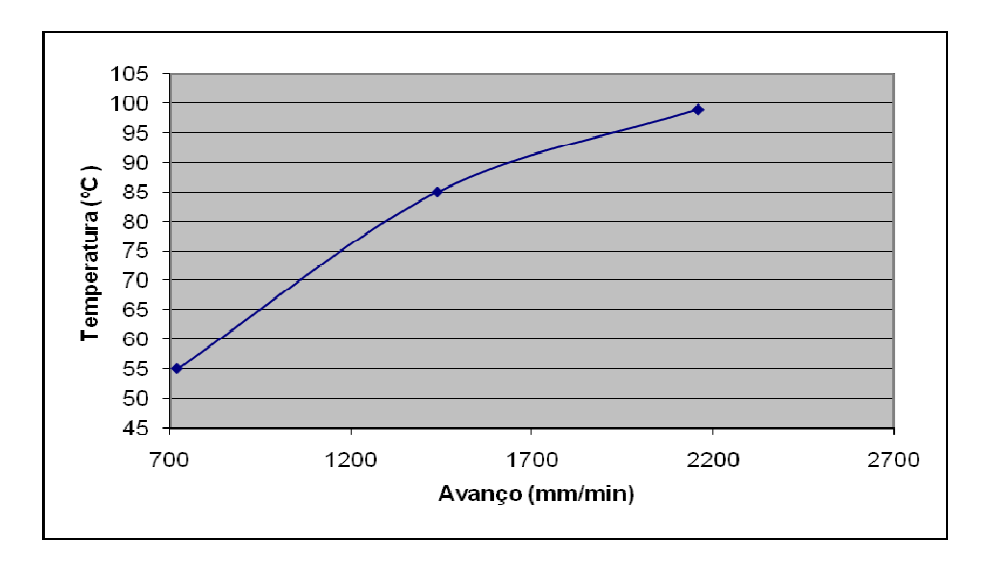

Figura 48: Gráfico Temperatura x Avanço, deslocamento em Z 0,2 mm

Quanto menor o tempo de execução da peça, maior foi o calor retido na mesma, isto ocorre em um escala proporcional num tempo de processamento de 65 a 150 min, como pode ser visto na Figura 49.

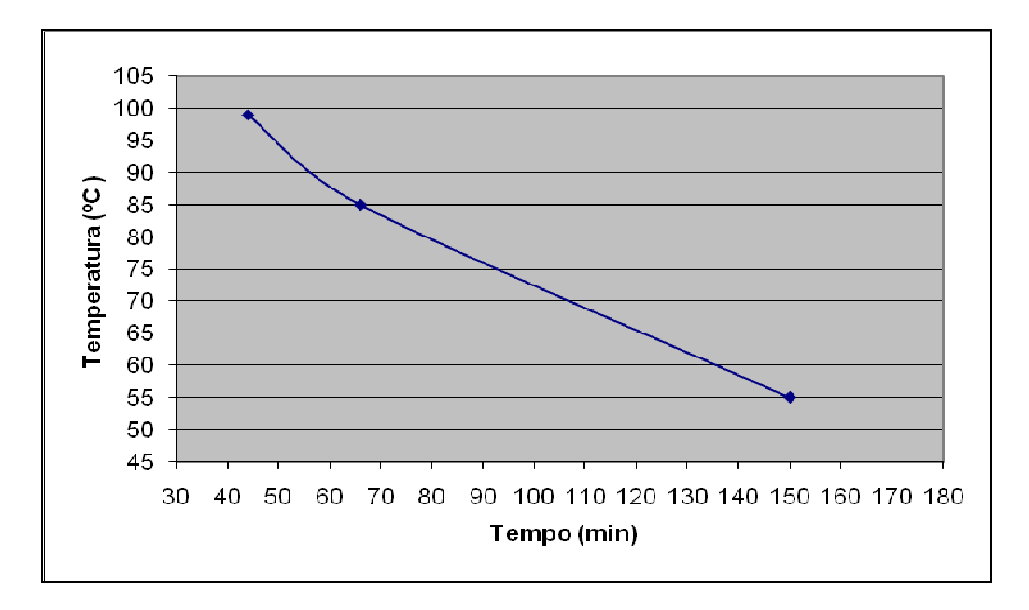

Figura 49: Gráfico Temperatura x tempo, deslocamento em Z 0,2mm

## Testes Nº 07, 08 e 09

Nos testes nº 07, 08 e 09 aumentou se o Deslocamento em Z para 0,4 mm e variou-se o avanço em 720, 1440 e 2160 mm/min, respectivamente, para realizar uma comparação nos testes com o ap de 0,2mm.

Os parâmetros utilizados no Teste nº 07 podem ser verificados na Tabela 15.

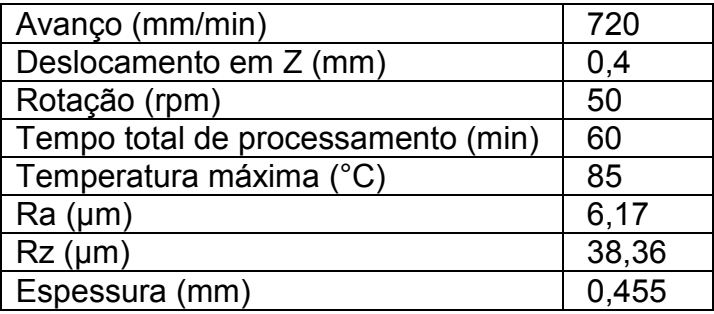

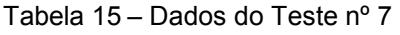

16.

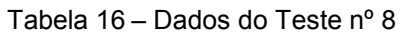

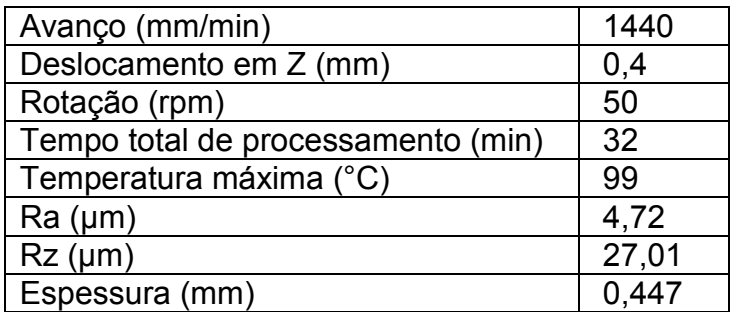

Os parâmetros utilizados no Teste nº 09 podem ser verificados na Tabela

17.

| Avanço (mm/min)                    | 2160  |
|------------------------------------|-------|
| Deslocamento em Z (mm)             | 0,4   |
| Rotação (rpm)                      | 50    |
| Tempo total de processamento (min) | 25    |
| Temperatura máxima (°C)            | 105   |
| Ra (µm)                            | 3,97  |
| $Rz$ ( $\mu$ m)                    | 27,53 |
| Espessura (mm)                     |       |

Tabela 17 – Dados do Teste nº 9

Com o Deslocamento em Z de 0,4 mm o avanço em X e Y aumenta proporcionalmente a redução da rugosidade superficial, para todos os avanços usados, conforme Figura 50.

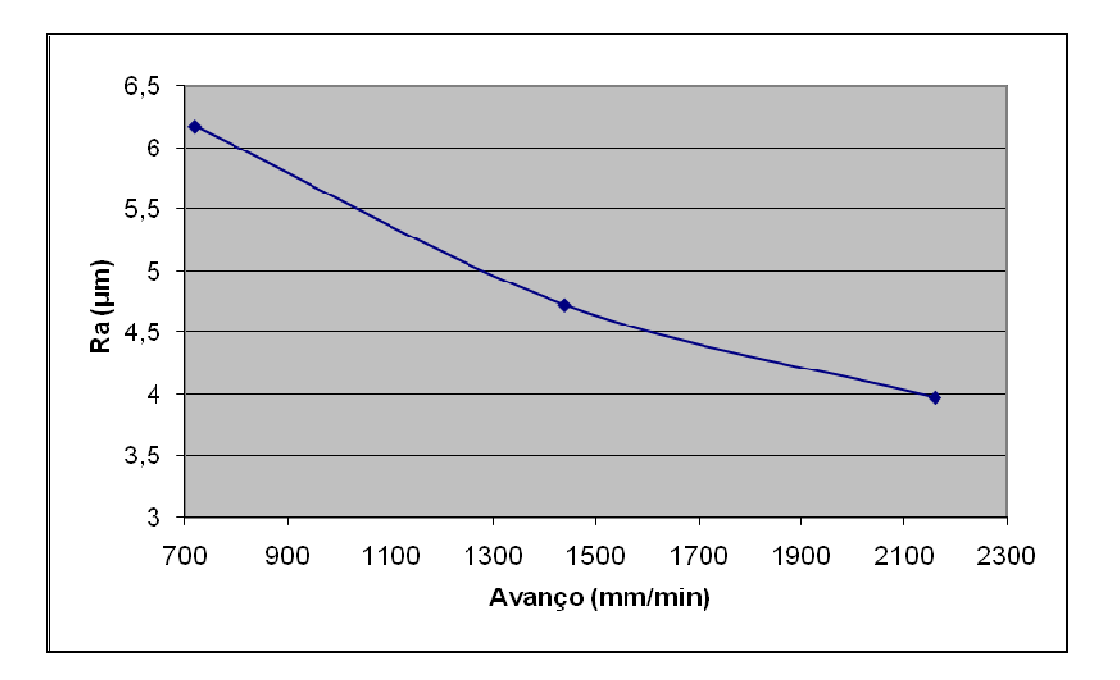

Figura 50: Gráfico Ra x Avanço, deslocamento em Z 0,4 mm

A rugosidade Rz mostra-se com um ponto de processamento ótimo, que ocorre entre os avanços de 1600 e 1800 mm/min. Os valores acima ou abaixo destes aumentaram a rugosidade superficial, como mostra a Figura 51.

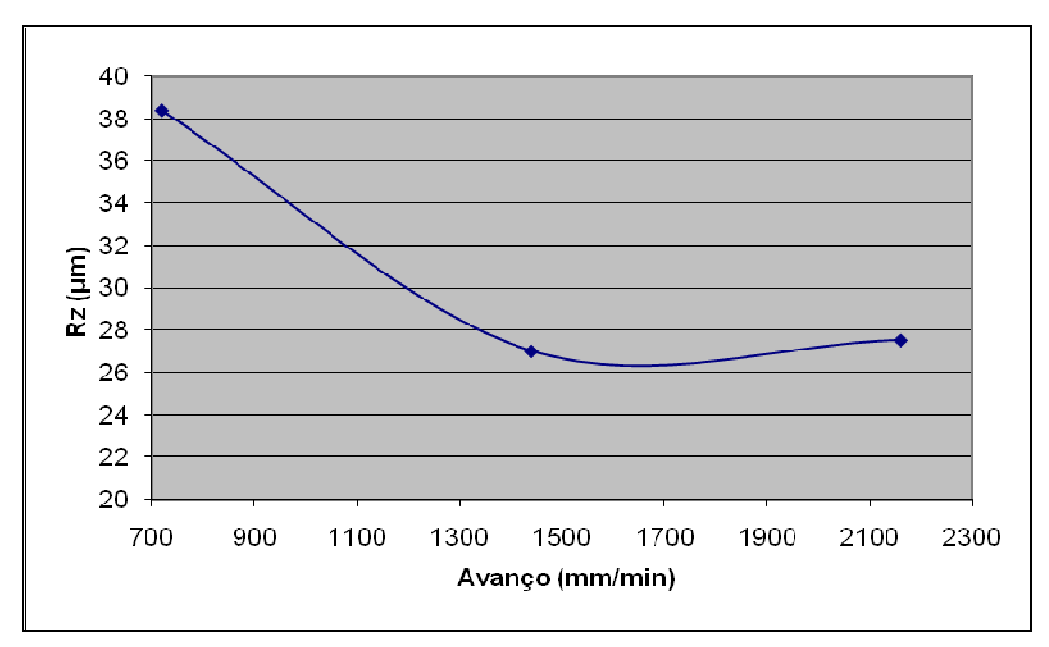

Figura 51: Gráfico Ra x Avanço, deslocamento em Z 0,4 mm

A temperatura elevou-se constantemente a medida que o avanço aumentou. Conforme a Figura 52 observa-se que a temperatura aumentou em uma taxa menor quando o avanço está acima de 1600 mm/min.

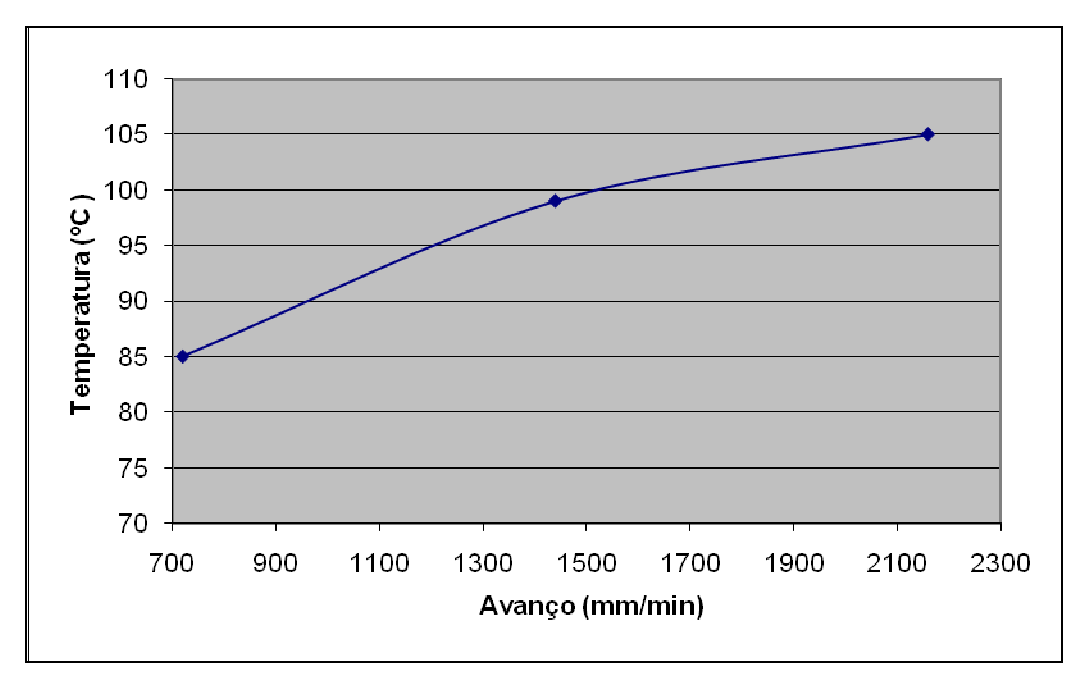

Figura 52: Gráfico Temperatura x Avanço, deslocamento em Z 0,4 mm

A temperatura diminuiu proporcionalmente com o aumento do tempo de estampagem. Valores inferiores a 30 minutos tiveram um aumento acentuado, conforme a Figura 53.

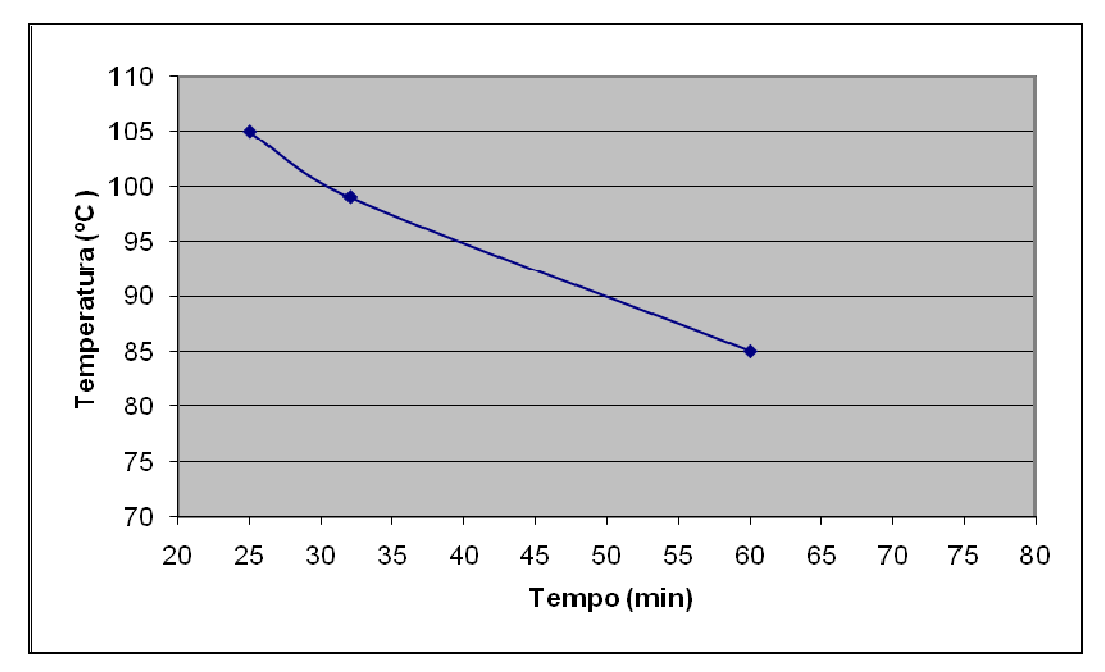

Figura 53: Gráfico Temperatura x tempo, deslocamento em Z 0,4mm

#### Testes Nº 10, 11 e 12

Os testes nº 10, 11 e 12 foram realizados com um ap de 0,6 mm e variando-se os avanços em 720, 1440 e 2160 mm/min respectivamente.

18.

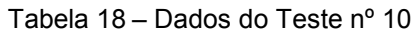

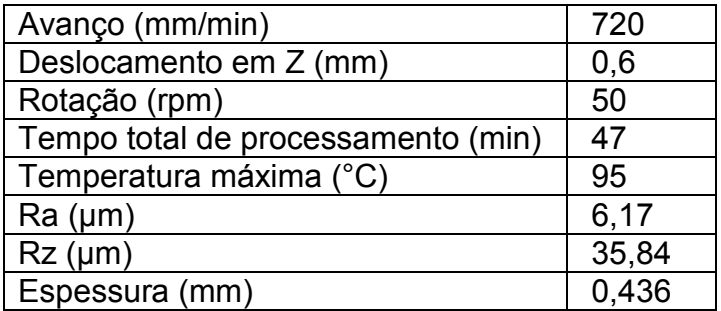

Os parâmetros utilizados no teste nº 11 podem ser verificados na Tabela

19.

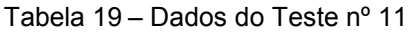

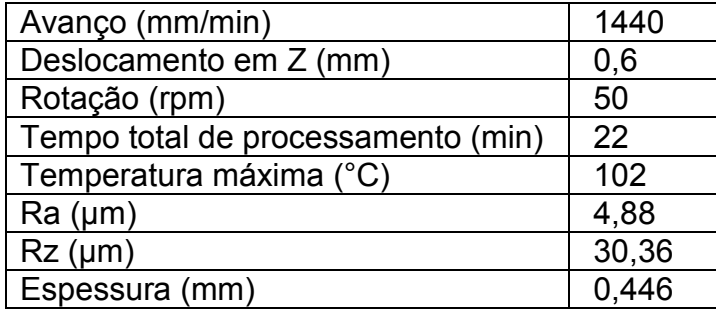

Os parâmetros utilizados no Teste nº 12 podem ser verificados na Tabela

20.

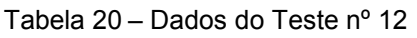

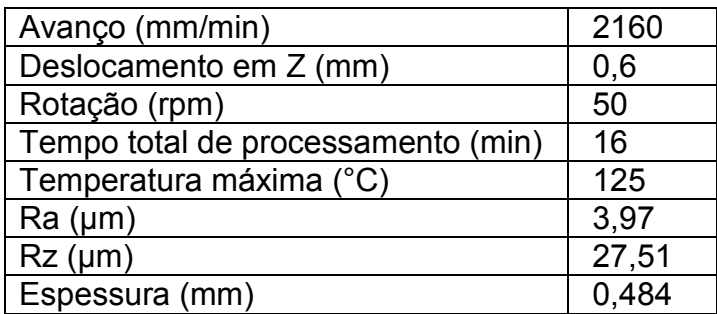

A tendência da rugosidade Ra foi diminuindo a medida que o avanço foi aumentando, isto ocorreu em uma taxa constante, conforme a Figura 54.

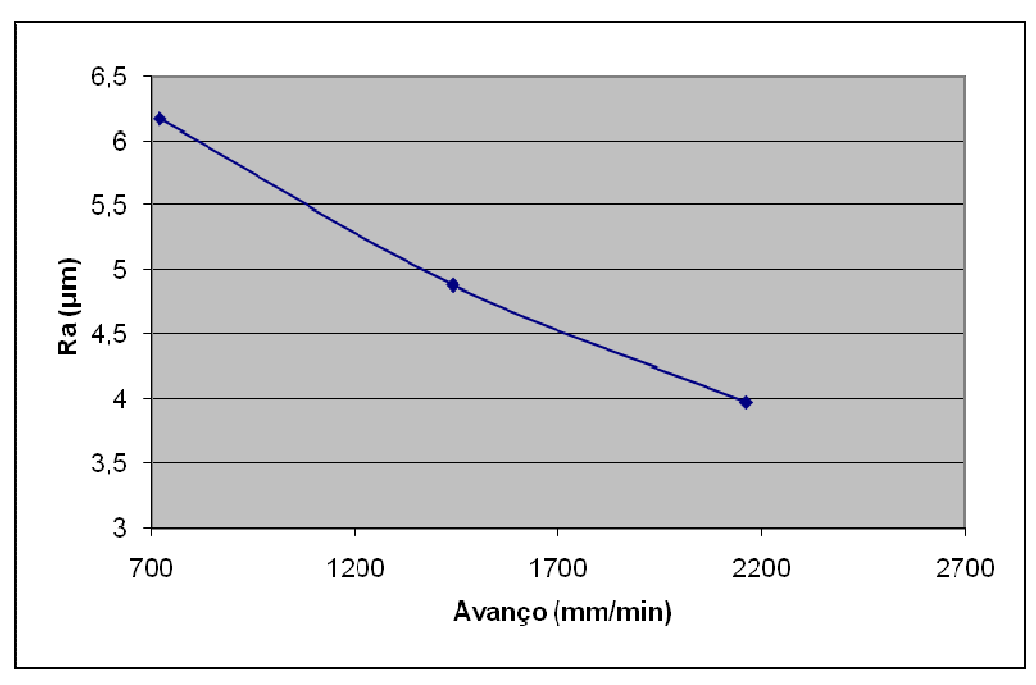

Figura 54: Gráfico Ra x Avanço, deslocamento em Z 0,6 mm

A rugosidade superficial Rz diminuiu a medida que o avanço aumentou, mas, a partir do avanço 1600 mm/min, ela não reduziu com a mesma intensidade, conforme Figura 55.

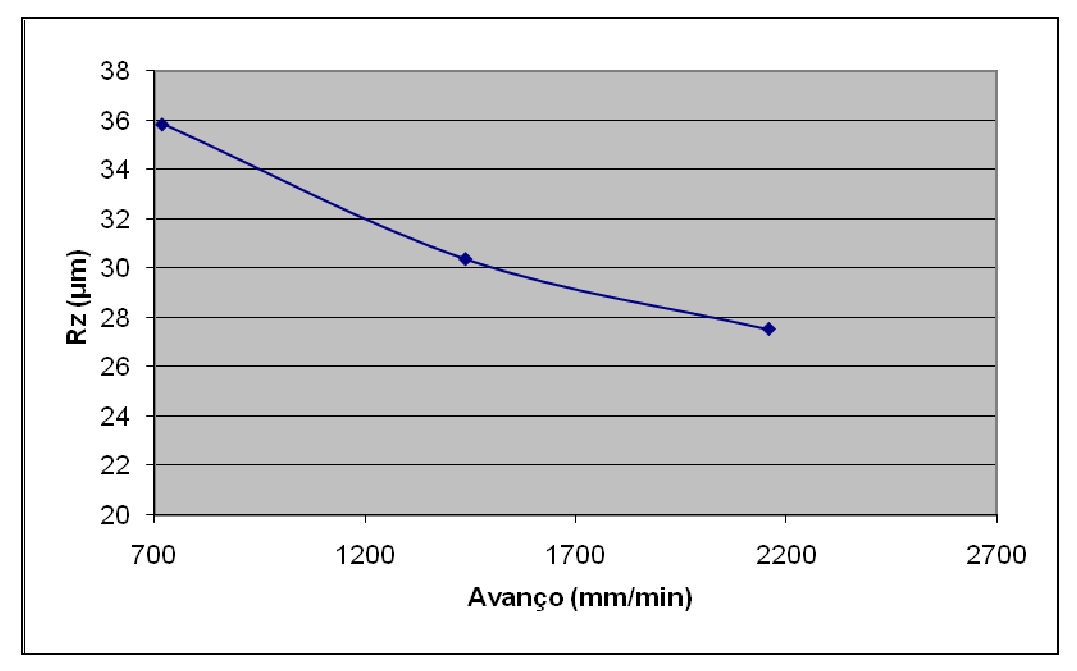

Figura 55: Gráfico Rz x Avanço, deslocamento em Z 0,6 mm

A temperatura subiu lentamente de 700 mm/min até o avanço de 1300 mm/min, a partir deste ponto ocorreu um aumento da taxa de aquecimento, conforme Figura 56.

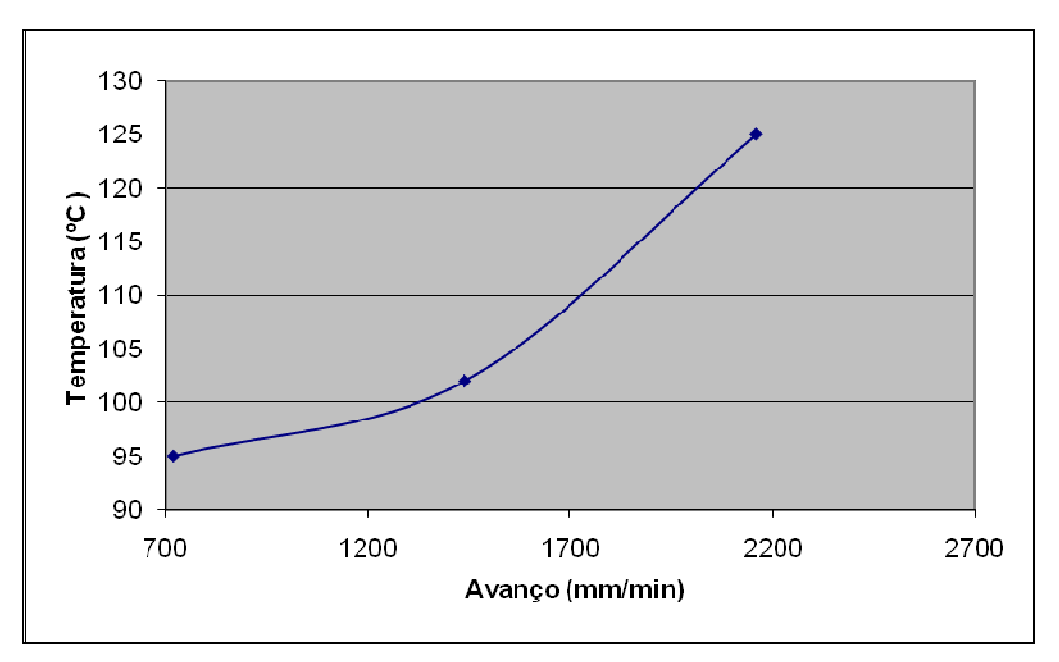

Figura 56: Gráfico Temperatura x Avanço, deslocamento em Z 0,6 mm

A temperatura diminuiu quando o tempo de estampagem incremental aumentou, entre os tempos de 23 a 48 min ocorrendo um decréscimo da taxa de aquecimento, conforme a Figura 57.

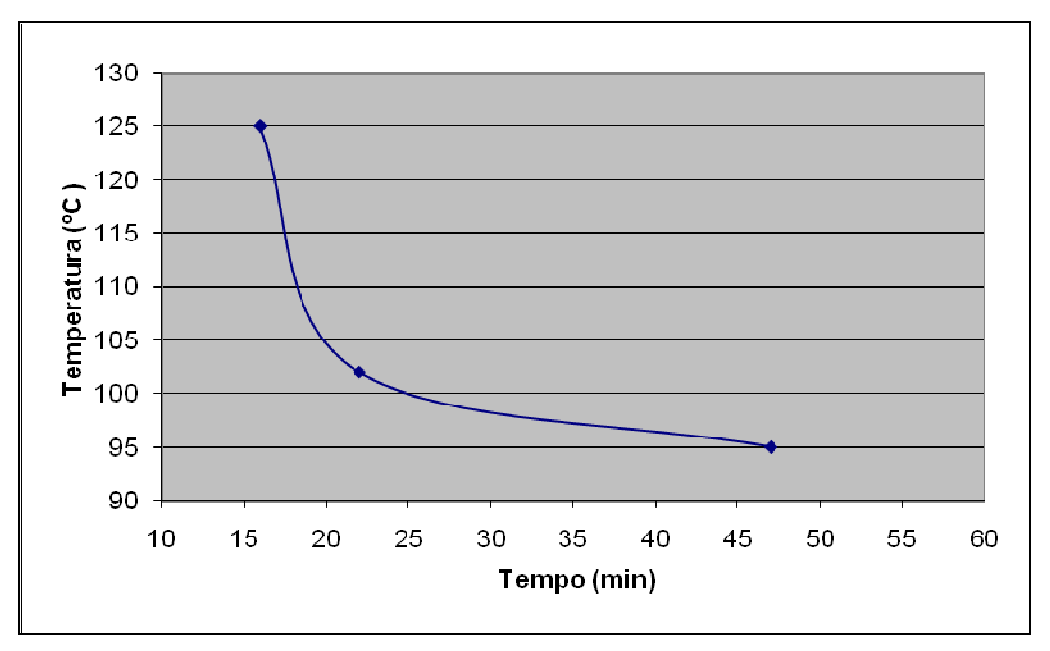

Figura 57: Gráfico Temperatura x tempo, deslocamento em Z 0,6mm

## Teste Nº 13 e 14

Os Testes n° 13 e 14 foram realizados para verificar se os parâmetros estudados mantinham-se constantes com altos avanços.

Manteve-se o deslocamento em Z fixo em 0,2 mm, variou-se o avanço em X e Y em, 4800 e 8400 mm/min e traçou-se um comparativo com os testes já realizados com o ap de 0,2.

Os parâmetros utilizados no Teste nº 13 podem ser verificados na Tabela 21.

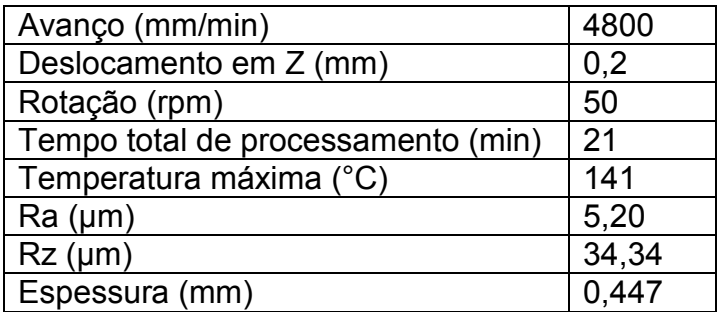

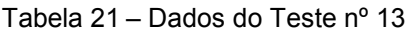

Os parâmetros utilizados no Teste nº 14 podem ser verificados na Tabela

22.

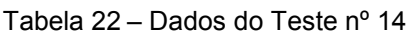

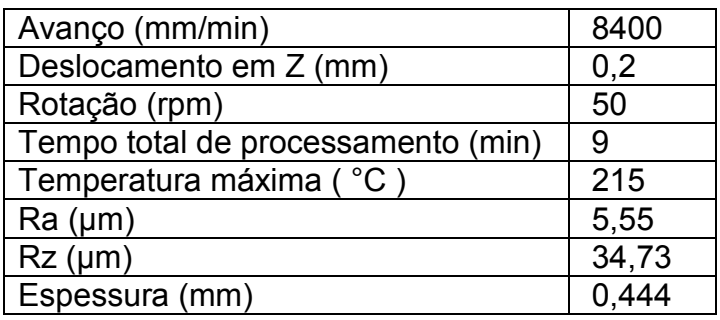

Foi realizado dois testes com altos avanços em X e Y, e verificou-se que o processo apresentou pontos ótimos para a rugosidade Ra, que foram obtidos a um avanço de 1900 a 2000 mm/min, conforme Figura 58.

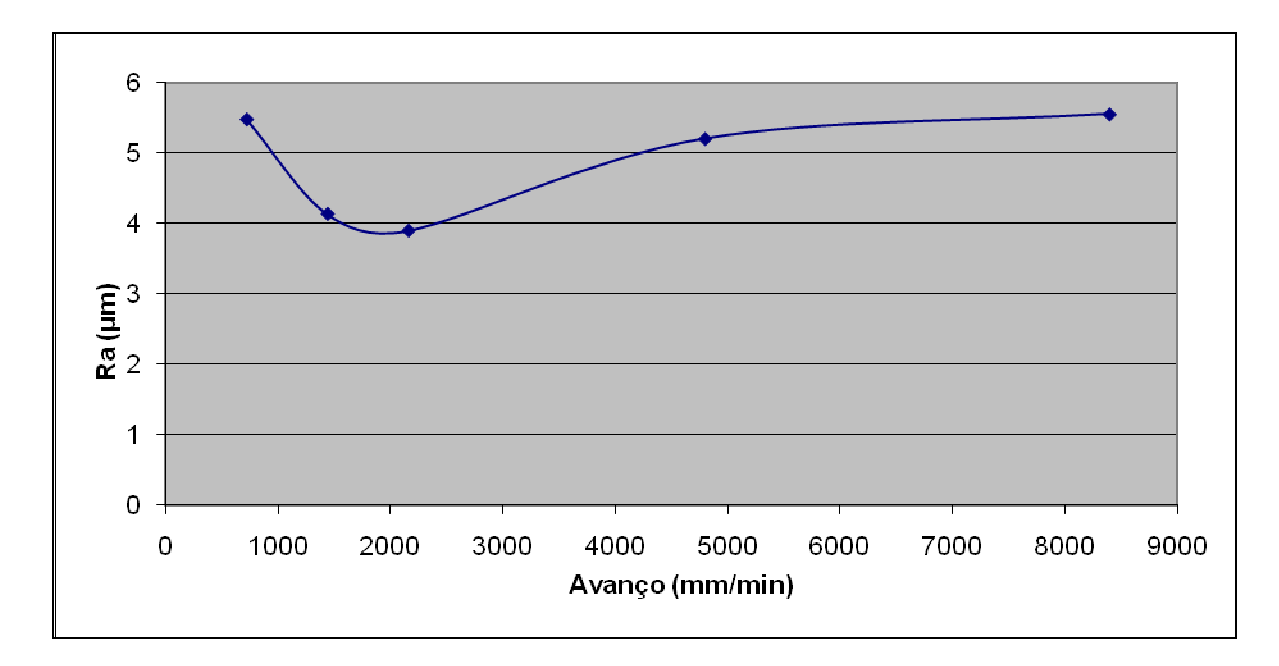

Figura 58: Gráfico Ra x Avanço, deslocamento em Z 0,2 mm

A rugosidade Rz seguiu a mesma tendência da rugosidade Ra, mas, ela estabilizou a um avanço que variava de 5500 a 8000 mm/min, conforme a Figura 59.

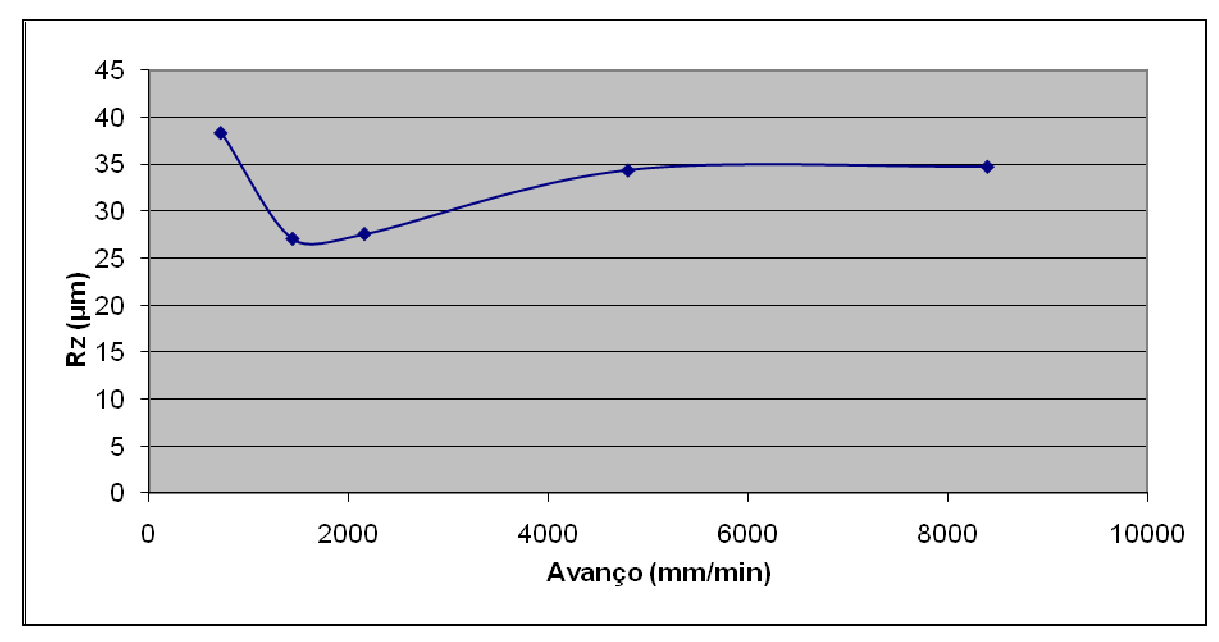

Figura 59: Gráfico Rz x Avanço, deslocamento em Z 0,2 mm

Conforme mostra a Figura 60, a temperatura aumentou inicialmente com maior taxa de aquecimento com o avaço de 150 mm/min. Após este valor a temperatura subiu com uma taxa menor mas constante, isto foi vislumbrado até o avaço de 8000 mm/min.

Em operação de conformação contínua, efetuadas em altas velocidades, a temperatura é aumentada centenas de graus, com isto a superficie da peça acaba ficando degradada gerando uma rugosidade elevada.

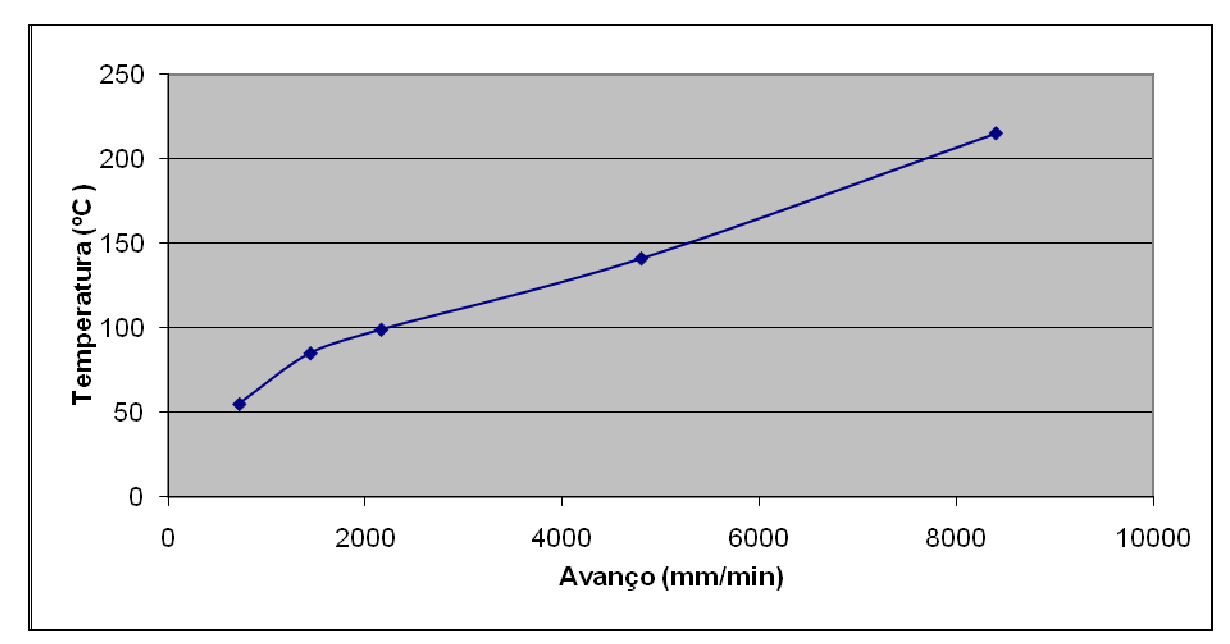

Figura 60: Gráfico temperatura x Avanço, deslocamento em Z 0,2 mm

# 4.4 Testes de Estampagem com Aço ABNT 304

Para execução dos ensaios foram adotados os parâmetros relacionados na Tabela 23:

| Avanço em XY (mm/min)              | 1600 |
|------------------------------------|------|
| Avanço em Z (mm/min)               | 100  |
| Deslocamento em Z (mm)             | 0,25 |
| Rotação (rpm)                      | 100  |
| Tempo total de processamento (min) | 123  |
| Quantidade de ensaios              |      |

Tabela 23 – Parâmetros do Ensaio em Inox

Neste ensaio foi utilizado um prensa-chapa com 20 parafusos M12, para a fixação. Com isso se cria uma maior área de contato para não gerar o escorregamento entre os prensa-chapas. O início do processo pode ser visto na Figura 61.

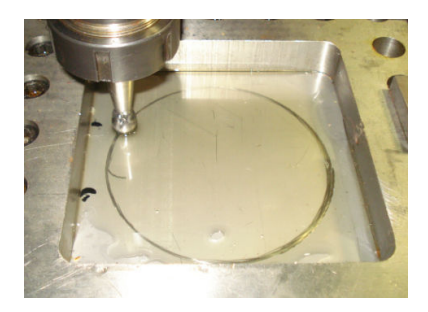

Figura 61: Início da estampagem do ensaio.

Todos os quatro testes romperam em uma profundidade média de 13,6 mm, com isto a chapa de Inox 304 se mostra não recomendável para o processo de estampagem incremental. Para estampar este material não se pode passar de uma profundidade de 13 mm, mantendo uma margem de segurança na estampagem das peças.

A característica de ruptura deste teste como podemos observar na Figura 62 é a mesma que obtemos nas estampagens anteriores.

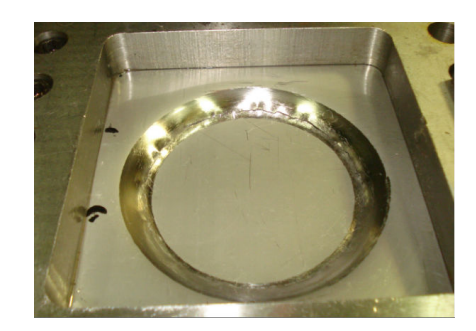

Figura 62: Rompimento da chapa de Inox no ensaio de estampabilidade.

Desta forma, como o Inox 304 rompeu a 13,6 mm de profundidade e o Aço ABNT 1008 suportou até 61 mm, comprova-se a sua melhor eficiência de estampabilidade para este tipo de aço.

Comparando a deformação apresentada nos dois materiais, Aço 1008 e Inox 304, para ter a mesmo alongamento, o Inox 304 necessita de uma tensão muito superior ao do Aço 1008, quando conformados por estampagem incremental, que executa conformação com esforço pontual. Nesse processo, o material que necessita de uma maior tensão acaba rompendo antes de atingir o limite máximo de escoamento.

## 5 ENSAIOS DE ESTAMPAGEM INCREMENTAL

Os testes práticos da estampagem foram realizados utilizando dois materiais bem distintos: Aço ABNT1008 e Inox ABNT 304; com variação no ângulo geral da peça para produção do perfil do aero gerador numa escala 1/5.

Foram utilizados dois ângulos diferentes, 45 $^{\circ}$  e 55 $^{\circ}$ , a escala de 1\5, que foi a maior escala possível limitada pelo tamanho do equipamento disponível.

Para começar os primeiros testes, os parâmetros foram baseados nos testes do capitulo 4, desta dissertação, onde foi realizado os estudo de parâmetros do processo de estampagem incremental, que podem ser verificados na Tabela 24.

O deslocamento em Z (Ap) de 0,25 mm, com a trajetória de descida da ferramenta e helicoidal, o avanço em XY de 1600 mm/min, baseando-se na analise dos testes realizados com a peça de geometria simples. (Figura 43).

| Avanço em XY (mm/min)              | 1600            |
|------------------------------------|-----------------|
| Avanço em Z (mm/min)               | 1600            |
| Deslocamento em Z (mm)             | 0,25            |
| Rotação (rpm)                      | 100             |
| Ângulo (graus)                     | 45              |
| <b>Material</b>                    | <b>ABNT 304</b> |
| Óleo hidráulico                    | <b>VG32</b>     |
| Tempo total de processamento (min) | 123             |

Tabela 24–Parâmetros iniciais adotados na estampagem

O avanço em XY foi utilizado de 1600 mm/min, podendo ser de até 1920 mm/min sem prejuízo à qualidade da peça. Esse aumento na velocidade do avanço, apesar de submeter à máquina e ferramenta a um esforço maior, proporcionou um significativo ganho de tempo de produção, reduzindo de 123 minutos para 77 minutos.

Para o avanço em Z foi utilizado 1600 mm/min, sendo que para a estratégia do caminho da ferramenta foi utilizado um percurso espiral com ângulo de decida

de ferramenta de 15<sup>o</sup>, o que não gera um esforço pontual, mas sim uma carga distribuída ao longo do caminho da ferramenta.

O deslocamento em Z utilizado foi de 0,25 mm, este é um parâmetro bem abaixo do que poderia ser utilizado, mas que oferece confiabilidade para um acabamento superficial de alta qualidade. Como esta peça não necessita de uma baixa rugosidade, mas de um bom aspecto visual, o incremento poderia aumentar em torno de 20 a 30%, o que reduziria ainda mais o tempo de processamento, chegando a 60 minutos.

Na fabricação de peças por estampagem não foi possível produzir superfícies ideais, completamente lisas. A superfície de uma peça quando é observada ao microscópio, ela dotada de regiões com maior ou menor planicidade, que são definidas como sendo rugosidades da peça, mesmo que estas peças, num aspecto visual, sejam completamente lisas. (KÖNIG,1981).

A melhor rotação é dada pela velocidade angular da ferramenta em contato com a peça resultado do deslocamento em XY da chapa. E para isso, o eixoárvore deve estar solto.

A rotação foi fixada em 100 rpm, pois a máquina não permite que o eixoárvore esteja parado ou simplesmente solto para execução da estampagem. Para verificar se a rotação esta adequada ao processo tem que se observar o acabamento superficial da peça e analisar as marcas deixadas pela ferramenta, Se a rotação for alta, vai ocorrer e desgaste da chapa com a geração de limalha e, se a rotação estiver baixa a peça vai ficar riscada.

Na realização dos ensaios mecânicos de estampagem, o objetivo básico é conseguir estampar a peça de geometria complexa e de grandes dimensões em XY e com profundidade considerável. Sendo o perfil da peça pré-estabelecido não houve a possibilidade de mudanças para se utilizar este processo de conformação.

Esses quatro parâmetros, avanço em Z, avanço em XY, deslocamento em Z (Ap) e rotação, exercem influência direta sobre o acabamento superficial e o tempo gasto para a conformação.

#### 5.1 Determinação da Espessura na Estampagem Incremental

Foi utilizada a Lei do Seno na estampagem incremental para o cálculo da espessura final  $(t_1)$  da peça que relaciona a espessura inicial da chapa com espessura final e o ângulo da parede mostrado na equação:

 $t_1$  =  $t_0$  \* sen (90- $\alpha$ )

Quando se utiliza a Lei de Sem, o resultado de  $t_1$  atinge a 0,6339. Quando utilizada a fórmula para ensaio realizado neste projeto, tem-se um resultado para  $t_1$  de 0,6363, como mostra a Tabela 25.

A lei do seno é um modelo aproximado do cálculo da menor espessura da parede, e ela só leva em consideração o ângulo da parede, α. Desconsidera, entretanto dois parâmetros muito importantes na estampagem incremental: passo vertical e raio da ferramenta.

| Autor do ensaio | t <sub>o</sub> | $\alpha$ | $t_1$ (calculado) |
|-----------------|----------------|----------|-------------------|
| Hirt, 2003      | 1,5            | 65       | 0.6339            |
| O autor         | 0.9            | 45       | 0.6363            |
| O autor         | 0.9            | 55       | 0.5162            |

Tabela 25 – Parâmetros iniciais adotados na estampagem

Verificando o valor de  $t_1$  obtido por Hirt e Ames (2003), fazendo uma analogia ao processo utilizando uma chapa com espessura de 0.9 mm, aplicando um ângulo de 45 $^{\circ}$  o resultado de  $t_1$  fica muito próximo.

Desta forma, o ângulo utilizado nos primeiros testes foi de 45°, e depois foi avaliado em um ângulo máximo de 55°, pois segundo Hirt e Ames (2003), que fez ensaios em alumínio de espessura de 1,5 mm a sua chapa rompeu com um ângulo de 65<sup>°</sup>.

## 5.2 Produção de Matriz Negativa

Para se conceder ao processo uma precisão dimensional e permitir a conformação de detalhes específicos e superfícies planas, é necessário utilizar uma matriz dedicada ou suporte inferior.

Para isso, foi produzida em madeira uma matriz dedicada com a forma geométrica final da peça a ser conformada.

A utilização de madeira para na aplicação deste tipo de matriz é usado para facilitar a usinagem e a modificação ou retrabalhos manuais, caso necessário. Mesmo o processo sendo utilizado com matriz dedicada, o custo do processo ainda é muito baixo, pois, na sua confecção podemos utilizar altos avanços em XY e em Z e ainda pode-se aplicar Ap elevados, sem prejudicar as ferramentas utilizadas no processo. A Figura 63 apresenta a montagem do prensa chapas com matriz negativa em madeira na maquina CNC.

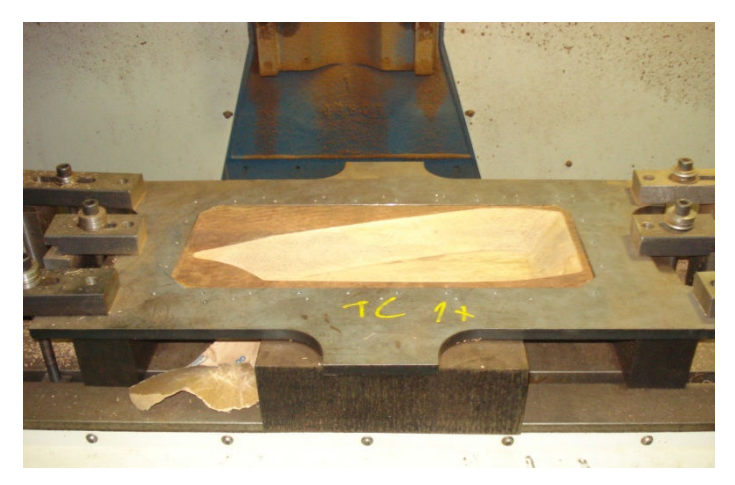

Figura 63: Prensa chapas com matriz negativa em madeira

## 5.3 Fixação da Chapa com Rebite

A chapa plana foi presa no dispositivo prensa-chapas através de vinte e quatro rebites, diretamente na chapa a ser conformada. Desta forma, a fixação torna-se mais uniforme e evita marcar a chapa a ser conformada. A chapa tem espessura inicial de 0.9 mm e o formato da peça acabada tem a forma de um pequeno avião com largura de 162.1 mm, comprimento de 422 mm e profundidade de 43.7mm.

#### 5.3.1 Ensaio de Tração

A resistência dos materiais é um assunto bastante antigo. Os cientistas da antiga Grécia já tinham o conhecimento do fundamento da estática, porém poucos sabiam do problema de deformações. O desenvolvimento da resistência dos materiais seguiu-se ao desenvolvimento das leis da estática. Galileu (1564-1642) foi o primeiro a tentar uma explicação para o comportamento de alguns membros submetidos a carregamentos e suas propriedades e aplicou este estudo, na época, para os materiais utilizados nas vigas dos cascos de navios para marinha italiana. (TIMOSHENKO, 1967).

A chapa para o ensaio de tração tem espessura de 0.9mm e foram retirados três corpos de prova: o primeiro paralelo ao sentido de laminação (0°), o segundo oblíquo ao sentido de laminação (45°) e o terceiro transversal ao sentido de laminação (90°). O ensaio segue a norma ABNT 6152 / DIN EM 10002 para corpos de prova de ensaio de tração para chapas.

Os ensaios de tração foram realizados para se obter os dados necessários do comportamento mecânico do material. Esses ensaios foram realizados à temperatura ambiente em uma máquina universal de ensaios, marca Kratos, com capacidade máxima de 10 toneladas A velocidade de deslocamento foi de 10,8 mm/min, sendo a força obtida por meio de uma célula de carga e o deslocamento na longitudinal, medido através de um extensômetro axial estático do tipo clip-on série 2630-100 da marca Instron, o mesmo ocorreu para o deslocamento na transversal, em que se utilizou um extensômetro transversal da marca Instron, ambos conectados a um equipamento de aquisição de dados Spider 8, da empresa HBM. Este equipamento estava conectado a um notebook e o software Catman Express versão 4.0 foi utilizado para a coleta dos dados.

A curva real de tensão deformação nos três sentidos de laminação para o material ABNT 1008 esta apresentado na Figura 64.

94

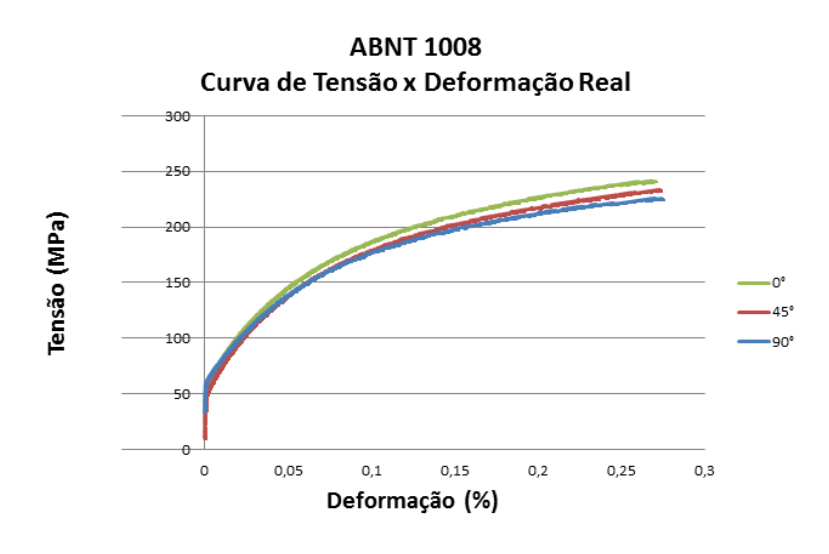

Figura 64: Curva tensão x deformação Aço ABNT 1008

A curva real de tensão deformação nos três sentidos de laminação para o material ABNT 304 esta apresentado na Figura 65.

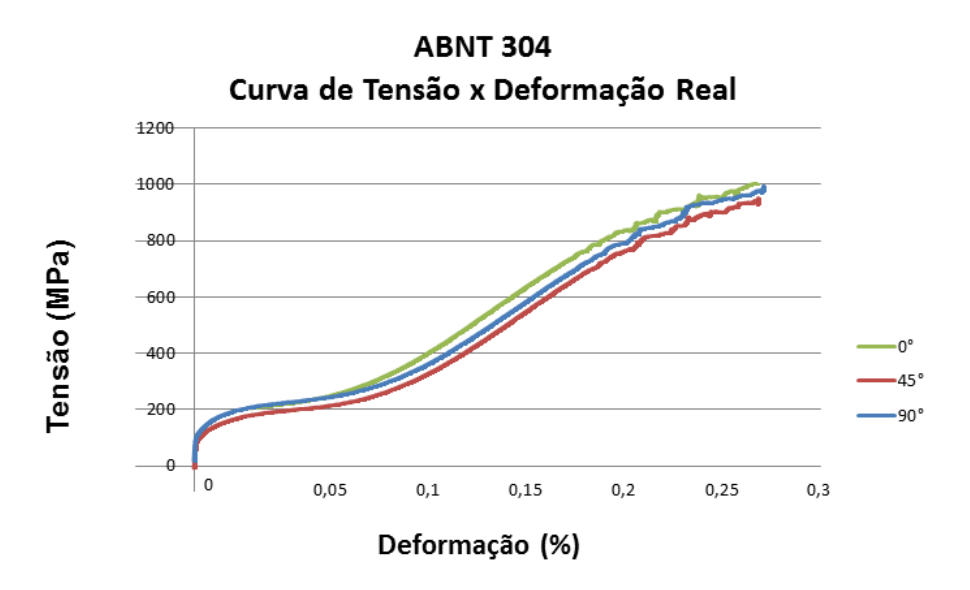

Figura 65: Curva tensão x deformação Aço ABNT 304

# 5.4 Testes de Estampagem

## 5.4.1 Estampagem Incremental em Aço Inox 304

## Teste Nº 01

No teste n° 1 foi utilizada ferramenta com diâmetro de 14 mm, de ponta esférica, Aço 1080 como material do corpo da ferramenta e Aço H13 como material da esfera da ponta da ferramenta.

O material da chapa foi aço Inox 304 com espessura da chapa  $0.9$  mm  $(t_0)$ e foi utilizado óleo hidráulico VG 32.

Este teste ocorreu sem a presença de matriz dedicada, e foi utilizado para a verificação e validação dos parâmetros. Estando todos os parâmetros corretos, foi inserida a matriz para refinar o processo e analisar as vantagens da utilização da mesma.

Os parâmetros utilizados no Teste nº 01 podem ser verificados na Tabela 26.

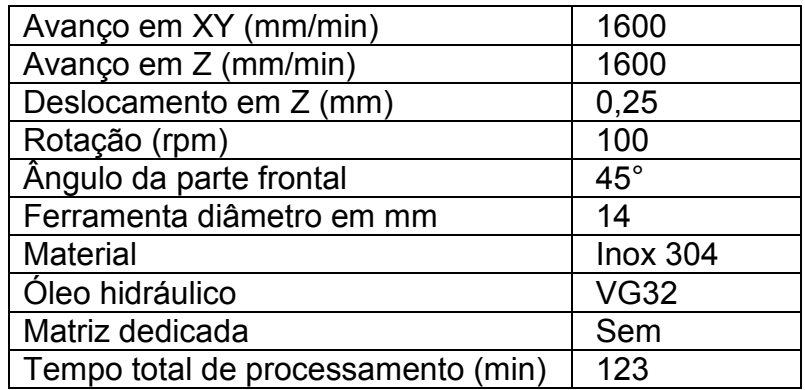

Tabela 26–Parâmetros do Teste nº 01

Neste teste ocorreu o rompimento inicial da chapa aos 12.8 mm de profundidade, no canto esquerdo, e rapidamente ocorreu a sua propagação, como pode ser vista na Figura 66.

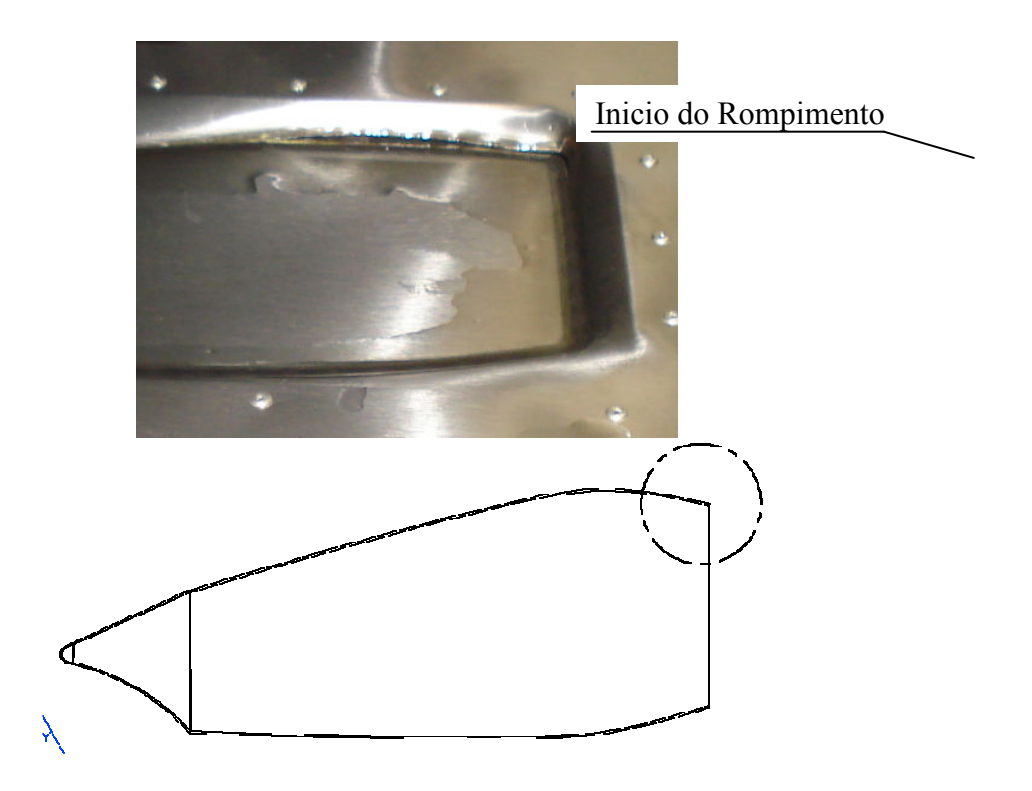

Figura 66: Rompimento da chapa do primeiro teste

A chapa continuou sendo estampada para verificar se a ruptura prolongaria ou se manteria restrita àquele local. Em 13.8 mm ocorreu quase à ruptura total da chapa, como pode ser observado na ver Figura 67.

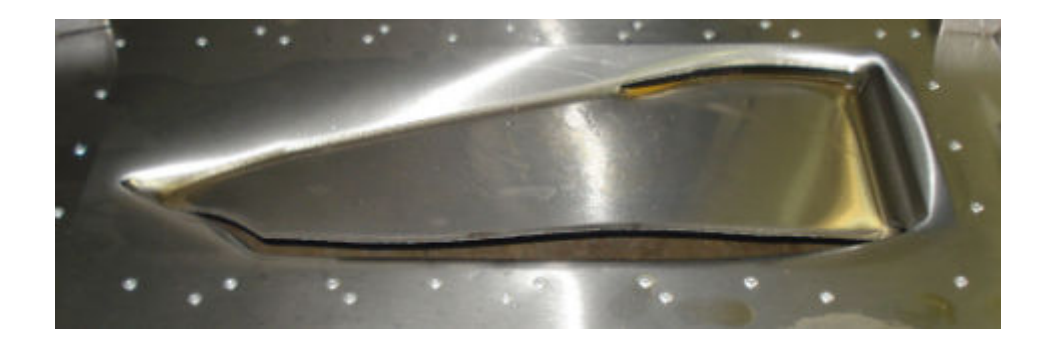

Figura 67: Rompimento da chapa do primeiro teste continuação

Analisando o local da primeira fissura na chapa, Figura 60, observa-se que a mesma se deu em um ponto muito frágil, justamente no encontro de uma parede com ângulo de 90° em relação à base. Como solução identificou-se duas opções:

- alterar o ângulo no ponto específico da ocorrência do rompimento;

 - abrir um rasgo na chapa, para que neste ponto não se concentre tensão e não ocorra o rompimento da chapa.

Por sua maior viabilidade de execução, diante dos equipamentos disponíveis, foi alterado o ângulo no ponto específico da ocorrência do rompimento, para realização de novo teste.

### Teste N<sup>o</sup> 02

O Teste n° 02 feito para análise da influência do ângulo de 90° na parte frontal da peça para se evitar o rompimento da chapa no momento da estampagem.

Neste teste a única modificação que ocorreu, em relação ao Teste 01 foi o ângulo, que foi reduzido de 90° para 45°, mostrado na Figura 68 da esquerda. Os parâmetros utilizados no Teste nº 02 podem ser verificados na Tabela 27.

| Avanço em XY (mm/min)              | 1600            |
|------------------------------------|-----------------|
| Avanço em Z (mm/min)               | 1600            |
| Deslocamento em Z (mm)             | 0,25            |
| Rotação (rpm)                      | 100             |
| Ângulo na parte frontal            | $45^{\circ}$    |
| Ferramenta diâmetro em mm          | 14              |
| Material                           | <b>Inox 304</b> |
| Óleo hidráulico                    | <b>VG32</b>     |
| Matriz dedicada                    | Sem             |
| Tempo total de processamento (min) | 123             |

Tabela 27–Parâmetros do Teste nº 02

Neste teste de estampagem ocorreu o inicio do rompimento da chapa no mesmo ponto do Teste nº 01, como pode ser visto na Figura 68 da direita.

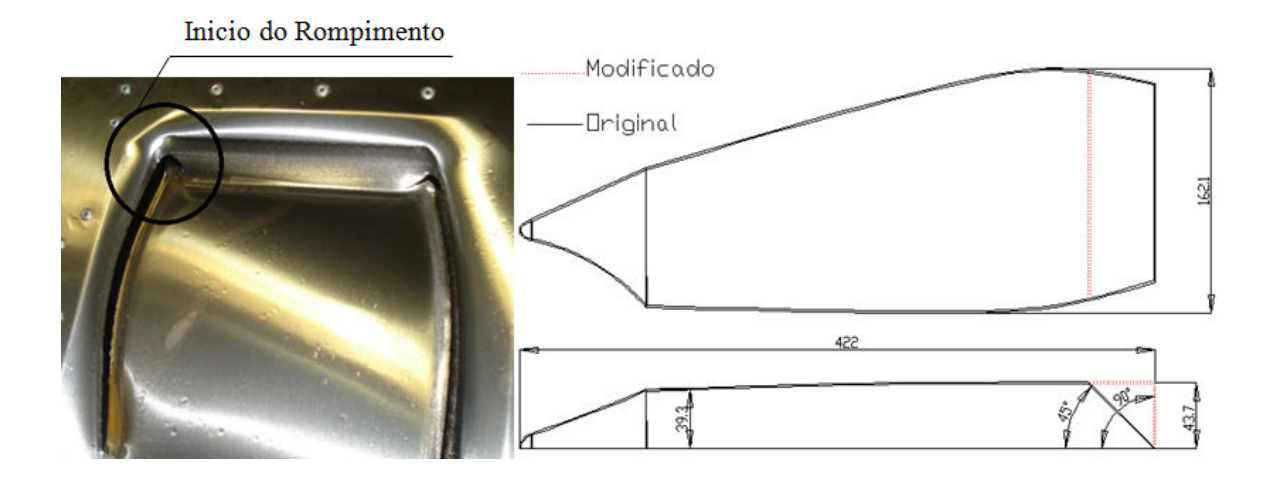

Figura 68: Rompimento e alteração no desenho original.

O início do rompimento da chapa deu-se na profundidade de 14 mm e, na sequência do teste, ocorreu o rompimento quase total em 14,4 mm

Sem a alteração do ângulo, de 90° para 45° a ruptura ocorreu as 12.8 mm de profundidade, com a alteração a estampagem avança e o rompimento inicial ocorre aos 14 mm de profundidade, foi feita a análise de ângulo da parede (α), da peça. Seccionando o raio da curvatura da peça em pequenos fragmentos (Figura 69) observa-se que os ângulos da parede são superiores aos admitidos para o processo provocando o rompimento da chapa.

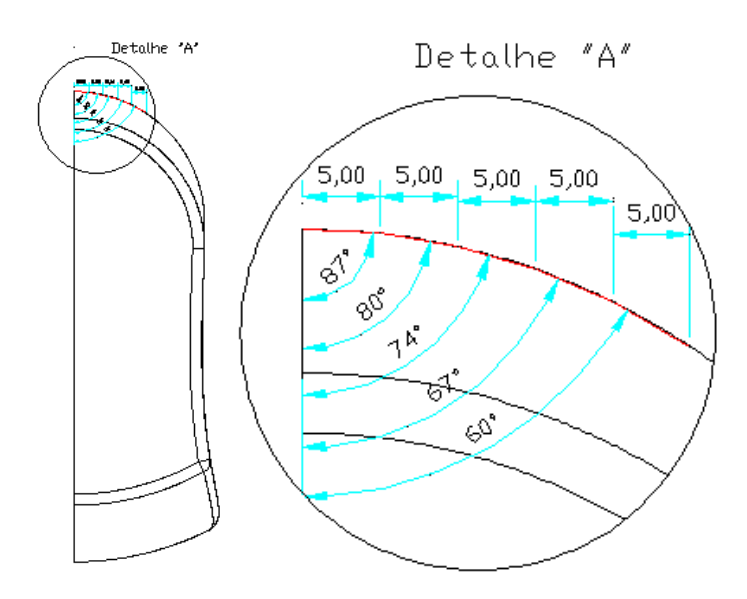

Figura 69: Detalhe do ângulo da peça a ser estampada.

Analisando a desenho original da peça conformada observa-se que traçando linhas tangentes à superfície externa verificou-se que os ângulos da parede chegam a quase 90 $^{\circ}$ , suficientemente íngreme e que ocasiona o rompimento da chapa.

Modificou-se a inclinação lateral para verificar se existia a possibilidade da chapa ser conformada sem o rompimento. Alterando a geometria da peça para o ângulo de 45, <sup>o</sup> a peça adquiriu o perfil apresentado na Figura 70, que foi o objeto do próximo teste.

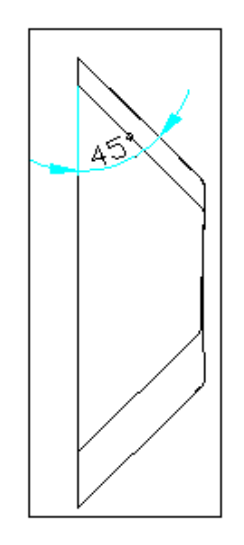

Figura 70: Modificação do ângulo da carenagem para 45 $^{\circ}$ .

### Teste N° 03

Teste feito para análise da influência da modificação de todos os ângulos laterais da peça para 45<sup>°</sup>, com isto pretendia-se deixar a estampagem toda uniforme, sem pontos passíveis de geração de trincas e, com isto, evitar o rompimento da chapa no momento da estampagem.

Neste teste, a única modificação que ocorreu foi o ângulo da parede, com pode ser visto na Tabela 28.

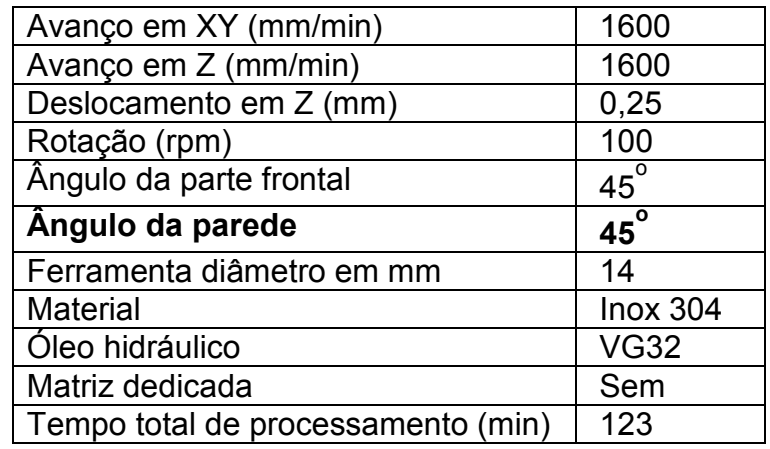

Tabela 28–Parâmetros do Teste nº 03

Ainda com a modificação dos ângulos da peça, durante a estampagem ocorreu o rompimento da mesma em pontos próximos ao do teste anterior, e com mesmo perfil de ruptura.

Após as alterações nos ângulos de parede, a estampagem continua a romper, o rompimento ocorreu aos 14 mm de profundidade, o que sugere que o problema não está mais relacionado aos ângulos de conformação, mas, ao material da chapa, que não suporta uma conformação maior que 13.5 mm, pois, ela sempre rompe próximo aos 14 mm, como pode ser visto Figura 71.

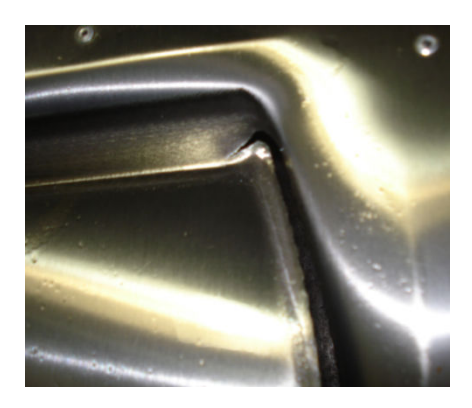

Figura 71: Rompimento da chapa do terceiro teste.

#### Teste Nº 04

No teste n° 4, foi introduzido na estampagem incremental uma matriz dedicada, para se verificar qual o comportamento deste material no momento da estampagem. Os dados que foram utilizados para o processo estão na Tabela 29.

| Avanço em XY (mm/min)              | 1600            |
|------------------------------------|-----------------|
| Avanço em Z (mm/min)               | 1600            |
| Deslocamento em Z (mm)             | 0,25            |
| Rotação (rpm)                      | 80              |
| Ângulo das laterais da peça        | 45              |
| Ferramenta diâmetro em mm          | 14              |
| <b>Material</b>                    | <b>INOX 304</b> |
| Óleo hidráulico                    | <b>VG32</b>     |
| Matriz dedicada                    | Madeira         |
| Tempo total de processamento (min) | 123             |

Tabela 29–Parâmetros do Teste nº 04

Durante o processo com Inox ABNT 304, ocorreu o rompimento da chapa aos 14.2 mm, ver Figura 72. Considerando que os parâmetros gerais do processo para fabricação da carenagem do aero gerador estão corretos, conforme estampagem realizada com sucesso em chapas de aço, e que com o uso de Inox 304 o resultado foi insatisfatório, conclui-se que a chapa de Inox 304 não é adequada para este processo.

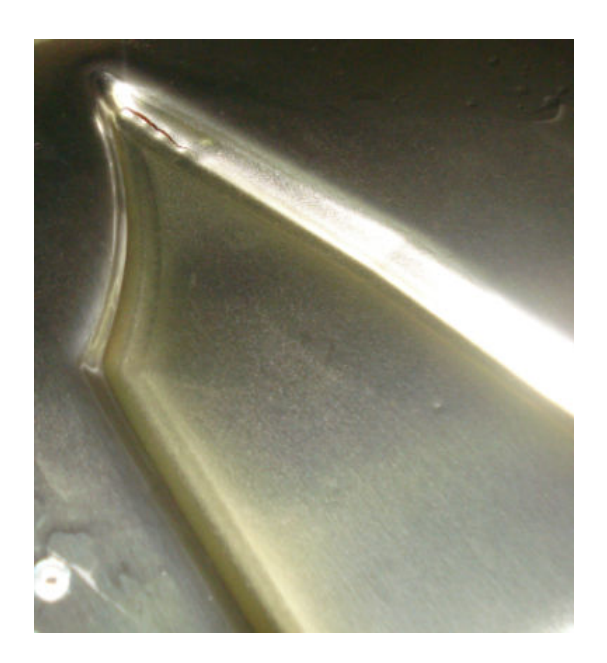

Figura 72: Rompimento da chapa do oitavo teste.

Observa-se que o rompimento deu-se em local onde o tamanho do raio é quase o tamanho da ferramenta, para uma nova análise, foi feito a troca de ferramenta para uma de diâmetro menor, com a intenção de reduzir os esforços concentrados nesse ponto.

### Teste Nº 05

Para este teste foi utilizado o mesmo parâmetros do teste 04, porém foi reduzido o diâmetro da ferramenta de 14 para 10.5 mm. Durante o processo, a chapa rompeu na mesma posição e na mesma profundidade. Isto nos mostra que a chapa de Inox ABNT 304 não é adequada para o processo de estampagem nessa profundidade e neste perfil. O rompimento da chapa pode ser observado na Figura 73.

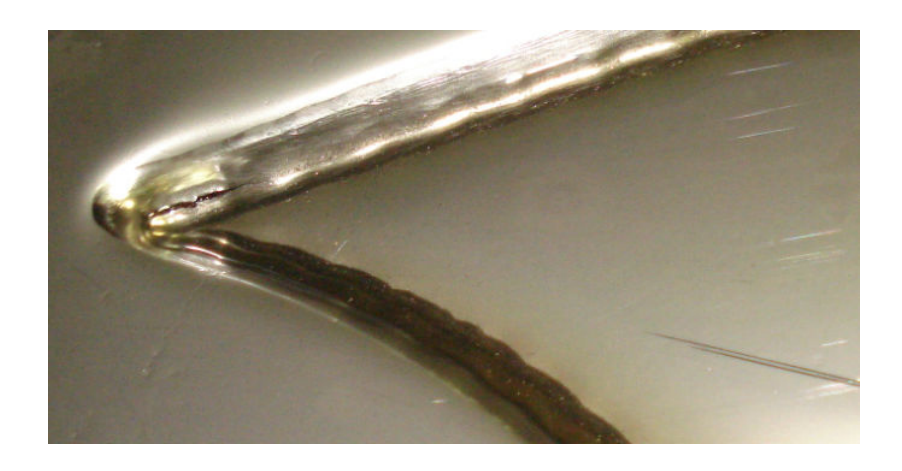

Figura 73: Detalhe do rompimento da chapa do nono teste.

## 5.4.2 Estampagem Incremental em Aço 1008

#### Teste Nº 06

Este teste ocorreu com aço e sem a presença de matriz dedicada para verificação e validação dos parâmetros utilizados. Estando todos os parâmetros corretos, foi inserida a matriz no processo para refiná-lo e analisar as vantagens da utilização de matriz.

Na modelagem da peça a ser executada alterou-se o ângulo da parte frontal, que era de 90° em relação à face, para 45°, o mesmo utilizado no teste n° 02 em Inox.

Neste teste a modificação deu-se no material e no ângulo da parte frontal, conforme descrito na Tabela 30:

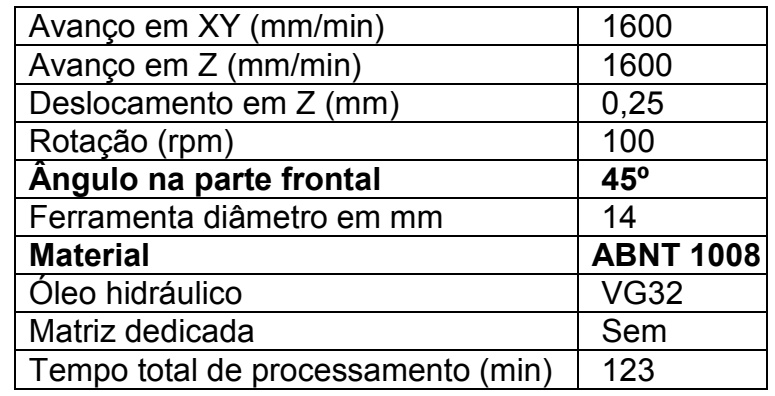

Tabela 30–Parâmetros do Teste nº 06

Neste teste ocorreu a ruptura da chapa aos 17 mm de profundidade. Analisando a fratura do material pode-se entender que o motivo da falha foi a inclinação excessiva do início da conformação, pois apesar do ângulo frontal ter sido alterado para 45º a estampagem do interior da peça continua com a curvatura que gera ângulos superiores ao admitido pelo processo.

A grande desvantagem do processo de estampagem incremental negativa, com ou sem matriz dedicada, é o ângulo de máximo de conformação, que não poderá chegar a uma inclinação maior do que 65º.

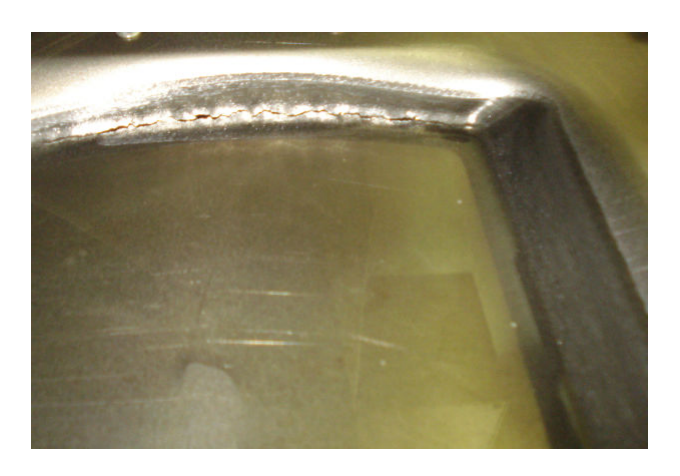

Na Figura 74 pode se observar a fratura na chapa de aço.

Figura 74: Rompimento da chapa do sexto teste.

## Teste Nº 07

Teste feito para análise da influência da modificação de todos os ângulos laterais da peça para 45°, para uma chapa de aço ABNT 1008, com isso se pretende deixar a estampagem uniforme, sem fontes de possíveis gerações de trincas e com isto evitar o rompimento da chapa no momento da estampagem.

Trabalhando com estampagem de ponto simples, que é o processo sem o uso de matriz dedicada. Sendo os parâmetros mostrados na Tabela 31:

| Avanço em XY (mm/min)              | 1600             |
|------------------------------------|------------------|
| Avanço em Z (mm/min)               | 1600             |
| Deslocamento em Z (mm)             | 0,25             |
| Rotação (rpm)                      | 100              |
| Ângulo na parte frontal            | $45^{\circ}$     |
| Ângulo das laterais da peça        | $45^{\circ}$     |
| Ferramenta diâmetro em mm          | 14               |
| <b>Material</b>                    | <b>ABNT 1008</b> |
| Óleo hidráulico                    | <b>VG32</b>      |
| Matriz dedicada                    | Sem              |
| Tempo total de processamento (min) | 123              |

Tabela 31–Parâmetros do Teste nº 07

O processamento foi realizado com sucesso e a chapa foi conformada em sua plenitude, porém ocorreu um rompimento na parte traseira da peça, que, pode ser solucionado com a inserção da matriz dedicada ou suporte inferior no processo de estampagem.

Observou-se ainda a ocorrência de uma inclinação não desejável na peça. Esta deformação aconteceu em um espaço que existe entre a chapa de apoio e o início do perfil da peça a ser conformada. Esta falha do processo foi corrigida quando se introduziu ao processo a matriz dedicada. Isto pode ser visto na Figura 79 e 80.

Durante a estampagem pode-se observar a formação de resíduo no fundo da chapa, que é uma limalha que foi ocasionada por uma rotação em excesso, resultado do desgaste da superfície da chapa que esteve em contato com a ferramenta. Para se evitar esse desgaste, nos próximos ensaios, a rotação da ferramenta foi reduzida em 20%. A peça resultado do Teste nº 07 pode ser vista na Figura 75.

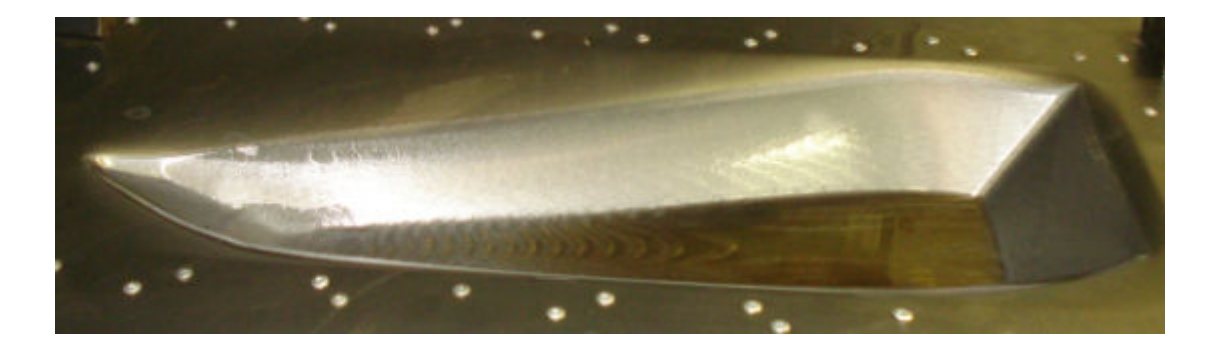

Figura 75: Chapa conformada com ângulo de 45 graus

Neste teste ocorreu o rompimento na chapa, na parte traseira da peça. Este rompimento pode ter ocorrido pelo fato do processo não estar trabalhando com matriz dedicada, pois este rompimento foi muito diferente dos outros, pois não ocorreu uma quebra na chapa, que se caracteriza por uma fissura inicio e com a continuação da estampagem ocasiona quase o rompimento total da chapa, como nos testes  $n^{\circ}$  1, 2, 3 e 4.

O tipo de fratura apresentado ocorre quando a chapa sofre uma redução muito grande de sua espessura e rompe pela força de conformação dos passos seguintes. Pode-se tirar esta conclusão pela análise da característica do rompimento, ou ainda pelo fato que, se a ruptura da chapa tivesse ocorrido no momento em que a ferramenta estivesse conformando o ponto, a própria ferramenta prolongaria a ruptura e ocasionaria o rompimento quase total da chapa como no teste nº 01. O rompimento da chapa pode ser observado na Figura 76.

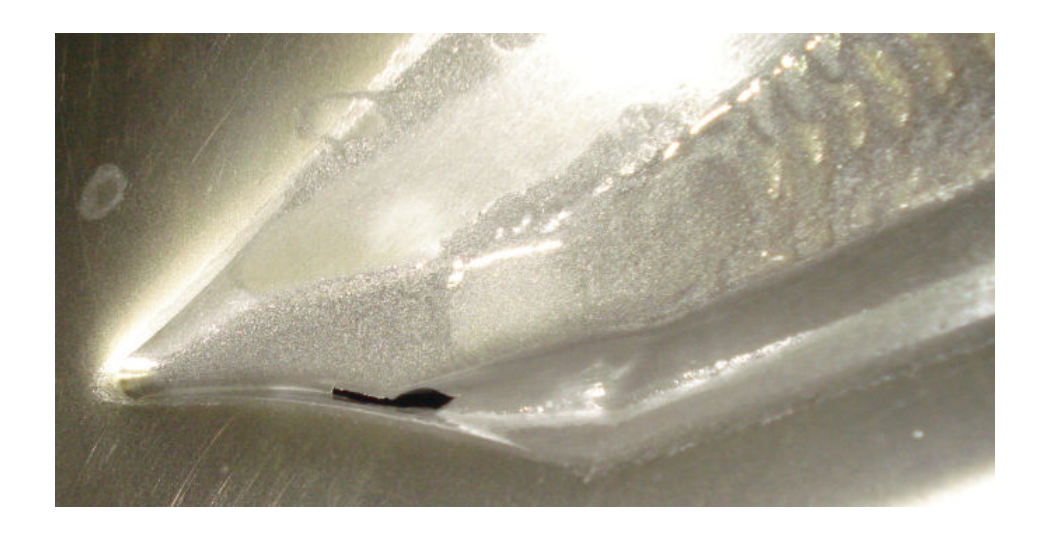

Figura 76: Rompimento da chapa do quinto teste.

#### Teste Nº 08

Para a realização do teste nº 8, se fez uso de a matriz dedicada no processo de estampagem incremental. Foi inserida uma chapa de madeira no vão da chapa de apoio e se usinou a cavidade com ângulo de 45º em todas as laterais. Optou-se por executar a usinagem da matriz sem mexer com a chapa de apoio para não se perder as referências de zero peça, pois qualquer alteração na centralização da peça poderia comprometer a análise do processo. A Figura 77 mostra a matriz totalmente usinada e pronta para ser utilizada.

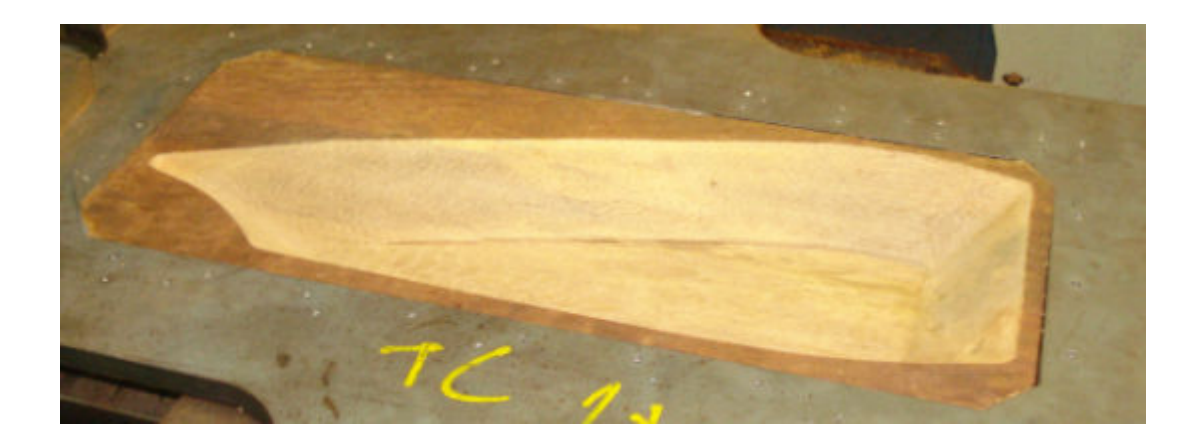

Figura 77: Usinagem da matriz dedicada.

Este teste foi realizado com algumas diferenças nos parâmetros do ensaio anterior. Foi inserido ao processo a matriz dedicada, feita em madeira com o perfil final da peça, e reduzido em 20% a rotação que passou de 100 para 80 rpm .

A redução na rotação ocasiona um desgaste menor na chapa a ser conformada e consequentemente um menor desgaste na ferramenta, pois reduz o atrito entre a peça e a ferramenta. Os dados do procedimento feito podem ser visto na Tabela 32.

| Avanço em XY (mm/min)              | 1600             |
|------------------------------------|------------------|
| Avanço em Z (mm/min)               | 1600             |
| Deslocamento em Z (mm)             | 0,25             |
| Rotação (rpm)                      | 80               |
| Ângulo da parede                   | 45               |
| Ferramenta diâmetro (mm)           | 14               |
| <b>Material</b>                    | <b>ABNT 1008</b> |
| Óleo hidráulico                    | <b>VG32</b>      |
| Matriz dedicada                    | Madeira          |
| Tempo total de processamento (min) | 123              |

Tabela 32–Parâmetros do Teste nº 08

Com estas alterações foi melhorado o processo a ponto de a primeira peça sair acabada e pronta para o uso. A redução na rotação reduziu significativamente a limalha deixada no fundo da peça, a matriz dedicada serviu para melhorar o processo e dar mais qualidade à peça conformada. Pode se observar a peça conformada na Figura 78.

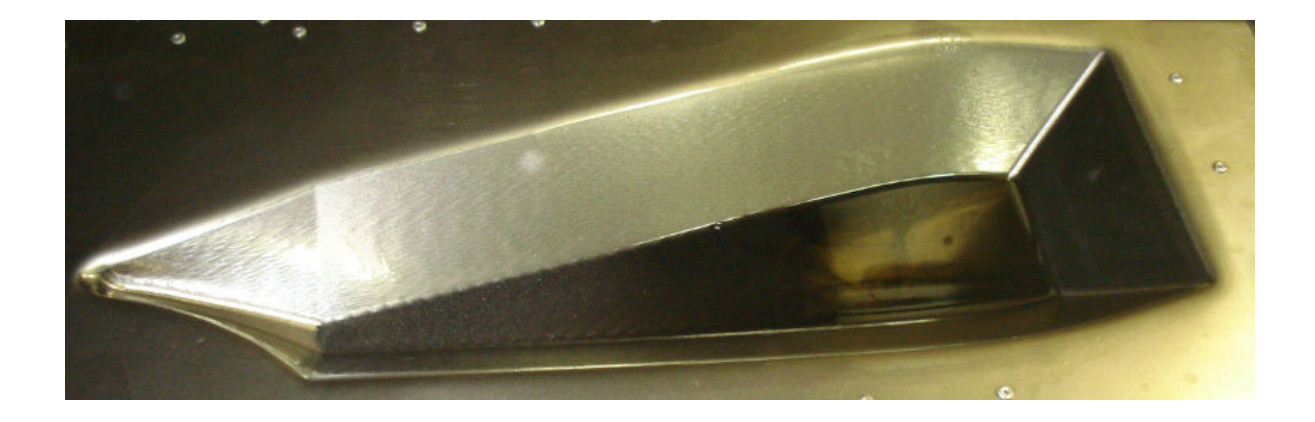

Figura 78: Chapa conformada a 45º sem ruptura

 Analisando a peça que foi conformada com matriz dedicada e a peça que foi conformada sem matriz, pode se verificar que o uso da matriz permite uma conformação sem deformações nas partes planas da peça, como pode ser observado nas Figuras 79 e 80, que apresentam um comparativo da conformação com matriz e sem matriz dedicada.

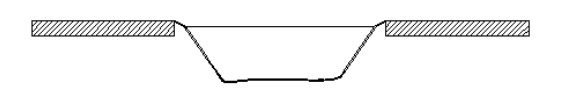

Figura 79: Conformação sem de matriz dedicada.
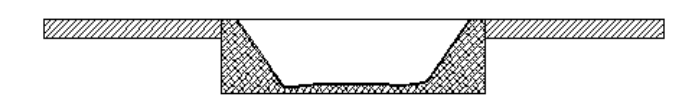

Figura 80: Conformação com uso de matriz dedicada em madeira.

### Teste Nº 09

O teste nº 07 foi refeito para confirmar os resultados. Todos os dados foram os mesmos. Com isto se confirma que dados do teste nº 7 servem como parâmetro para se estampar chapa de aço ABNT 1008, com um perfil complexo.

A Figura 81 apresenta a peça conformada e limpa, sem resíduos do processo.

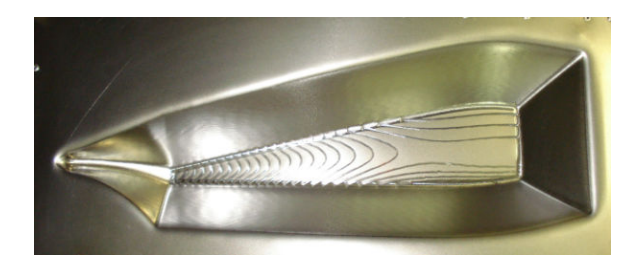

Figura 81: Chapa de conformada com ângulo de 45º, da segunda peça.

### Teste Nº 10

Definidos os parâmetros iniciais do processo no teste nº 6, segue-se com a análise de inclinação máxima das laterais suportáveis por uma chapa de aço ABNT 1008. Como a matriz dedicada é de madeira, a mesma foi re-usinada para modificação dos ângulos, conforme mostra a Figura 82.

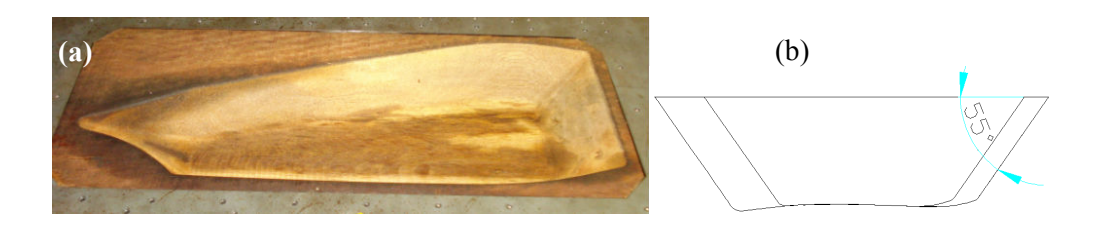

Figura 82: Matriz dedicada com ângulos de  $55^{\circ}$ . (a) Matriz re-usinada com ângulos de 55 $^{\circ}$ . (b) Visão lateral do ângulo de 55 $^{\circ}$ .

Todos os dados utilizados estão apresentados na Tabela 33, a grande diferença está nos ângulos laterais da peça que passou de 45 $^{\circ}$  para 55 $^{\circ}$  e o tempo de processamento aumentou um pouco.

| Avanço em XY (mm/min)              | 1600             |
|------------------------------------|------------------|
| Avanço em Z (mm/min)               | 1600             |
| Deslocamento em Z (mm)             | 0,25             |
| Rotação (rpm)                      | 80               |
| Ângulo da parede                   | $55^{\circ}$     |
| Ferramenta diâmetro em mm          | 14               |
| <b>Material</b>                    | <b>ABNT 1008</b> |
| Óleo hidráulico                    | <b>VG32</b>      |
| Matriz dedicada                    | Madeira          |
| Tempo total de processamento (min) | 132              |

Tabela 33–Parâmetros do Teste nº 10

Executado o processamento após a modificação do ângulo, ocorreu o rompimento da chapa na parte traseira da peça. Este rompimento é ocasionado pelo esforço de conformação. Este tipo de rompimento ocorreu no teste nº 5, porém, no teste nº 5 não se tinha o uso de matriz dedicada, o que facilita a ocorrência deste tipo de rompimento. Neste caso, ainda com o uso de matriz dedicada ocorreu o mesmo rompimento e para solucionar este problema foi diminuído o diâmetro da ferramenta para reduzir o esforço de conformação, pois, quanto maior é o diâmetro maior a área de contato com a peça.

A Figura 83 apresenta a peça com ângulo de 55º e apresenta o local da ocorrência do rompimento da chapa.

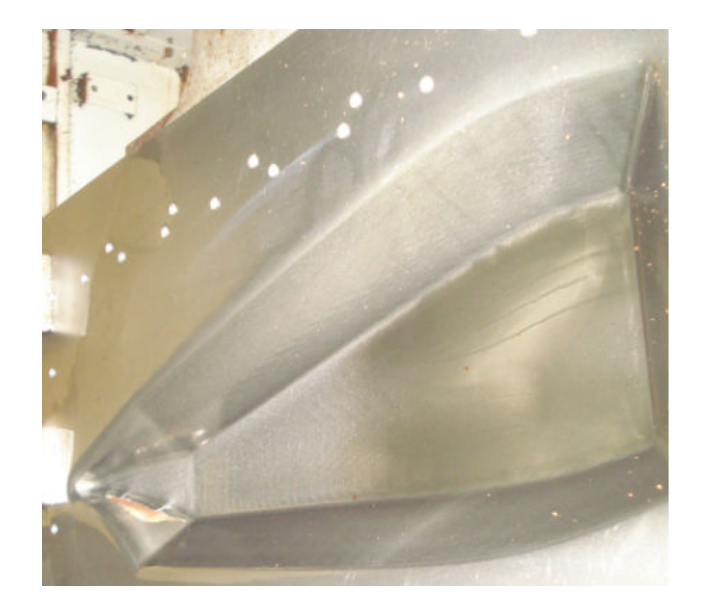

Figura 83: Rompimento da chapa conformada com ângulo de 55°.

### Teste Nº 11

No teste anterior ocorreu o rompimento da chapa pelo esforço da ferramenta no momento da conformação. Para melhoria do processo, reduziu-se o diâmetro da ferramenta de 14 para 10.5 mm e foi realizado novamente o ensaio, mas, com a diminuição do diâmetro da ferramenta, se fez necessário o aumento da rotação para compensar o deslocamento da ferramenta. Então passa-se a rotação novamente para 100 rpm. Todos os dados do processo podem ser vistos na Tabela 34.

Tabela 34–Parâmetros do Teste nº 11

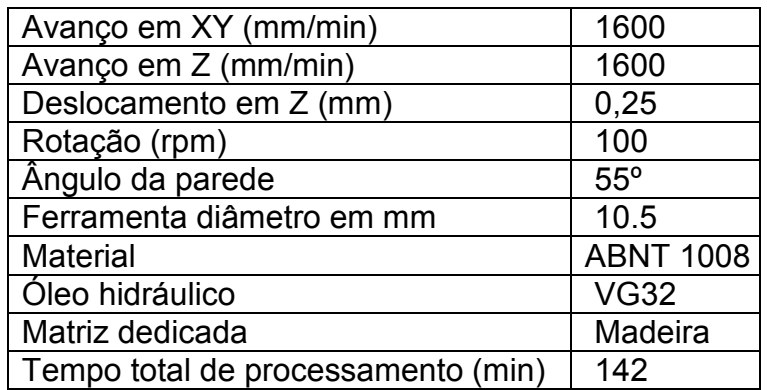

Com a alteração da ferramenta, o teste foi realizado com sucesso e a peça foi conformada sem apresentar microfissura que é decorrente de um afinamento extremo na chapa. Isto tudo caracteriza que o processo chegou ao seu limite para este material. Esta conformação pode ser vista na Figura 84.

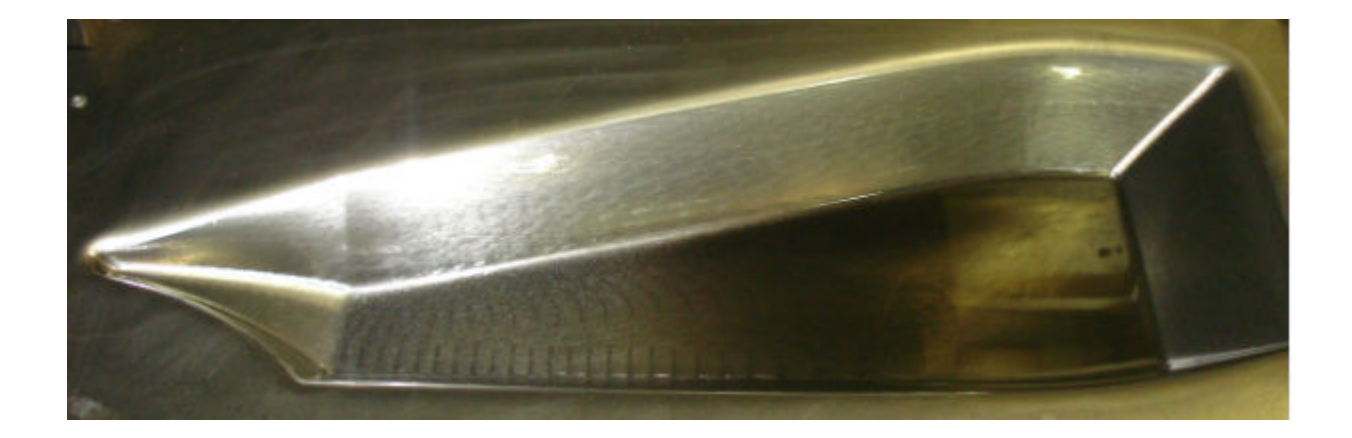

Figura 84: Chapa conformada com ferramenta diâmetro 10.5 mm.

#### Teste Nº 12

Para certificar que o processo estava correto e que se repetido não iria ocorrer falhas, foi refeito o teste nº 10, pois se sabe que a chapa rompeu pelo esforço da ferramenta em relação à área de contato. Como o avanço em Z está bem elevado foi realizado o teste reduzindo o avanço em Z.

O aumento do avanço em Z provoca um maior esforço na ferramenta, pois a velocidade de conformação da chapa neste ponto é muito elevada, consequentemente gera grande esforço, que é prejudicial ao processo. Desta forma, a redução do avanço em Z reduz esse esforço e pode evitar o rompimento da chapa.

Usando uma comparação com o processo de usinagem um avanço em Z usado normalmente é de 100 mm/mim, fazendo uma analogia com a estampagem incremental e verificando a influência deste parâmetro no processo. A Tabela 35 mostra todos os parâmetros usados para a realização deste teste.

| Avanço em XY (mm/min)              | 1600             |
|------------------------------------|------------------|
| Avanço em Z (mm/min)               | 100              |
| Deslocamento em Z (mm)             | 0,25             |
| Rotação (rpm)                      | 100              |
| Ângulo das laterais da peça        | 55               |
| Ferramenta diâmetro em mm          | 14               |
| <b>Material</b>                    | <b>ABNT 1008</b> |
| Óleo hidráulico                    | <b>VG32</b>      |
| Matriz dedicada                    | Madeira          |
| Tempo total de processamento (min) | 151              |

Tabela 35 – Parâmetros do Teste nº 12

Com estes dados obteve-se a peça mostrada pela Figura 8.5

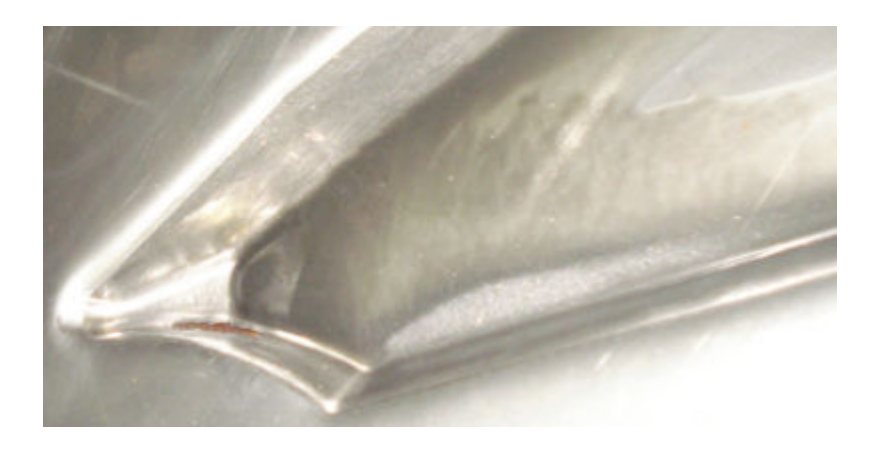

Figura 85: Chapa conformada com ferramenta de diâmetro de 14 mm.

Este teste confirma que o aumento do diâmetro da ferramenta foi o fator determinante para o rompimento da chapa.

## 5.5 Tipos de Rupturas

Comparando-se os dois materiais, podem-se definir características e dois tipos de ruptura na chapa conformada. O primeiro rompimento do "tipo fratura", mostrado da Figura 86, e o segundo é do "tipo rasgo", apresentado na Figura 87.

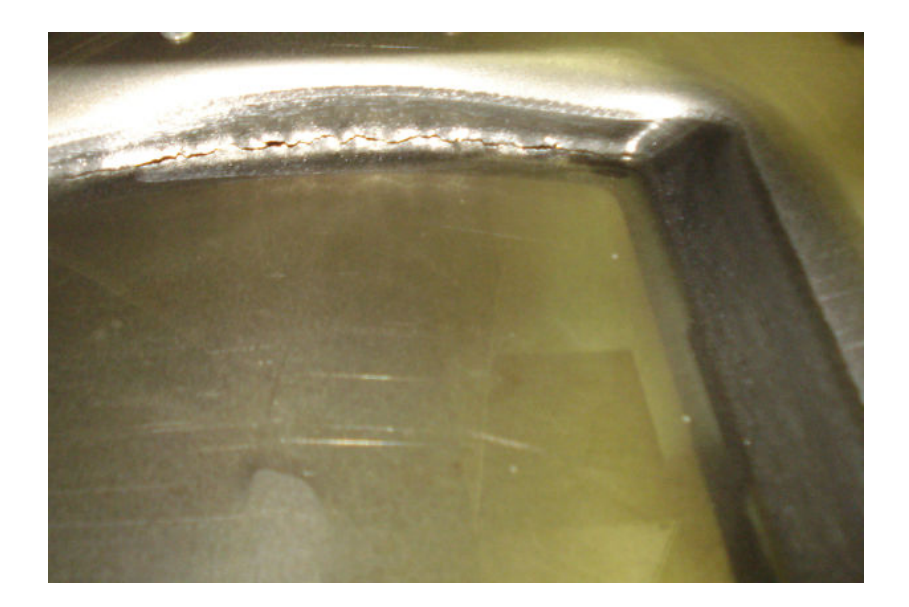

Figura 86: Rompimento tipo fratura.

O rompimento tipo fratura ocorre quando o ângulo de estampagem é grande, quando a chapa não é apropriada para o processo e quando o deslocamento em Z (Ap) está muito elevado e a chapa não consegue conformar e acaba rompendo.

As características deste rompimento tipo fratura aparentam ser uma trinca que se propaga na medida em que a estampagem vai acontecendo. Em casos críticos pode-se chegar a romper totalmente a chapa.

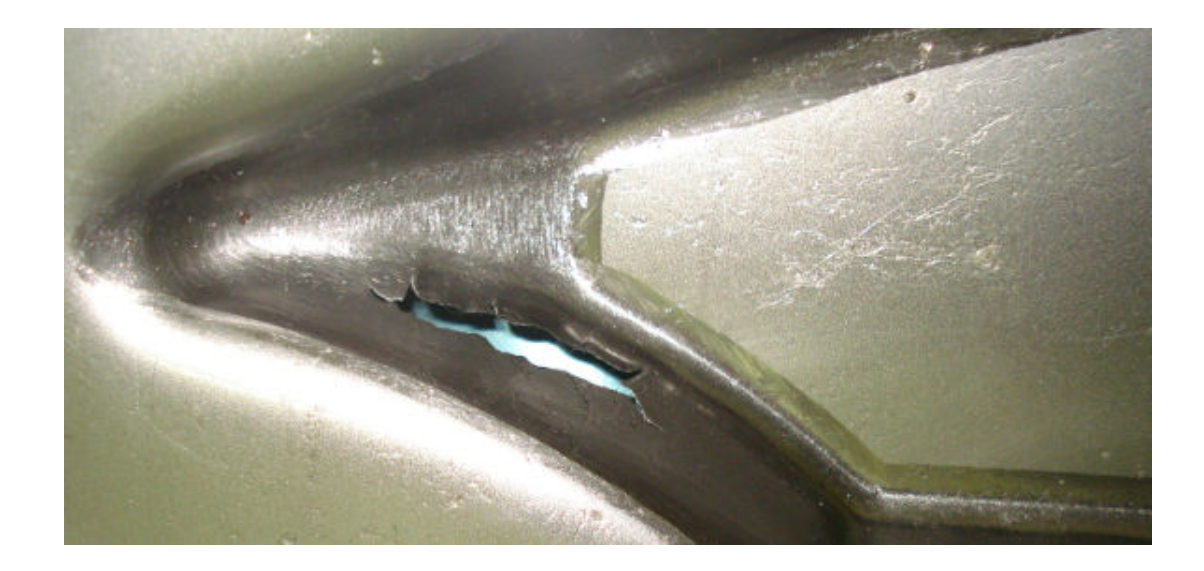

Figura 87: Rompimento tipo rasgo.

O rompimento do tipo rasgo é geralmente observado quando não se utiliza matriz dedicada no processo e quando o tamanho da ferramenta é grande, ou apenas não é o melhor tamanho para aquela estampagem.

As características deste rompimento tipo rasgo apresentam a aparência de um rompimento por pressão e que não interfere na continuação da estampagem, pois este rompimento geralmente ocorre após a ferramenta ter conformado este ponto.

## 6 CONCLUSÃO

Os experimentos práticos apresentados demonstraram que é possível adaptar recursos da área de usinagem, tais como softwares CAD/CAM, equipamentos, ferramentas e centro de usinagem CNC para a obtenção de peça por estampagem incremental.

A estampagem incremental pode ser executada a partir de três pontos básicos: a definição do ferramental, dos parâmetros de processo e do material da chapa a ser conformada; sobre cada um desses pontos foram levantadas conclusões específicas.

O ferramental é composto pelo dispositivo de fixação da peça e pela ferramenta de conformação. Os parâmetros do processo estão divididos em avanço em XY, avanço em Z e deslocamento em Z (Ap). Com a definição dos parâmetros e do ferramental, pode-se definir empiricamente qual o material mais apropriado para ser aplicado no processo de estampagem incremental.

Na definição do ferramental foi demonstrado que para utilizar o processo de estampagem incremental não é necessário fazer uso do tradicional dispositivo de prensa-chapa com duas placas, placa de aperto e apoio que, para fixar a chapa a ser conformada, a comprime entre as duas placas utilizando diversos parafusos, veja Figura 42.

Ao invés do tradicional dispositivo de prensa-chapa, pode-se utilizar um com placa única e fixação feita por meio de rebites. Permitindo que a chapa seja conformada diretamente sobre a placa de apoio do dispositivo, Figura 34. Com isso se têm uma redução do custo inicial do processo com material, do tempo de preparação do dispositivo e ainda do tempo de troca da chapa a ser conformada. A redução do tempo reduz o tempo ocioso da máquina, o que pode ser significativo para o custo final do processo de estampagem.

Analisando os resultados obtidos quanto aos parâmetros do processo, verificou-se que o adequado ajuste dos mesmos são os principais responsáveis pela qualidade superficial da peça e pelo tempo de processamento.

Quanto à velocidade de rotação, percebeu-se que a melhor rotação é a aquela que se dá diretamente pelo contato da ferramenta com a peça mantendose o eixo-árvore livre.

Uma rotação forçada pode não trazer benefícios para a peça. A baixa rotação pode provocar o arraste da ferramenta sobre a peça, deixando marcas de conformação, prejudicando o acabamento superficial da peça e reduzindo a vida útil da ferramenta.

A alta rotação, por exemplo, pode causar um atrito elevado entre a ferramenta e a chapa que culmina no desgaste indesejável de ambos, podendo gerar até mesmo o afinamento em demasia ou ruptura em determinado ponto. Além disso, o atrito pela alta rotação pode gerar calor suficiente para degradar o óleo lubrificante e também provocar desgaste acentuado na chapa, resultando em micro fissuras na parede da mesma.

Quanto ao avanço XY, resultados semelhantes ao da rotação foram observados. Enquanto uma alta velocidade de avanço pode gerar aumento da temperatura resultando na possível degradação da chapa, um baixo avanço pode provocar o arraste da ferramenta na peça. Com isso, conclui-se que é necessário realizar uma definição conjunta das velocidades de avanço XY com a rotação da ferramenta para um melhor resultado de estampagem.

O deslocamento em Z (Ap), também um dos parâmetros do processo, influencia diretamente no acabamento superficial da peça a ser estampada. Realizando a variação do mesmo, foi possível constatar que, apesar do aumento do tempo de conformação, quanto menor o Ap, melhor a qualidade de estampagem pois menor é o esforço da ferramenta sobre a peça.

Na medida em que se aumenta o valor do Ap, o esforço vertical contra a ferramenta aumenta podendo deixar a peça com marcas do deslocamento, como sulcos. Com um Ap extremamente elevado a chapa pode se romper pela pressão de conformação.

117

Na identificação do material mais adequado para a estampagem do perfil definido, foram utilizados o Aço 1008 e o Aço Inox 304, sendo o Aço 1008 o que se apresentou com melhores resultados.

Um dos maiores dificultadores na estampagem é realizá-la com altos ângulos de conformação, e, nesse sentido, encontrar o ângulo máximo de conformação é primordial.

Os testes realizados mostraram que o ângulo máximo de conformação da chapa pode variar conforme perfil da peça a ser conformada, tamanho da ferramenta utilizada e material empregado.

Para obtenção do perfil definido do aerogerador de dimensões de 162.1 x 422 mm e profundidade de 43.7mm, utilizando chapas de 0.9 mm de espessura, e uma ferramenta de conformação de 14 mm de diâmetro, o ângulo de parede máximo obtido foi de 45º para o Aço 1008, sendo que para o Aço Inox 304 não foi possível realizar a conformação, o mesmo se rompeu antes dos 13,9mm de profundidade.

A redução do diâmetro da ferramenta de conformação para 10,5mm possibilitou conformar a chapa em sua plenitude aumentando o ângulo limite para 55º. Isso se deve à redução da área de conformação da ferramenta que está em contato com a peça.

Ressalta-se que a diminuição do tamanho da ferramenta permite o aumento do ângulo de parede, mas não possibilita aumentar o diâmetro da ferramenta, pois está limitado pela aresta de menor raio da peça a ser conformada.

Para finalizar, o processo de estampagem possui algumas limitações, tais como ângulo máximo da peça, espessura da chapa entre outros, apresentados nesta dissertação. Caso a peça não pudesse ser conformada com sucesso após os ajustes do ângulo ter-se-ia que partir para o processo de estampagem incremental positiva, em que se podem conformar peças com ângulos de  $90^{\circ}$ .

118

A chapa de aço 1008 é mais indicada para esta peça em específico, conseguindo obter melhores resultado que o aço inox 304.

## 7 SUGESTÕES PARA TRABALHOS FUTUROS

Devido a grandes recursos do processo de estampagem incremental sugere-se para os próximos trabalhos:

- a variação de espessuras de chapas;
- a utilização de chapas com teor de carbono mais elevado;
- trabalhar com aquecimento das chapas de alta resistência;
- trocar a máquina CNC por um High speed.

## 8 REFERÊNCIAS BIBLIOGRÁFICAS

ABAL. Propriedades Mecânicas do Alumínio. Disponível em <http://www.abal.or g.br/aluminio/propriedades\_mecanicas.asp>. Acesso: 05 abril 2011.

ABAL. Propriedades Mecânicas do Alumínio. Disponível em <http://www.abal.or g.br/aluminio/propriedades\_mecanicas.asp>. Acesso: 02 junho 2011.

ABAL. Propriedades Mecânicas do Alumínio. Disponível em <http://www.abal.or g.br/aluminio/propriedades\_mecanicas.asp>. Acesso: 07 agosto 2011.

ABAL. Curvas Tensão x Deformação para Aço doce e Alumínio. Disponível em <http://www.cpgec.ufrgs.br/alex/Disciplinas/ENG01169>. Acesso em: 08 agosto 2011.

ALLWOOD, J. M. BRAMLEY, A. N., RIDGMAN, T. W. e MILEHAM, A. R. 2006. A novel method for the rapid production of inexpensive dies and moulds with surfaces made by incremental sheet forming. Proc. IMechE Part B: J. Engineering Manufacture, 220, n.2, Oct., p. 323-327.

ALTAN, T., OH, S., e GEGEL, H. L. 1999. Conformação de metais: fundamentos e aplicações: Publicação EESC-USP, São Carlos.

ARAGHI, B. T., MANCO, G. L., BAMBACH, M. e HIRT, G. 2009. Investigation into a new hybrid forming process: incremental sheet forming combined with stretch forming. CIRP Annals-Manufacturing Technology. 58, V n°2, p. 225-228.

ATTANASIO, A., CERETTI, E. e GIARDINI, C. 2006 Optimization of tool path in two points incremental forming. Journal of Materials Processing Technology, n. 177, p.409–412.

ATTANASIO, A., CERETTI, E., GIARDINI, C. e MAZZONI, L. 2008. Asymetric two points incremental forming: improving surface quality and geometric accuracy by tool path optimization. Journal of Materials Processing Technology 197, V n°2, p. 59-67.

BAMBACH, M., AMES, J., AZAOUZI, M., CAMPAGNE, L., HIRT, G. e BATOZ, J. L. 2004. Initial experimental and numerical investigations into a class of news strategies for single point incremental sheet forming (SPIF). Institute of Materials Technology, Saarland University, Germany.

CALLEGARI, M., GABRIELLI, A., PALPACELLI, M. C. e PRINCIPI, M. 2006. Robotised cell for the incremental forming of metal sheets, Proc. ESDA,  $8<sup>th</sup>$ Biennial ASME Conference Engineering Systems Design and Analysis, Turin, July 4-7.

CASTELAN, J. 2010. Estampagem incremental do titânio comercialmente puro para aplicação em implante craniano. Tese de Doutorado. Laboratório de Transformação Mecânica, PPGEM, UFRGS.

CAVALER, L. C. C. 2010. Parâmetros de conformação para a estampagem incremental de chapa de aço inoxidável AISI 304L. Tese de Doutorado. Laboratório de Transformação Mecânica, PPGEM, UFRGS.

CERETTI, E., GIARDINI, C. e ATANASIO, A. 2004. Experimental and simulative results in sheet incremental forming on CNC machines. Journal of Materials Processing Technology, n. 152, p. 176–184.

CRIVELLARO, R. S. 2003. Estudo da estampabilidade de tailored blanks soldadas a laser. Dissertação de Mestrado. Laboratório de Transformação Mecânica, PPGEM, UFRGS.

DIETER, G. E. Metalurgia mecânica. Rio de Janeiro: Editora Guanabara Dois, 2ª ed., 1981.

DUFLOU, J. R., LAUWERS, B., VERBERT, V., TUNCKOL, Y. e DE BAERDEMAEKER, H. 2005. Achievable accuracy in single point incremental forming: Case studies. Department of Mechanical Engineering – Katholieke Universiteit Leuven, Belgium. Abr., p.675-678.

DUFLOU, J. R., SZEKERES, A. e VANHERCK, P. 2005. Force measures for single point incremental forming: an experimental study. Department of Mechanical Engineering - Katholieke Universiteit Leuven, Belgium.

122

ESPINOZA, M. e SCHAEFFER, L. 2004. Uso do CAD/CAM/CAE na produção de matrizes para os processos novos de conformação mecânica. Revista Del Instituto de Investigación FIGMMG 7, n.14, p. 84-91.

FERNANDES, L. F. 1999. Avaliação do critério de ruptura na simulação de estampagem baseado em curvas limites de conformação. Tese de Mestrado, Curso de Pós-Graduação em Engenharia de Estruturas, Universidade Federal de Minas Gerais, Belo Horizonte.

FOLLE, L. 2008. Proposta de uma metodologia de medição do coeficiente de atrito em estampagem e avaliação da influência da lubrificação e condições superficiais via simulação numérica. Dissertação de Mestrado. Universidade Federal do Rio Grande do Sul.

FRAME - . http://www.frame.com.br/. Acesso em: 29 agosto 2011.

HIRT, G., JUNK, S., BAMBACH, M., CHOUVALOVA, I. e AMES, J. 2005. Flexible CNC incremental sheet forming: Process evaluation and simulation. Institute of Materials Technology / Precision Forming (LWP). Saarland University, Germany.

HIRT, G. e AMES, J. 2003. Environmental and Economic Benefits of CNC incremental sheet forming for prototiping and low volume production of sheet components.  $9<sup>th</sup>$  International Workshop on Ecolog y and Economy in Manufacture - ICEM, 18-21 October, Mislock, Hungary. Saarland University -**Germany** 

HOSOMI, Y. 2005 Basic study on forming cranial implants by incremental sheet forming. Keio University, School of Integrated Design Engineering, Center for Integrated. Systems Engineering, Hideki Aoyama Laboratory, Yokohama, Kanagawa, Japan.

HUSSAIN G., DAR N. U. GAO L. e CHEN M. H. 2007. A comparative study on the forming limits of an aluminum sheet-metal in negative incremental forming. Journal o Materials Processing Technology. p. 98–94.

HUSSAIN, G., GAO, L., HAYAT, N. e ZIRAN, X. 2009. A new formability indicator in single point incremental forming. Journal of Materials Processing Technology, 209, p. 4237–4242.

 ISEKI, H. e NAGANAWA, T. 2002. Vertical wall surfasse forming of rectangular shell using multistage incremental forming with spherical and cylindrical rollers. Journal of Materials Processing Technology, 130, p. 675-679.

JACSON, K. e ALLWOOD, M. K. 2006. Incremental sheet forming research at CambridgeUniversity. Institute for Manufacturing – University of Cambridge, Mill Lane, Cambridge, U.K.

JUNK, S., HIRT, G., BAMBACH, M., CHOUVALOVA, I. e AMES J. 2003. Flexible CNC incremental sheet forming: Process evaluation and simulation. VI. Conferência Nacional de conformação de chapas, 15. Outubro, Porto Alegre/RS, Brasil, ed. Scheaffer L., Gráfica e Editora Brasul Ltda. P. 30-38.

KEELER, S. P. The state of the art. Understanding sheet metal formability. Machinery, v.74, n. 6, p. 88-95, fev. 1968.

KLEIN, L. N. T. e CERVELIN, F. 1982. Conformação de Chapas Finas. In; Congresso Anual da ABM, 37, Rio de Janeiro, RJ. Anais.

KIKUMA, K., e NAKAJIMA, K. 1968. Effect of deformation and mechanical properties on stretch forming limits of steel sheets: ICSTIS, Sec. 5, p. 827-831.

KIM, Y. H. e PARK, J. J. 2002. Effect of process parameters on formability in incremental forming of sheet metal. Journal of Materials Processing Technology, 130, p.42-46.

KÖNIG, W. Tornear, Fresar e Furar. (Tradução: Prof. Dr.-Ing. WALTER L. WEINGAERTNER. Aachen. 1981. 409 p.

KOPAC, J. e KAMPUS, Z. 2005. Incremental sheet metal forming on CNC-milling machinetool. Journal of Materials Processing Technology. University of Ljubljana, Faculty of Mechanical Engineering, Ljubljana, Slovenia. n. 162-163. May, p. 622-628.

KOUZELI, M., WEBER, L., SAN MARCHI, C. e MORTENSEN, A. 2001. Influence of damage on the tensile behaviour of pure aluminium reinforced with 40 vol. pct alumina particles. Laboratory for mechanical metallurgy. Ecole polytechnique federale de lausanne, Switzerland.

LOPES, A. B., BARLAT, F., GRACIO, J. J., DUARTE, J. F. F. e RAUGH, E. F. 2003. Effect of texture and microestructure on strain hardening anisotropy for aluminium deformation uniaxial tension and simple shear. International Journal of Plasticity. 123. p. 19-22.

MCLOUGHIN, K. Institute of Technology Tallaght. Imagem extraída da Internet Disponível em <http://www.irishscientist.ie>. Acesso: 12 julho 2011.

MICARI, F., AMBROGIO, G. e FILICE, L. 2007. Shape and dimensional accuracy in single point incremental forming: state of the art and future trends. Journal of Materials Processing Technology. 191, Aug, p. 390-395.

NETTO, S. E. S. 2004. Desenvolvimento do processo de construção de curvas limite de conformação. Dissertação de Mestrado. Universidade Federal do Riogrande do Sul.

PARK, J; e KIM, Y. 2003. Fundamental studies on the incremental sheet metal forming technique. Journal of Material of Processing Technology, 140, p.447- 453.

PAUNOIU, V., EPUREANU, A., NICOARA, D. e CIOCAN, O. 2009. A review of the sheet metal forming methods using reconfigurable dies. "dunarea de jos". v1, p.1221-4566.

RODRIGUES, J. e MARTINS, P. 2005. Tecnologia Mecânica. Vol. 1 e 2. Escolar Editora

SCHAEFFER, L. 2004. Conformação de chapas metálicas. Imprensa Livre. Porto Alegre.

SCHAEFFER, L. 1999. Conformação mecânica. Editora da UFRS. Porto Alegre.

SCHAEFFER, L. 1995. Conformação dos Metais. Editora. Rigel. Porto Alegre.

SHIM, M. e PARK, J. 2004 The formability of aluminium sheet in incremental forming. Sheet incremental forming on CNC machines. Journal of Materials Processing Technology, n. 152, p. 176–184.

SOUZA, S. A. Ensaios mecânicos de materiais metálicos. Edgard Blucher, 1974.

SILVA, M. B., SKJOEDT, M., VILACA, P., BAY, N. e MARTINS, P. F. A. 2009. Single point incremental forming of tailored blanks produced by friction stir welding. Journal of Materials Processing Technology, 209, p. 811–820.

SILVA,P.J., MARTINS, V., DORNELLES, P. G. e LIRIO, S. 2010. Influência da rotação, do avanço e do incremento no eixo Z, nos parâmetros da estampagem incremental em chapas de aço SAE 1008. 13<sup>°</sup> Conferência Nacional de Conformação de Chapas, anais. p. 105-121.

SKA. EdgeCAM. Disponível em: <http://skarenderworks.com.br/edgecam>. Acesso em: 20 março 2011.

TIBURI, F. e SCHAEFFER, L. 2007. Aspectos técnicos e econômicos da estampagem incremental. In: X Conferência Nacional de Conformação de Chapas (XVII SENAFOR). Bento Gonçalves-RS, p. 255-275.

TIMOSHENKO, S. 1967. Resistência dos Materiais. Vol. I. RJ. Ed. ao Livro Técnico S.A.

TUOMI, J. e LAMMINNEM, L. 2004. Incremental sheet forming as a method for sheet metal component prototyping and manufacturing. Assises Européennes de Prototypage Rapide. Sep.14 e 15

USIMINAS. 1999. Conformação na prensa. Usiminas, n. 6.

# NORMAS TÉCNICAS:

ASTM E 646 – 78, 1984. "Standard Test Method for Tensile Strain-Hardening Expoents (n-values) of Metallic Sheet Metals".

DIN EN 10002. "Ensaio de tração".

NBR 6673, 1981. "Produtos Planos de Aço – Determinação das Propriedades Mecânicas a Tração".

NBR 8404:1984 – "Indicação do estado de superfícies".

# ANEXO 1

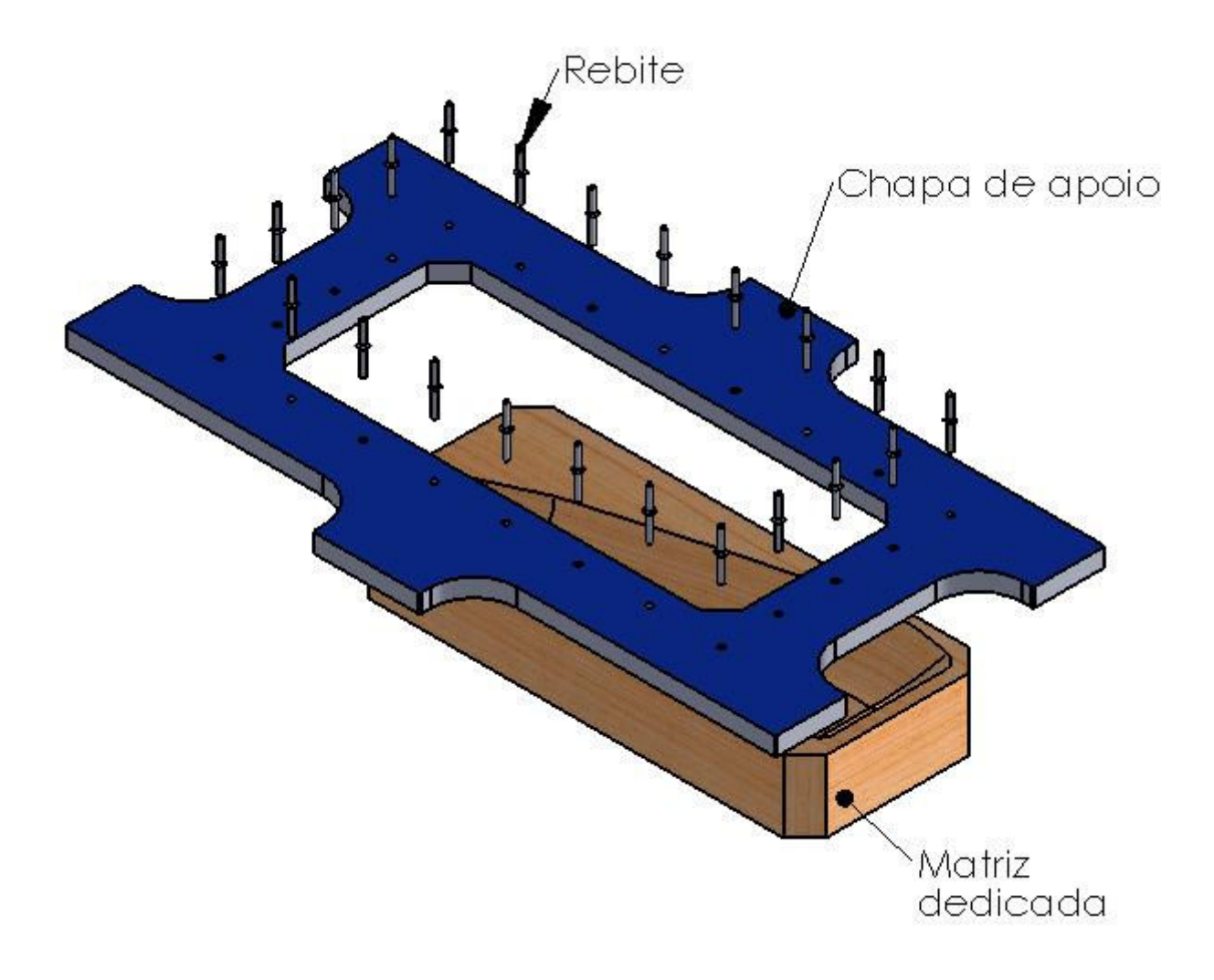

Conjunto de chapa de apoio e matriz dedicada.

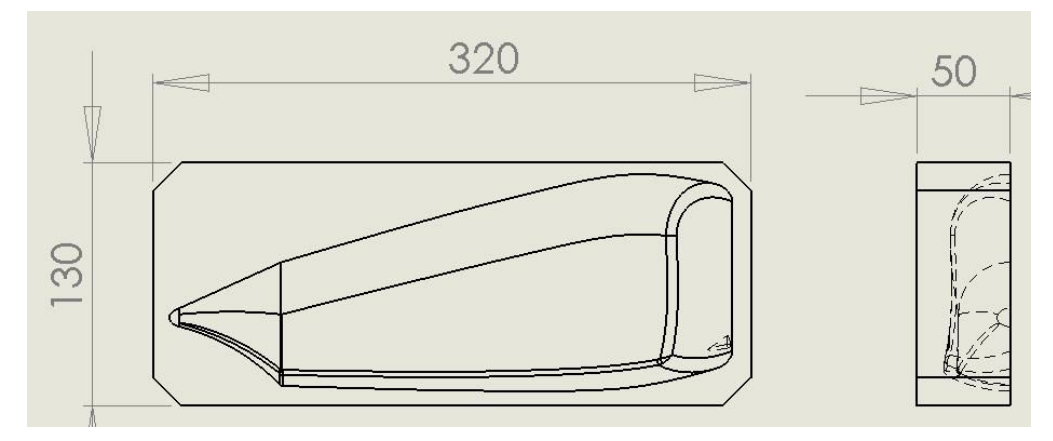

Matriz de madeira

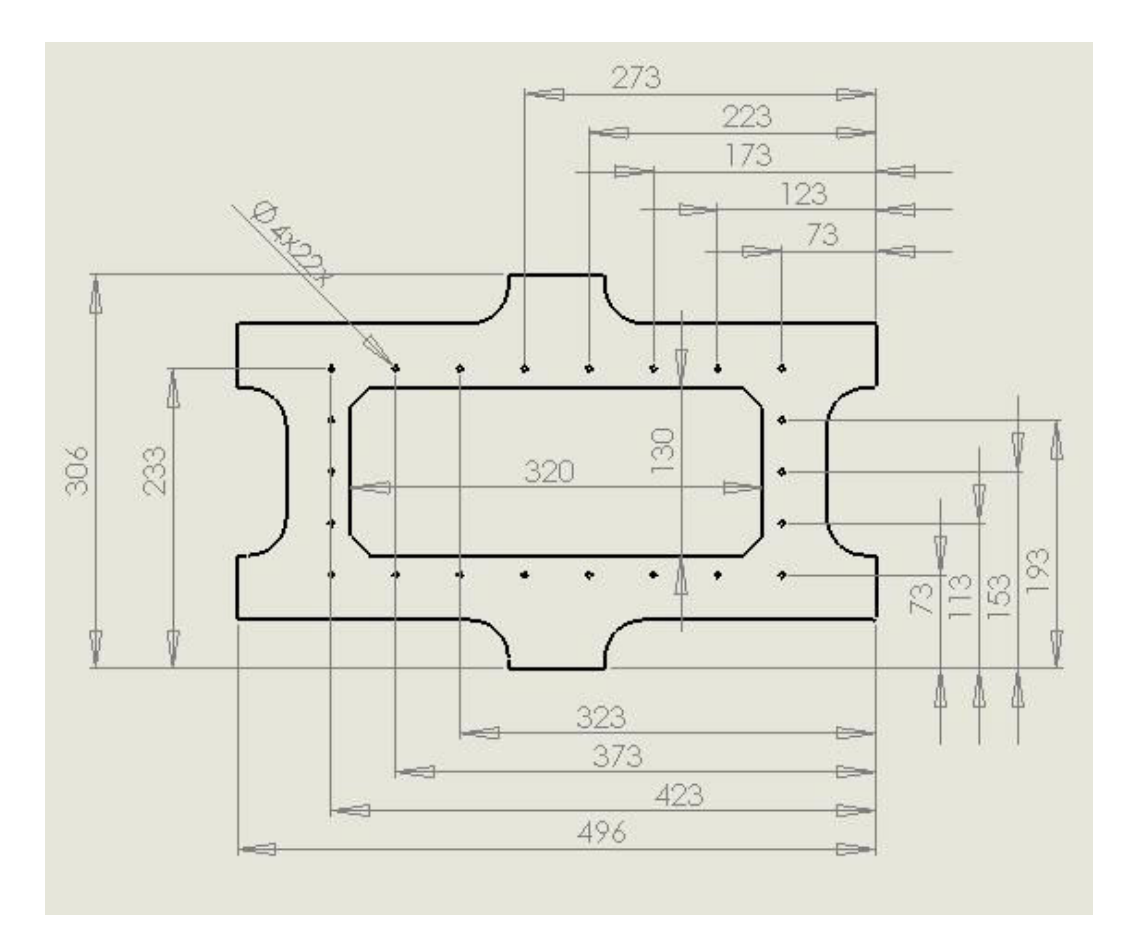

Chapa de apoio